# REPUBLIQUE ALGERIENNE DEMOCRATIQUE ET POPULAIRE MINISTERE DE L'ENSEIGNEMENT SUPERIEUR ET DE LA RECHERCHE SCIENTIFIQUE

## UNIVERSITE SAAD DAHLEB BLIDA 1

INSTITUT D'AERONAUTIQUE ET DES ETUDES SPATIALES

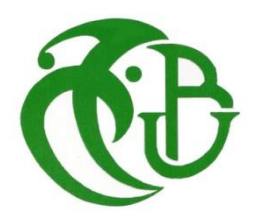

**Mémoire de fin d'études**

**En vue de l'obtention du diplôme Master Académique en Avionique**

# **COMMANDE D'UN UAV DE TYPE BIROTOR COAXIAL AVEC TOLERANCE DE DEFAUTS**

BELKADI Aldjia Mr DILMI Smain

**Réalisé par : Encadré par :**

**Année universitaire : 2018/2019**

## *REMERCIEMENTS :*

*Je remercie Dieu, le tout puissant, pour m'avoir donné, le courage, la patience, la volonté et la force nécessaires pour accomplir ce modeste travail.*

*J'adresse mes sincères remerciements à tous mes enseignants de l'institut d'aéronautique, notamment à mon promoteur Mr S. DILMI qui a assuré la direction et l'encadrement du travail présenté dans ce mémoire et pour tous ses efforts et encouragements qu'il a montré tout au long de ce travail. Ainsi Mr S.H. DERROUAOUI, d'avoir proposé le sujet sur lequel j'ai travaillé et pour ses conseils précieux.*

*Je tiens aussi à exprimer mes remerciements à Mr H.BENTRAD d'avoir bien voulu de me faire profiter pleinement de ces compétences scientifiques et de ses idées pour l'accomplissement de ce travail.*

*Je tiens notamment, à adresser l'expression de ma sincère reconnaissance aux membres du jury d'examen, pour l'intérêt qu'ils ont porté à ce travail.*

*Cette page ne serait être complète sans remercier mon cher ami NOUI Mohamed El Mehdi, sans son soutien et son aide je n'aurais sûrement pas pu mener à bien ce mémoire.*

*Je remercie vivement mes parents et toute ma famille pour leur soutien moral sans relâche, leurs encouragements et leur patience tout le long de mon travail.*

*Enfin, mes remerciements vont à tous ceux qui m'ont soutenu de près ou de loin à réussir ce travail.*

# *DEDICACES :*

*C'est avec une profonde gratitude et sincères mots, que je dédie ce modeste travail de fin d'études A mon cher petit frère Rayane, Mes très chers parents ; qui ont sacrifiés leur vie pour notre réussite A mon frère Mehana, mes sœurs Sylia et Ouerdia qui m'ont beaucoup soutenus tout le long de mes études. Mes grands-parents, Mes oncles, mes tantes et leurs familles. Mes cousins et cousines. Ainsi qu'à toute personne qui m'a soutenue.*

#### **ملخص:**

 في هذا العمل، سنهتم بدراسة نموذج ديناميكي يمكنه محاكاة سلوك طائرة بدون طيار من نوع محرك متحد المحور، و للتحكم فيه نقترح تقنية المتحكم الخطي التناسبي ـ التفاضلي ـ المشتق، و تقنية التحكم غير الخطي المتمثلة في التراجع المرحلي، و للحفاظ على استقراره رغم وجود أخطاء في المشغالت يجب إستعمال إستراتجية متحملة للخلل معتمدة على نمط التحكم عن طريق الرجوع المرحلي.

**كلمات مفاتيحية:** طائرة بدون طيار من نوع محرك متحد المحور، المتحكم الخطي التناسبي ـ التفاضلي ـ المشتق، التراجع المرحلي، إستراتجية متحملة للخلل، إستراتجية متحملة للخلل عن طريق الرجوع المرحلي.

#### **Résumé :**

Dans ce travail on s'intéresse à étudier un modèle dynamique qui permet de simuler le comportement d'un UAV de type birotor coaxial pour pouvoir le contrôler en attitude, et cela en utilisant le régulateur linéaire PID et la commande non linéaire dite Backstepping. Cependant, la préservation de la stabilité et les performances de ce système lors de la présence des défauts au niveau des actionneurs nécessite l'application des techniques de commande tolérantes aux défauts, pour cela on optera pour l'approche passive via le backstepping.

**Mots clés :** Birotor coaxial, le régulateur linéaire PID, Backstepping, commande tolérante aux défauts, approche passive via le backstepping.

#### **Abstract :**

In this work we are interested in the study of a dynamic model that can simulate the behavior of a coaxial birotor UAV to control it in attitude, by using the linear regulator PID and the nonlinear Backstepping controller. However, the preservation of the stability and system performances during the presence of the faults in the actuators requires the application of control techniques with fault tolerance, to do so passive approach via the backstepping is used.

**Keywords :** Coaxial birotor, the linear regulator PID, backstepping, fault tolerant control, the passive approach via the backstepping.

# **SOMMAIRE**

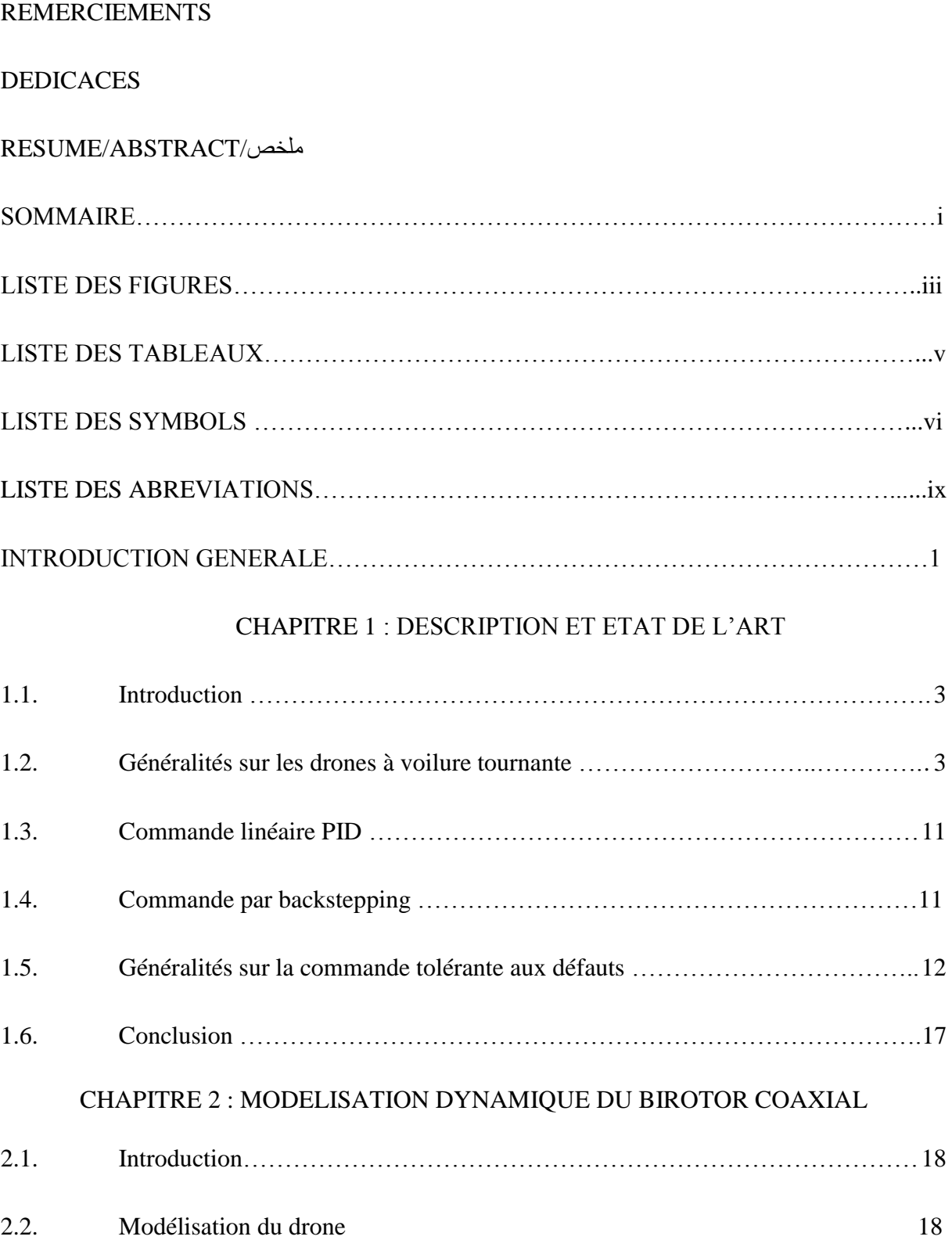

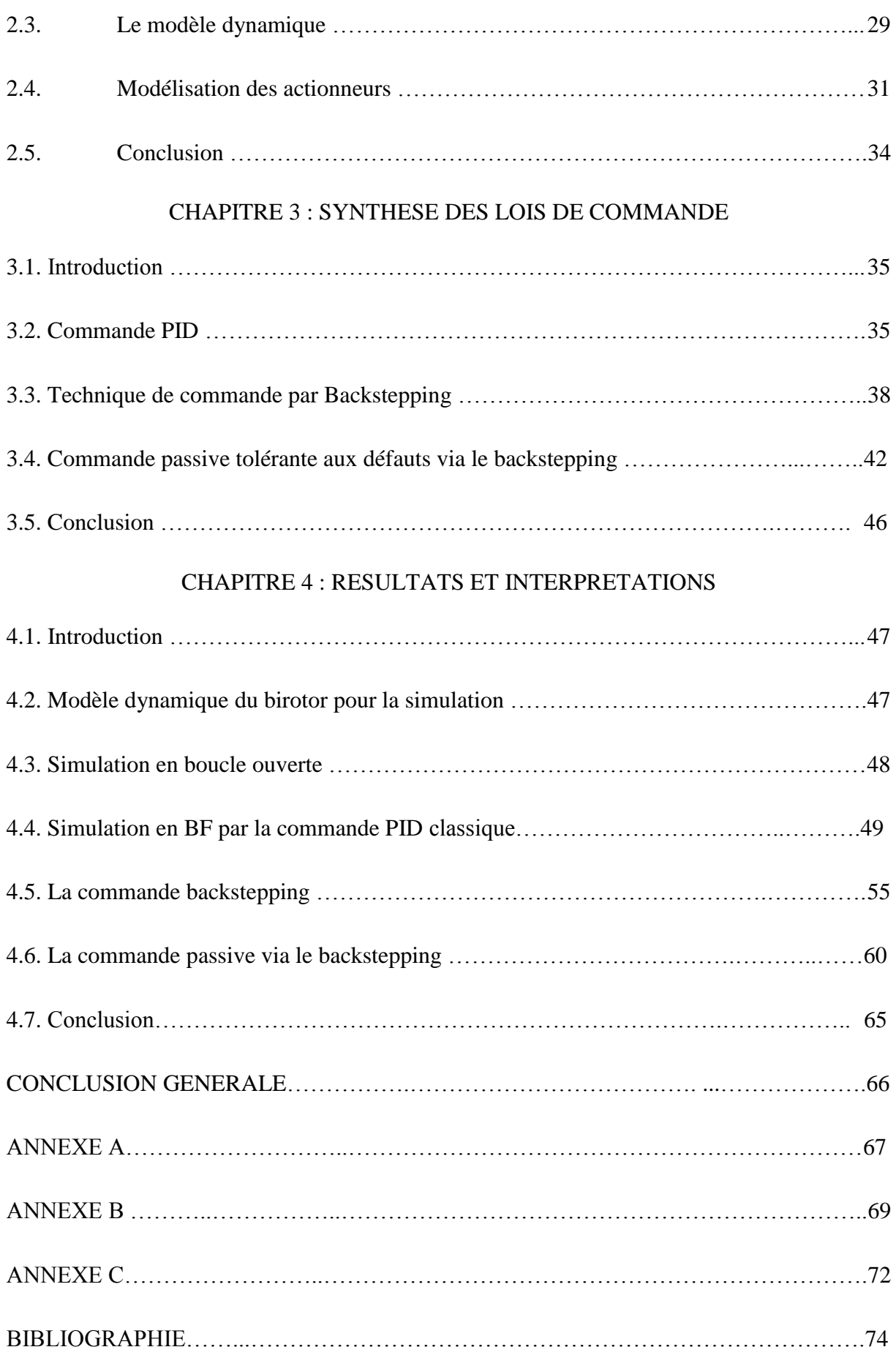

# **LISTE DES FIGURES :**

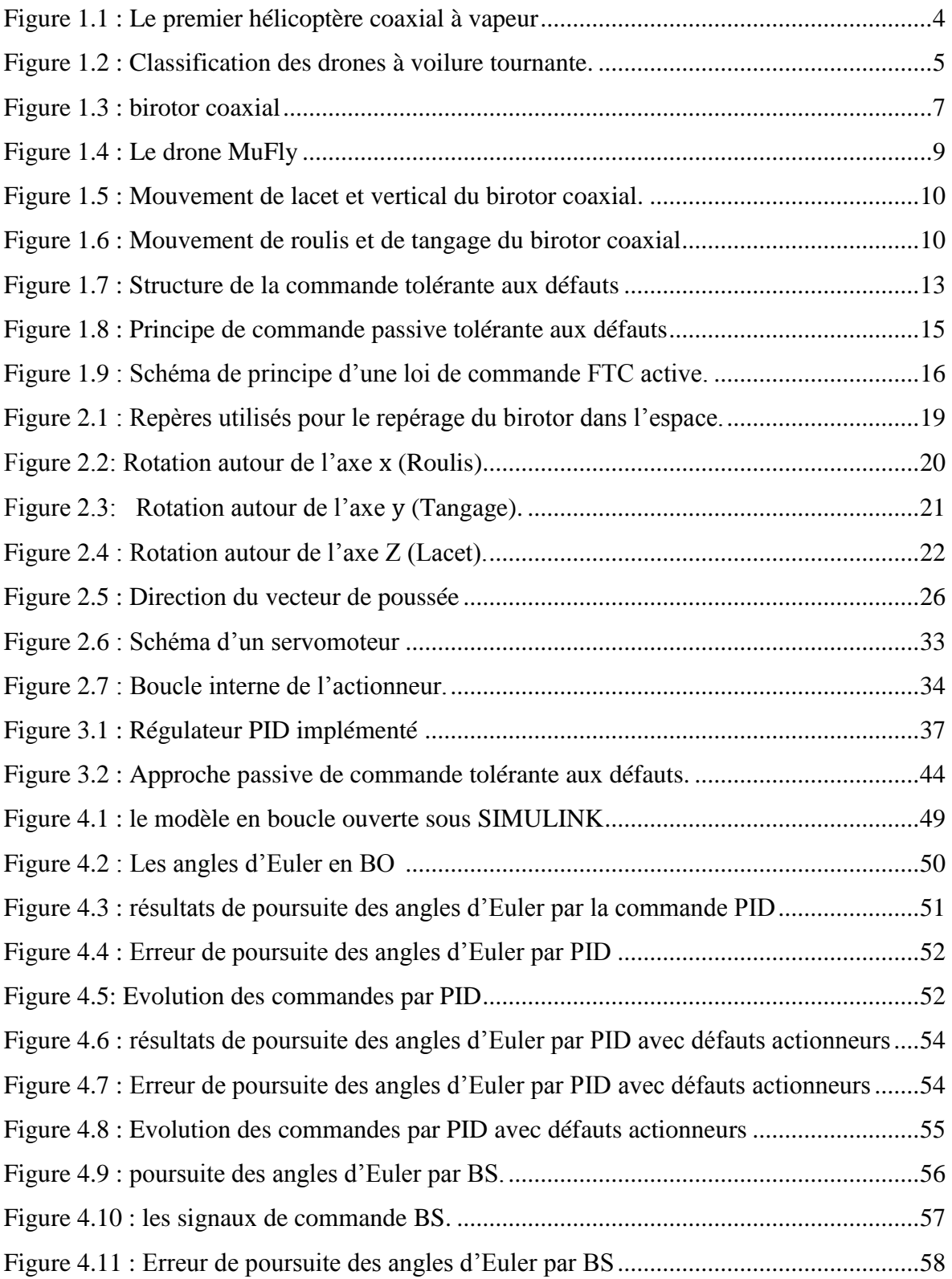

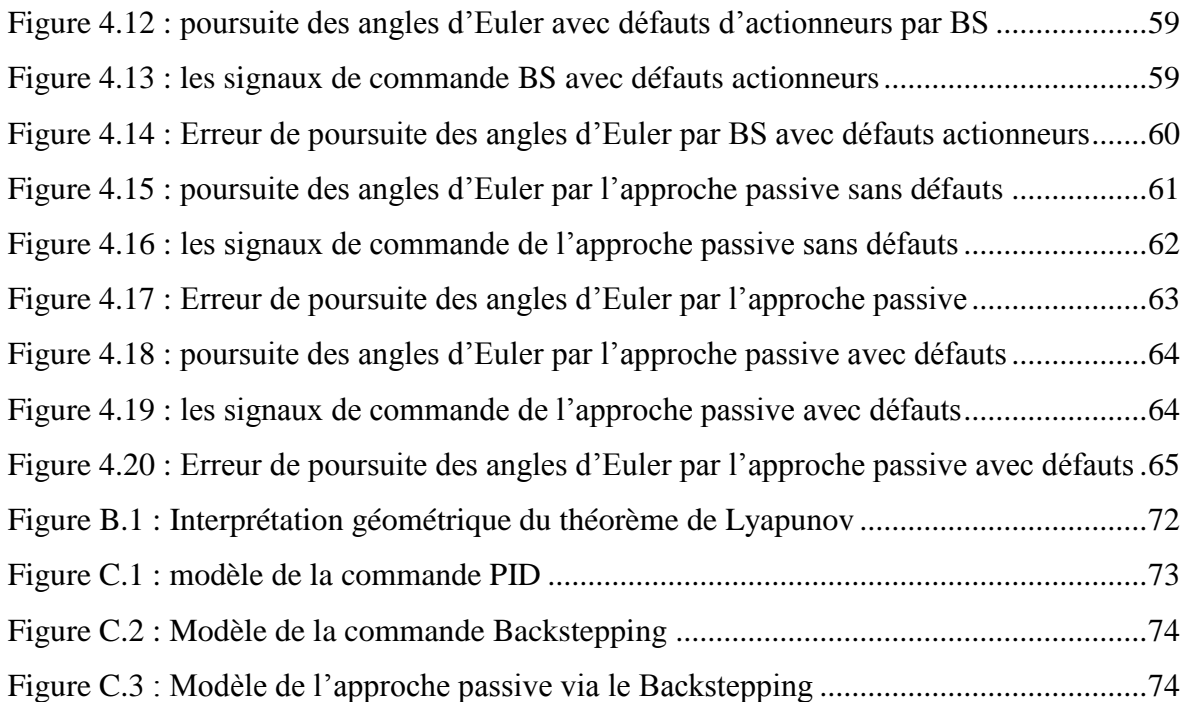

# **LISTE DES TABLEAUX**

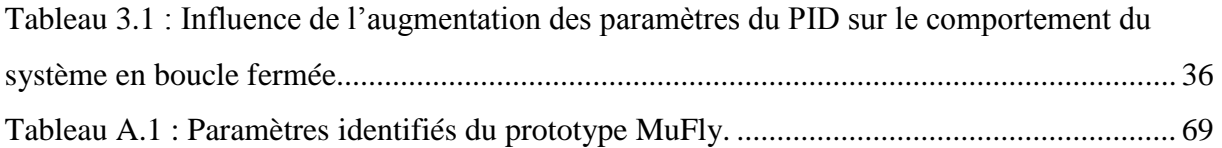

# **LISTE DES SYMBOLES**

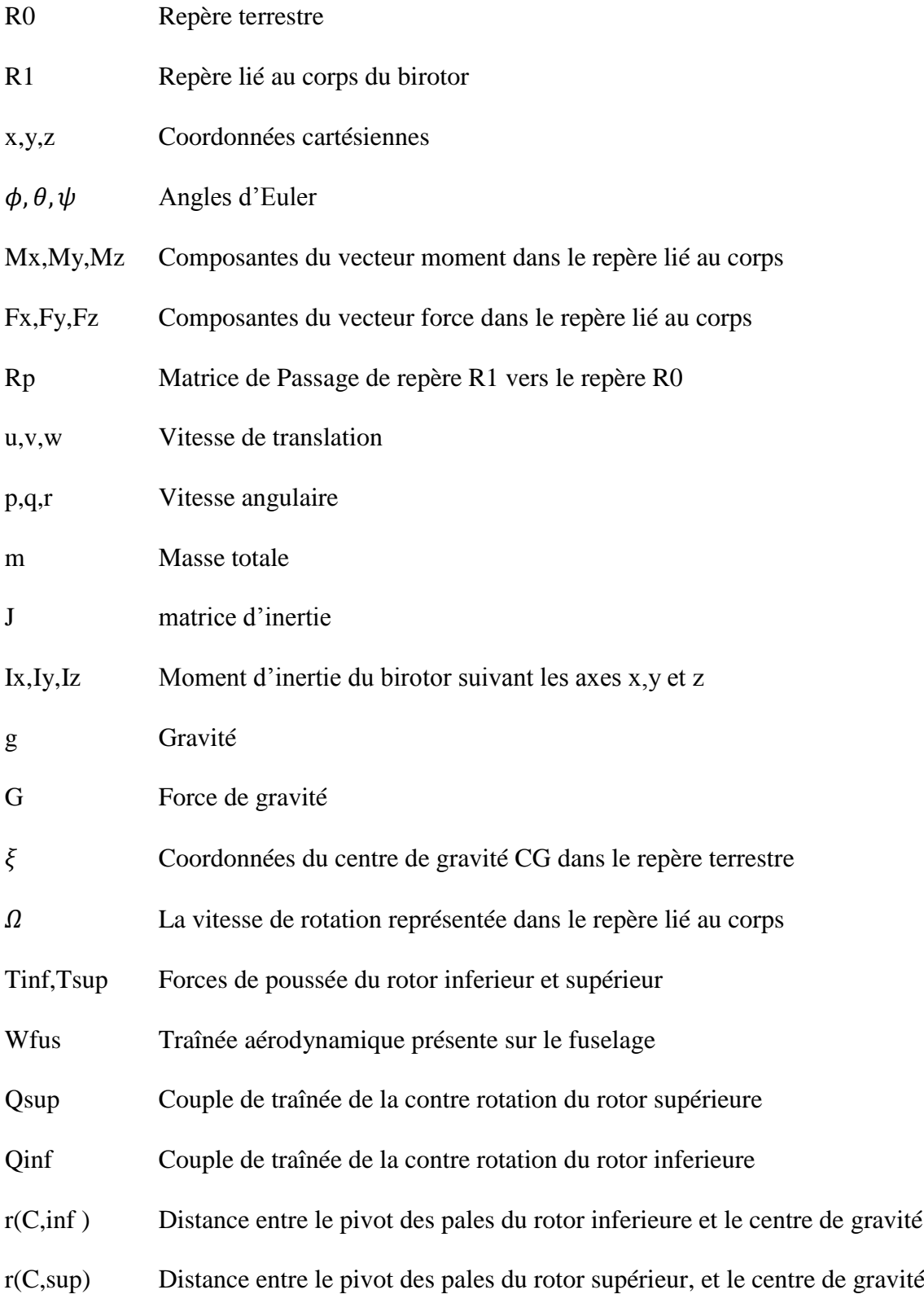

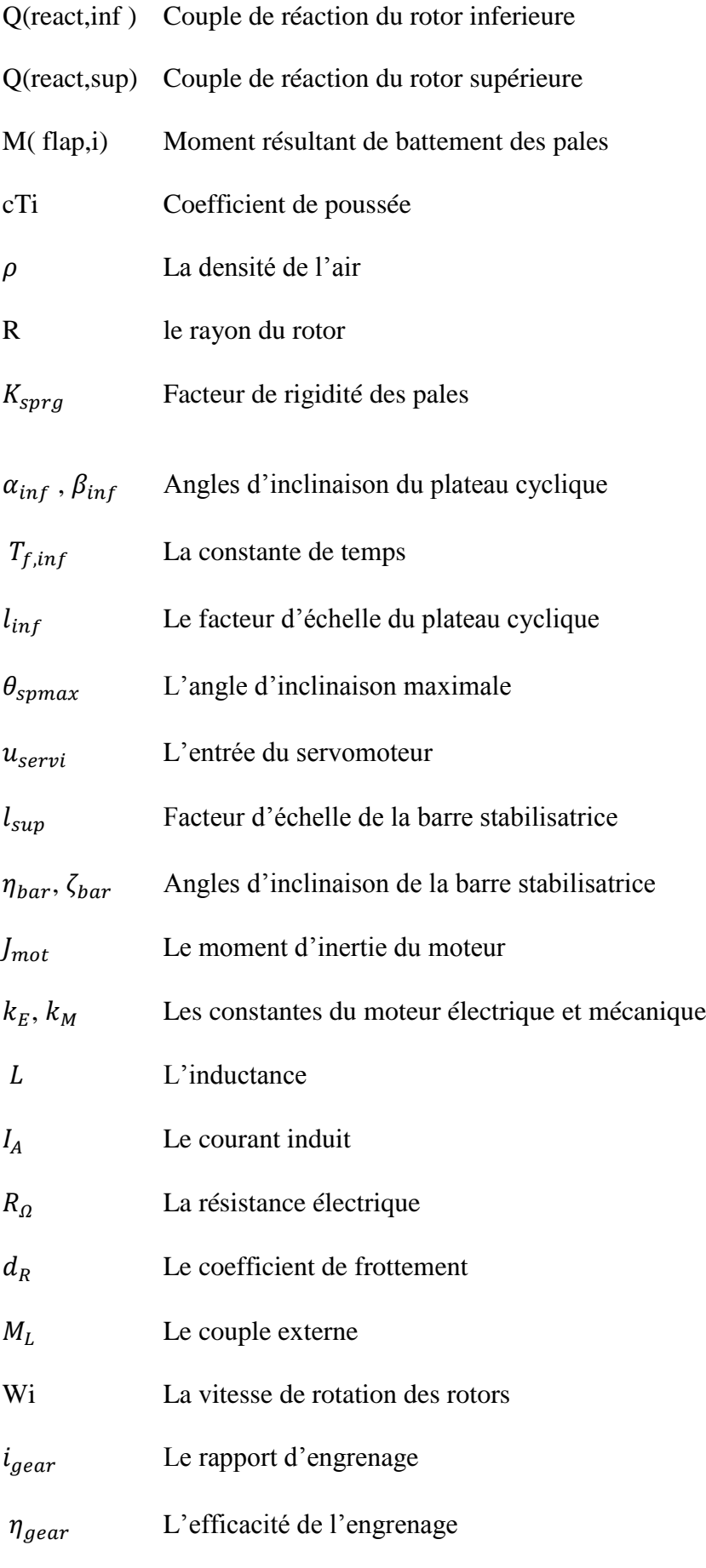

- $W_n$  Pulsation
- Facteur d'amortissement.

# **LISTE DES ABREVIATIONS**

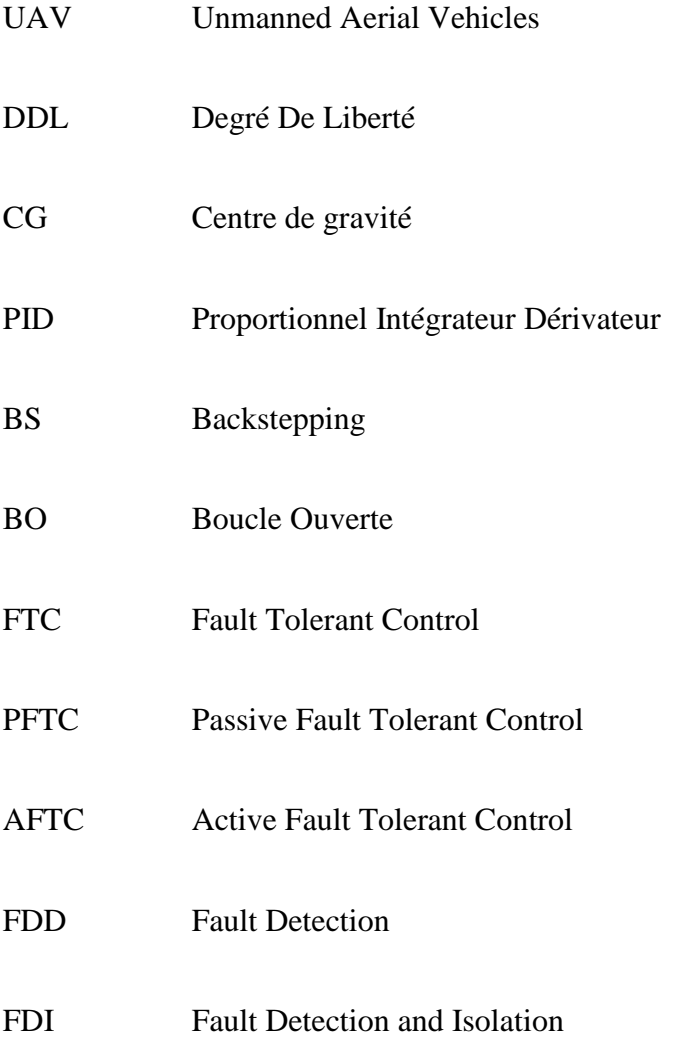

## **Introduction générale :**

Depuis quelques années, un intérêt croissant aux véhicules aériens sans pilote (UAV) a été donné, notamment dans le domaine de la robotique et de contrôle. Ce type de véhicule aérien a suscité un grand intérêt grâce à sa manœuvrabilité, sa capacité d'exécuter des différentes missions et son grand champ d'applications tant bien militaire que civile, tel que la surveillance, l'intervention en sécurité civile, tourisme, les missions dangereuses … etc [23]

Différentes configurations de drones ont été proposées. Les véhicules à voilure tournante possèdent un avantage majeur par rapport aux avions à ailes fixes, en particulier dans un environnement, où la capacité de vol stationnaire est utile, ce qui est indispensable pour de nombreuses applications.

Il existe différents types de structure de drones à voilure tournante, chaque structure a une tâche précise suivant sa dynamique, parmi ces structures le birotor coaxial qui a pris particulière dans ce domaine grâce à sa dynamique et sa capacité de vol à basse altitude.

Afin de contrôler un tel engin et pouvoir le stabiliser, il faut concevoir un contrôleur de vol qui se base sur des techniques de commande avancées dont l'objectif est d'atteindre un niveau de performances élevé, les commandes envisagées dans ce mémoire sont : le régulateur PID comme une commande linéaire et le backstepping comme une commande non linéaire. Néanmoins, si un défaut apparaît dans un système, ces stratégies de commande peut s'avérer très limitées, induisent des comportements non désirés de celui-ci, elles peuvent même le conduire vers l'instabilité. Dans ce cas, les conséquences d'un simple défaut peuvent être catastrophiques, d'où la nécessité de développer de nouvelles approches de commande dites commande tolérante aux défauts.

La tolérance aux défauts est l'aptitude d'un système à accomplir sa fonction malgré la présence ou l'occurrence de fautes, qu'il s'agisse de dégradations physiques du matériel, de défauts logiciels, d'attaques malveillantes, d'erreurs d'interaction homme machine. Elle apparait comme un moyen de garantir une sureté de fonctionnement.

Dans ce contexte, on distingue deux approches de commande tolérante aux défauts : une approche passive, basée sur l'utilisation des techniques de commande robuste de façon que le système bouclé devienne insensible à un ensemble connu de défauts, l'autre est active,

## **INTRODUCTION GENERALE**

qui réagit aux différents défauts en reconfigurant la loi de commande par l'utilisation des informations sur les défauts issues en temps réel du système de diagnostic de manière à maintenir la stabilité et les performances de ce dernier.

L'objectif principal de ce mémoire est de concevoir une commande passive tolérante aux défauts via le backstepping pour un UAV de type birotor coaxial, qui permet d'assurer la stabilité et les performances de ce dernier en présence des défauts actionneurs, afin de tester cette commande, des simulations numériques ont été effectuées à l'aide du logiciel MATLAB.

Ce mémoire est organisé en quatre chapitres comme suit :

 Le premier chapitre présente un état de l'art sur les drones à voilure tournante et une description du birotor coaxial, son principe de vol et ses avantages ainsi qu'un aperçu sur la commande PID et la commande backstepping et les différentes notions théoriques, définitions et les concepts relatifs à la commande tolérante aux défauts.

 Le deuxième chapitre traite la modélisation dynamique du birotor coaxial ainsi que les actionneurs un modèle simplifié est donné à la fin.

 Le troisième chapitre est dédié à la synthèse des lois de commandes de type PID comme régulateur classique ainsi que la commande backstepping et l'approche passive via le backstepping.

 Le quatrième chapitre est consacré à la présentation des résultats de simulations des commandes proposées dans le troisième chapitre pour la stabilité du drone en attitude.

 Une conclusion générale sur le travail effectué durant ce mémoire avec des perspectives proposées.

### 1.1. Introduction :

Ce premier chapitre a pour intérêt de mettre en relief un état de l'art sur les drones à voilure tournante ainsi que la commande tolérante aux défauts. Dans un premier temps, nous présentons des généralités sur les drones à voilure tournante, ensuite nous donnons les différentes structures qui existent et avec une comparaison entre elles, nous justifions le choix de la structure du birotor coaxial en décrivant le modèle que nous avons choisi et en donnant ses avantages par rapport aux autres configurations, puis nous donnons un aperçu sur la commande PID ainsi que le backstepping que nous utiliserons par la suite. Pour terminer, nous présentons un état de l'art sur la commande tolérante aux défauts en citant ses objectifs, puis nous introduisons ses principaux concepts, ainsi que les différentes méthodes et approches utilisées dans ce domaine.

#### 1.2. Généralités sur les drones à voilure tournante :

#### 1.2.1. Historique :

Au XIXème siècle, de nombreux savants présentent un immense intérêt pour les systèmes aériens à voilure tournante comme le Britannique CAYLEY et le Français LAMBERTYE mais leurs projets assez novateurs ne dépassent pas le stade de l'étude.

C'est au vicomte Gustave de PONTON d'AMECOURT que l'on doit, en 1863, d'avoir inventé le mot « hélicoptère » et d'en avoir théorisé le fonctionnement. Il conçoit plusieurs machines mues par des ressorts d'horlogerie puis un modèle plus ambitieux, construit en aluminium, matière toute nouvelle à l'époque. Muni de deux hélices superposées contrarotatives (tournant dans des sens opposés), il était entraîné par une chaudière à vapeur miniaturisée à l'extrême. C'est le premier hélicoptère coaxial à vapeur à moteur mécanique. Il est conservé au Musée de l'Air et de l'Espace du Bourget.

On lui doit également d'avoir décrit, avec un sens étonnant, l'aérodynamique et la mécanique du vol, les contraintes inhérentes au fonctionnement de l'hélicoptère dans son opuscule visionnaire intitulé « la conquête de l'air par l'hélice » éditée en 1863, et d'avoir œuvré avec conviction, en dépit des critiques dont il était l'objet, pour faire admettre l'idée d'un possible vol vertical. [1]

3

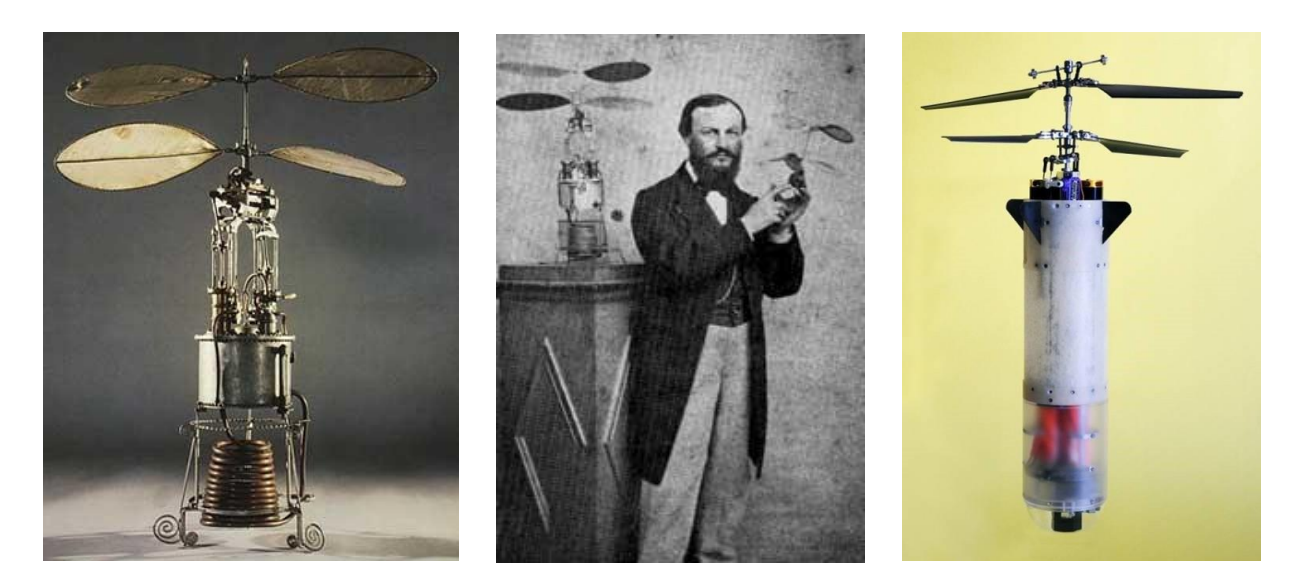

Figure 1.1 : Le premier hélicoptère coaxial à vapeur

#### 1.2.2. Définition :

Un drone à voilure tournante ou hélicoptère est un type de drone qui est muni de voilures tournantes qui ont pour rôle d'assurer la sustentation et la propulsion du centre de gravité de l'engin dans le plan vertical (vol longitudinal), et se mouvoir dans le plan horizontal (vol latéral). [2]

Ce drone se compose d'un fuselage constitué de poste de pilotage, d'un réservoir d'énergie, d'un moteur et d'un train d'atterrissage pour faciliter les manœuvres au sol. Le fuselage est la partie qui représente la masse la plus significative du système et l'énergie cinétique de rotation la plus faible. Un ou plusieurs rotors fournissent la force nécessaire à l'avancement. [3]

#### 1.2.3. Classification:

Il existe aujourd'hui de nombreuses configurations de drone à voilure tournante dont le choix de la plate-forme dépend de l'application désirée et les performances souhaitées, tels que l'hélicoptère conventionnel à rotor unique, birotor coaxial et à rotors de sustentation en tandem etc [4]… la figure (1.2) résume quelques configurations :

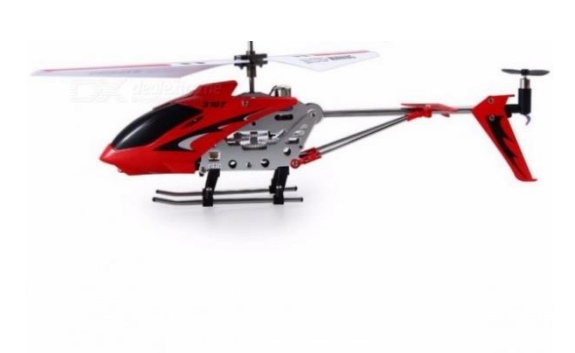

a. Hélicoptère classique b. Birotor coaxial

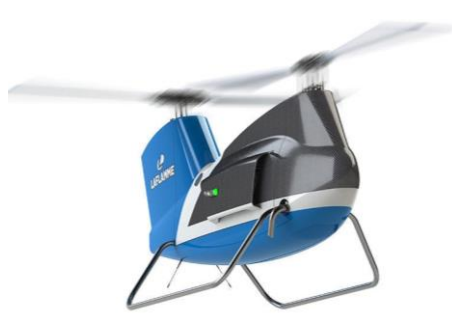

c. Birotor à rotors de sustentation en tandem d. birotor coaxial caréné

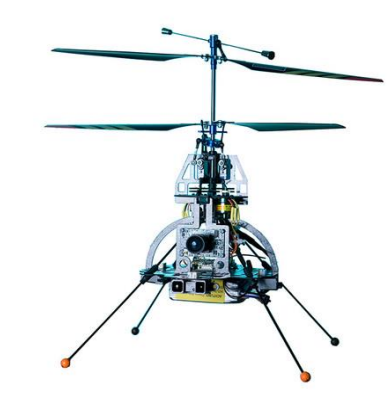

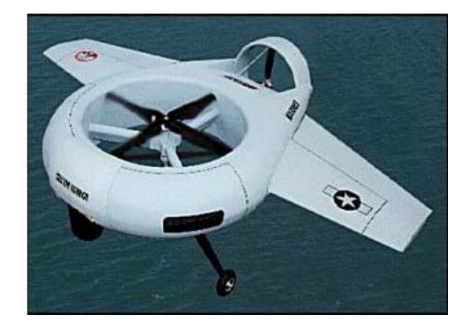

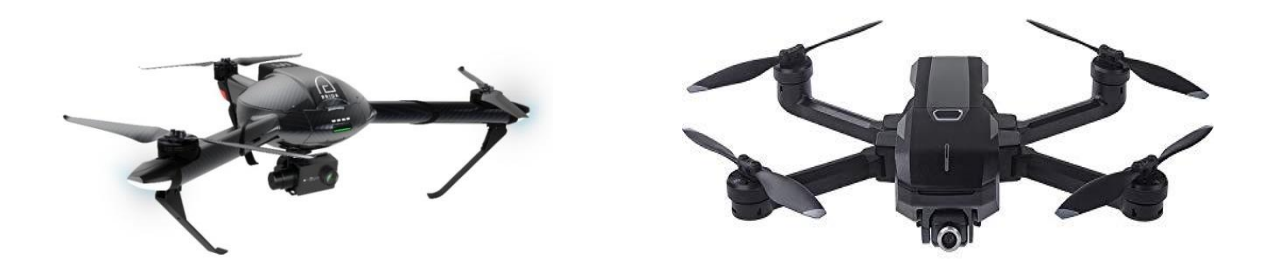

- 
- e. Trirotor f. Quadrirotor

Figure 1.2 : Classification des drones à voilure tournante.

Chaque configuration possède des avantages et des inconvénients, une comparaison entre ces configurations a était faite en se basant sur plusieurs critères (tableau 1.1) :

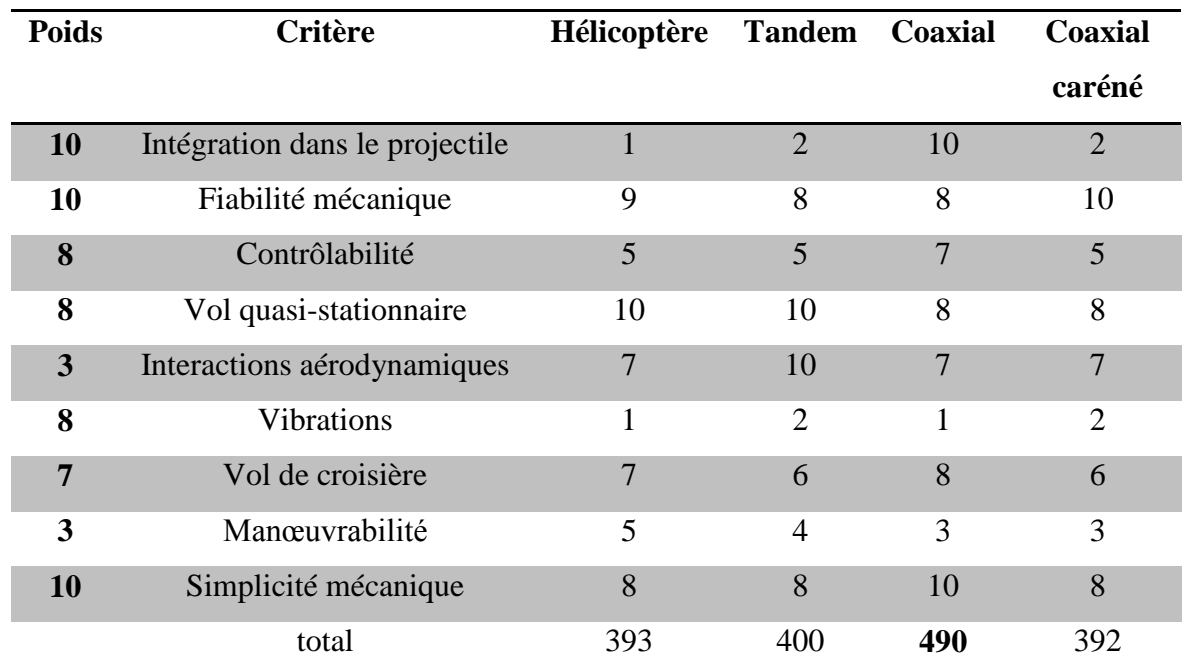

Tableau 1.1 : comparaison entre les différentes configurations des drones à voilure tournante. [2]

D'après le tableau ci-dessus, on constate que le birotor coaxial a une bonne manœuvrabilité et une bonne stabilité en vol quasi-stationnaire ainsi de bonnes performances en vol de croisière et c'est la configuration la plus facile à contrôler parmi les configurations citées dessus.

#### 1.2.4. Description du birotor coaxial:

Le birotor coaxial est l'une des configurations aéromécaniques des drones, très connue grâce à son élégante dynamique et sa capacité de vol à basse altitude, il est classé dans la catégorie des systèmes volants les plus complexes vu la dynamique de ses éléments et les phénomènes physiques qui l'affectent. Il est constitué de deux rotors contrarotatifs partageants le même axe de rotation. En comparaison avec l'architecture de l'hélicoptère, les birotors coaxiaux sont dépourvus du rotor de queue, puisque les moments dus aux rotations de chacun des rotors se compensent mutuellement. Son rotor inférieur est muni d'un plateau cyclique pour commander le pas longitudinal et latéral de l'engin. [5,6]

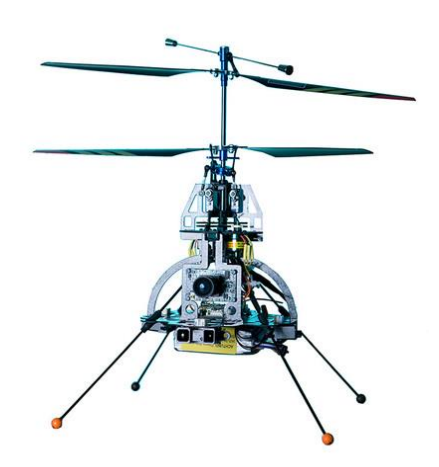

Figure 1.3 : birotor coaxial

#### 1.2.5. Avantages et inconvénients du birotor coaxial : [2]

Les avantages que procure le birotor coaxial sont comme suit :

Il permet l'emport de charge bien plus lourde qu'un hélicoptère équivalent, puisque les deux rotors participent à la poussée. De plus, l'énergie fournie au rotor de queue dans le cas de l'hélicoptère, qui représente environ 11% de la puissance consommée, est dans le cas du birotor dédiée à la poussée.

La symétrie aérodynamique est assurée du fait que les rotors sont contrarotatifs. Il s'agit d'un critère très important dans la conception aéromécanique d'un engin à voilure tournante.

La symétrie assure également une meilleure stabilité de l'appareil aux extrémités de l'enveloppe de vol.

Leur capacité de survie est accrue en mission et à faible vitesse de translation horizontale, grâce à leur faible signature visuelle et leur moindre vulnérabilité due à l'absence de rotor de queue, qui est la cause de beaucoup d'accidents pour les hélicoptères conventionnels.

Les pertes mécaniques sont moins importantes, comme elles peuvent exister sur un hélicoptère à cause de la boîte de transmission entre le rotor principal et le rotor de queue.

7

Malgré leurs formidables atouts, les birotors coaxiaux présentent à l'évidence certains inconvénients qui n'en font pas toujours un des choix les plus judicieux lors de la conception, à savoir :

Les interférences aérodynamiques des deux rotors engendrent une perte d'efficacité aérodynamique de la portance. Ainsi le rotor inférieur est contraint à tourner un peu plus vite que le second puisqu'il est exposé à son sillage. L'espacement entre les deux rotors est donc un critère dont il faut tenir compte pour optimiser l'efficacité aérodynamique de la propulsion.

- En pratique, les hélicoptères coaxiaux sont plus lents en déplacement horizontal à puissance équivalente, ceci à cause de la traînée générée par les deux rotors ;

Les birotors coaxiaux constituent une architecture non conventionnelle qui par conséquent augmente leurs coûts de conception et de fabrication par rapport aux hélicoptères conventionnels.

Le modèle du birotor coaxial choisi dans notre travail est le drone MuFly que nous présentons ci-dessous, ce choix est dû essentiellement à la disponibilité des paramètres du drone (voir annexe A).

#### 1.2.6. Description du drone MuFly :

MuFly est un hélicoptère coaxial, ses deux rotors principaux sont entraînés par deux moteurs à courant continu brushless et sont à contre-rotation pour compenser le couple résultant de la traînée aérodynamique. Cela permet de contrôler le mouvement de lacet par une variation de vitesse différentielle des deux rotors, l'altitude peut être contrôlée en modifiant simultanément la vitesse du rotor.[7]

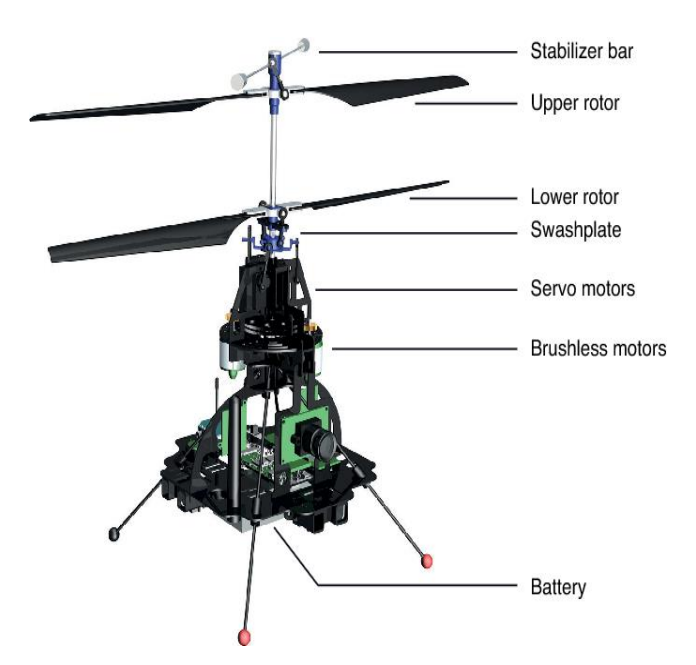

Figure 1.4 : Le drone MuFly

#### 1.2.7. Principe de fonctionnement : [8]

La fonctionnalité de base du micro-hélicoptère coaxial diffère considérablement de celle des hélicoptères conventionnels, ainsi que de celle des hélicoptères coaxiaux à grande échelle. Dans ce qui suit, la configuration et le contrôle de base des six degrés de liberté du micro-hélicoptère coaxial sont expliqués.

Le micro-hélicoptère coaxial faisant l'objet de ce travail est constitué de deux rotors superposés qui tournent dans des directions opposées, comme illustré à la figure (1.5). Les deux rotors créent un couple de traînée opposé à leur sens de rotation, qui doit être équilibré à zéro pour obtenir un angle de lacet constant de l'hélicoptère. Une variation de vitesse des deux rotors entraine une modification de l'altitude: la réduction ou l'augmentation simultanée des deux vitesses du rotor maintient un équilibre de couple de traînée, mais diminue ou augmente la poussée totale de l'hélicoptère, ce qui entraîne un changement d'altitude.

Contrairement aux hélicoptères classiques ou coaxiaux, le micro hélicoptère coaxial ne dispose pas d'un plateau oscillant collectif, qui modifie l'angle moyen du pas des pales et modifie la poussée des rotors sans variation de leur vitesse.

Pour obtenir le déplacement de l'engin dans les directions x et y fixées par le corps, il est nécessaire d'initier des mouvements de roulis et de tangage, ce qui signifie que les degrés de liberté en translation horizontale sont couplés aux degrés de liberté en rotation horizontale. Deux manières d'initier les mouvements de roulis et de tangage sont envisagées pour le microhélicoptère coaxial: d'une part en utilisant un plateau cyclique à pas cyclique (voir Figure 1.6

en haut), qui est largement utilisé sur les hélicoptères à grande échelle de toutes les configurations, et d'autre part par un mécanisme permettant de déplacer le centre de gravité de l'hélicoptère (voir Figure 1.6 en bas).

Le plateau cyclique à pas cyclique incline le disque du rotor au moyen des forces aérodynamiques, le fuselage suit alors cette inclinaison. Le mécanisme de déplacement du centre de la masse incline le fuselage, puis le disque du rotor suit cette inclinaison. Les deux mécanismes permettent toutefois de contrôler l'assiette horizontale de l'hélicoptère et, par la suite, les degrés de liberté en translation respectifs.

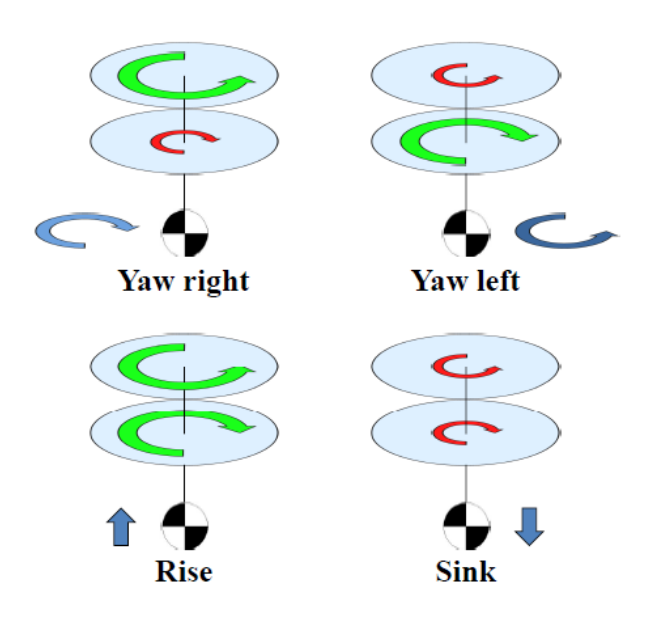

Figure 1.5 : Mouvement de lacet et vertical du birotor coaxial.

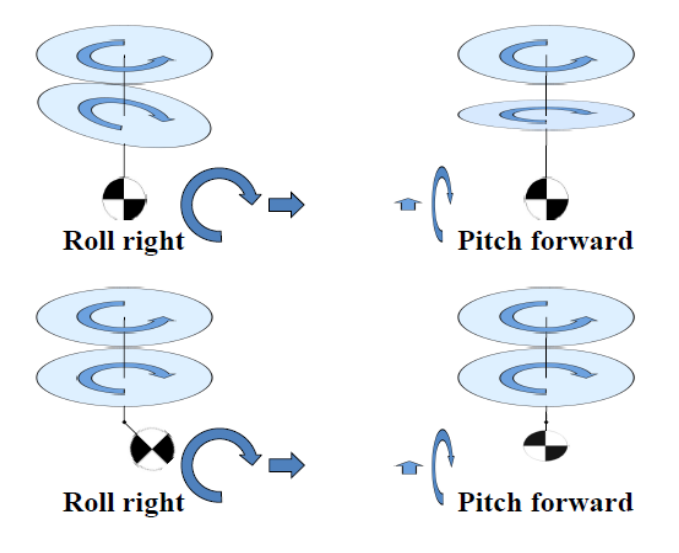

Figure 1.6 : Mouvement de roulis et de tangage du birotor coaxial

### 1.3. Commande linéaire PID :

#### 1.3.1. Historique :

L'histoire des régulateurs est déjà longue et il peut être intéressant de rappeler quelques étapes importantes.

Les premiers régulateurs de type centrifuge apparaissent vers 1750 pour régler la vitesse des moulins à vent, suivi en 1788 du fameux contrôleur de vitesse d'une machine à vapeur de James Watt. En 1942, Ziegler et Nichols ont proposé deux démarches permettant de trouver facilement les paramètres optimums pour une installation donnée. En 1963, Horowitz a ajouté un degré de liberté supplémentaire au régulateur PID ce qui a permis de mieux contrôler les dépassements obtenus lors d'une réponse indicielle. Au début des années 1990 et dans le but de fournir des règles d'ajustement simples, Astrom et ses collaborateurs ont analysé le comportement dynamique d'un grand nombre de processus. Cette analyse a conduit à l'établissement de tableaux servant aux calculs des paramètres P, I et D à partir de mesures simples. [9]

#### 1.3.2. Description :

Un régulateur PID remplit essentiellement trois fonctions : [9]

1. Il fournit un signal de commande u(t) en tenant compte de l'évolution du signal de sortie y(t) par rapport à la consigne w(t).

- 2. Il élimine l'erreur statique grâce au terme intégrateur.
- 3. Il anticipe les variations de la sortie grâce au terme dérivateur.

#### 1.4. Commande par backstepping :

La plupart des systèmes physiques qui nous entourent sont non linéaires. Bien souvent, ces non-linéarités sont faibles ou ne sont pas visibles sur la plage d'opérations de ces procédés. Le souci constant d'améliorer les performances des systèmes commandés conduit à des modélisations de plus en plus précises qui permettent de répondre sur une plus large plage d'opérations. C'est à ce moment que les non-linéarités se font sentir et rendent les outils d'analyse et/ou de synthèse des lois de commande, utilisés dans le domaine linéaire, caduques et absolument incapables de rendre compte de certains phénomènes.

C'est pourquoi, depuis quelques années, beaucoup de recherche ont été effectuées dans le domaine de la commande des systèmes non linéaires. Le backstepping fait partie de ces nouvelles méthodes de contrôle. [10]

#### 1.4.1. Historique :

La technique de commande par Backstepping a été développée par Kanellakopoulos et al en 1991[11], elle est inspirée par les travaux de Feurer et Morse [12] d'une part, et Tsinias [13] et Kokotovic et Sussmann [14] d'autre part. Cette technique offre une méthode systématique pour effectuer la conception d'un contrôleur pour les systèmes non linéaires. L'objectif de cette technique est de calculer, en plusieurs étapes, une commande qui garantit la stabilité globale du système [15].

#### 1.4.2. Principe de la commande :

Le backstepping représente une méthode récursive qui permet de construire une loi de commande qui garantit, en tout temps, la stabilité du système. Elle offre une méthode systématique pour effectuer la synthèse d'un contrôleur pour les systèmes non linéaires.

La méthode consiste à fragmenter le système en un ensemble de sous-systèmes imbriqués d'ordre décroissant. Le calcul de la fonction de Lyapunov pour garantir la stabilité de la commande s'effectue, ensuite, récursivement en partant de l'intérieur de la boucle. A chaque étape, l'ordre du système est augmenté et la partie non stabilisée lors de l'étape précédente est traitée. A la dernière étape, la loi de commande est trouvée. [17]

### 1.5. Généralités sur la commande tolérante aux défauts :

#### 1.5.1. Objectifs de la commande :

Un système tolérant aux défauts possède la capacité de maintenir les objectifs nominaux en dépit de l'occurrence d'un défaut et à s'en accommoder de manière automatique. Il permet notamment de garantir la stabilité du système et/ou des performances dégradées acceptables en présence de défauts. Une commande conventionnelle avec retour d'état peut s'avérer très limité et amener le système vers des comportements non désirés, voir à l'instabilité, en présence d'un défaut. Pour pallier de telles catastrophes, de nouvelles lois de commande ont été développées dans le but précis de maintenir les performances du système ainsi que sa stabilité, lors d'un mauvais fonctionnement du système. [17]

La commande tolérante aux défauts permit de traiter des défauts et conserver les performances du système en qualité de stabilité. Aussi, peuvent empêcher les défauts dans les sous-systèmes de se développer en défaillance de système. La Figure (1.7) montre la structure générale de la commande tolérante aux défauts. Qu'il s'agisse de défauts inhérents aux organes de mesure (capteurs), aux organes de commande (actionneurs) ou aux composants du processus (système), qui peuvent être soumis à des défauts, se traduisent par une modification du signal de mesure associé. [18]

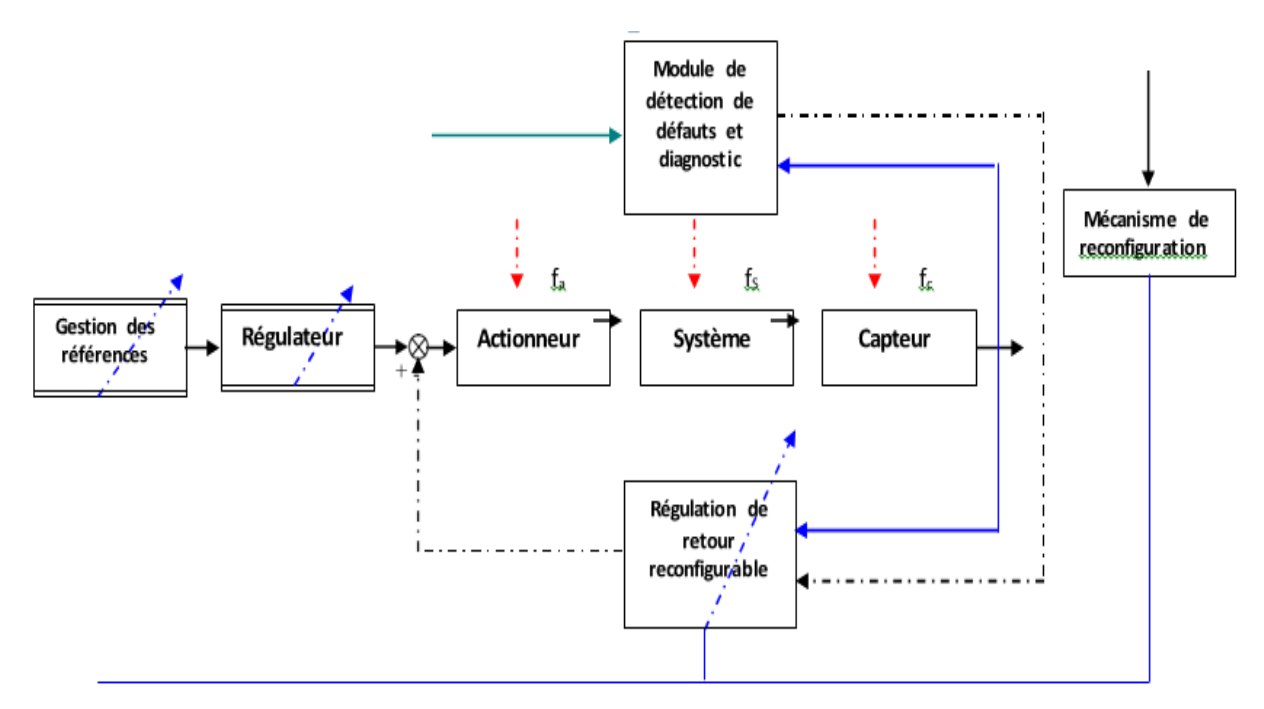

Figure 1.7 : Structure de la commande tolérante aux défauts

En effet, les défauts dans les processus industriels automatisés, peuvent causer des indésirables réactions et pannes, qui peuvent provoquer l'arrêt total du système. Ces conséquences pouvant être graves sur la sécurité du personnel ou l'environnent et en qualité financière (arrêt de production). Dans ce cadre, la commande tolérante aux défauts combine le diagnostic avec les méthodes de contrôle de manière à gérer les erreurs et les défaillances efficacement, avec l'objectif d'empêcher que des défauts simples se développent pour des dégâts graves. Cependant, l'objectif de cette commande est d'augmenter la disponibilité de l'installation et de réduire le risque de dangers et d'augmenter la sécurité. [18]

#### 1.5.2. Critères de performance d'une commande tolérante aux défauts :

Avant de développer les différentes méthodes de commande tolérante aux défauts connues dans la littérature, nous aborderons d'abord la conception de la stratégie de commande selon ces trois principes de base : La définition des objectifs (ce qu'on veut surveiller et les types de défauts qu'on doit détecter), les critères (les performances attendues et les critères pour juger de telles opérations) et les systèmes de surveillance.

Bien d'autres critères doivent être pris en considération avant de développer un système de surveillance, tels que la rapidité des réponses, la sensibilité aux variations des mesures, la robustesse des algorithmes aux erreurs de modélisation, le taux de fausses alarmes ou de non détection... mais aussi les contraintes d'ordre économique, ergonomique et mécanique. [19]

#### 1.5.3. Classification des approches FTC :

La commande tolérante aux défauts (FTC) est généralement classée en deux approches:

- Approche passive (*En anglais* : Passive Fault Tolerant Control, PFTC).
- Approche active (*En anglais* : Active Fault Tolerant Control, AFTC).

#### a. Approche passive *:*

L'idée principale est de faire en sorte que le système en boucle fermée (BF) soit robuste aux incertitudes et à quelques défauts spécifiques. Cette approche ne nécessite aucun schéma de détection de défauts ni aucune reconfiguration de loi de commande mais sa capacité de tolérance reste restreinte à quelques défauts.

Les régulateurs passifs ont pour but de maintenir le système fiable au sens de la stabilité et de ses performances dans les cas nominaux et de défauts prédéfinis. Cette approche considère que les pannes peuvent apparaître dans un ensemble prédéfini de défauts potentiels sur les actionneurs et les capteurs. Le régulateur passif rejette le défaut si ce dernier se modélise comme une simple incertitude.

En PFTC, le système en présence de défaut continue d'opérer avec le même régulateur et la même structure du système, les objectifs et les performances restent les mêmes que ceux du système nominal. Cependant, le système est synthétisé de manière à être robuste à certains défauts en supposant un ensemble de défauts potentiels restrictifs, voir des fois un seul défaut, ceci peut être valable dans certains cas restreints avec des défauts de faible amplitudes. [19]

<sup>14</sup>

La synthèse de lois de commande, de l'approche passive, est basée sur les techniques de commande robuste par rapport aux incertitudes paramétriques et perturbations extérieures (commande H∞, commande en mode glissant, commande backstepping . . .). [17]

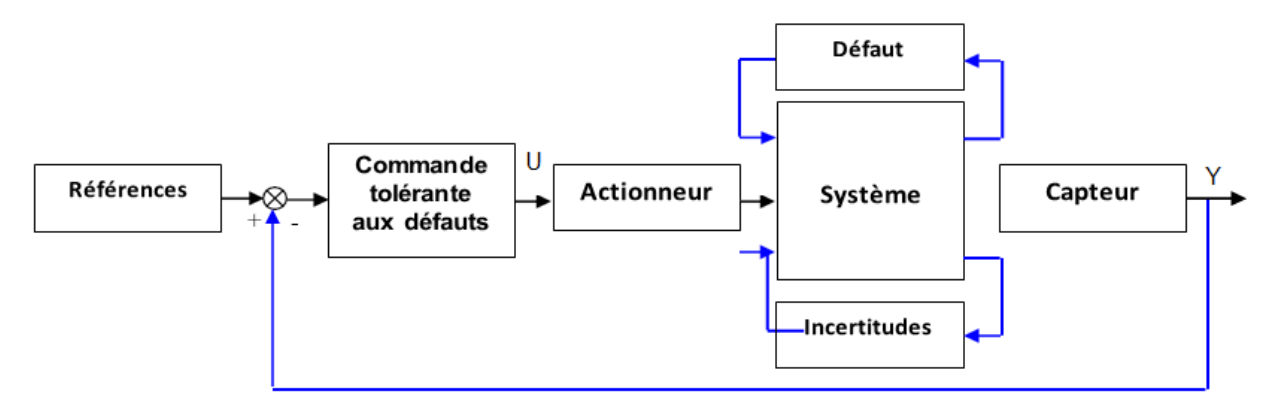

Figure 1.8 : Principe de commande passive tolérante aux défauts

La minimisation des erreurs est également nécessaire pour permettre la mise en marche de ce type de commande, de telle manière à récupérer, autant que possible, les performances optimale de système à commander.

Dans des conditions pratiques, l'utilisation seule de la commande robuste peut être risquée. Comme un régulateur inintelligent, sans utilisation du module de diagnostic et sans connaissance sur l'occurrence de défaut (sa sévérité, sa localisation,. . .), le système passif a alors une faible capacité de tolérance aux défauts. [19]

#### b. Approche active :

A l'opposé de la voie passive, l'approche active est amenée à réagir aux diverses défaillances du système en reconfigurant les lois de commande tout en préservant la stabilité et les performances de celui-ci. La figure (1.9) présente un schéma typique d'un système de commande tolérant aux défauts avec trois principaux composants : un bloc de diagnostic de défauts donnant des informations en temps réel sur les défauts, un mécanisme de reconfiguration et un régulateur reconfigurable.

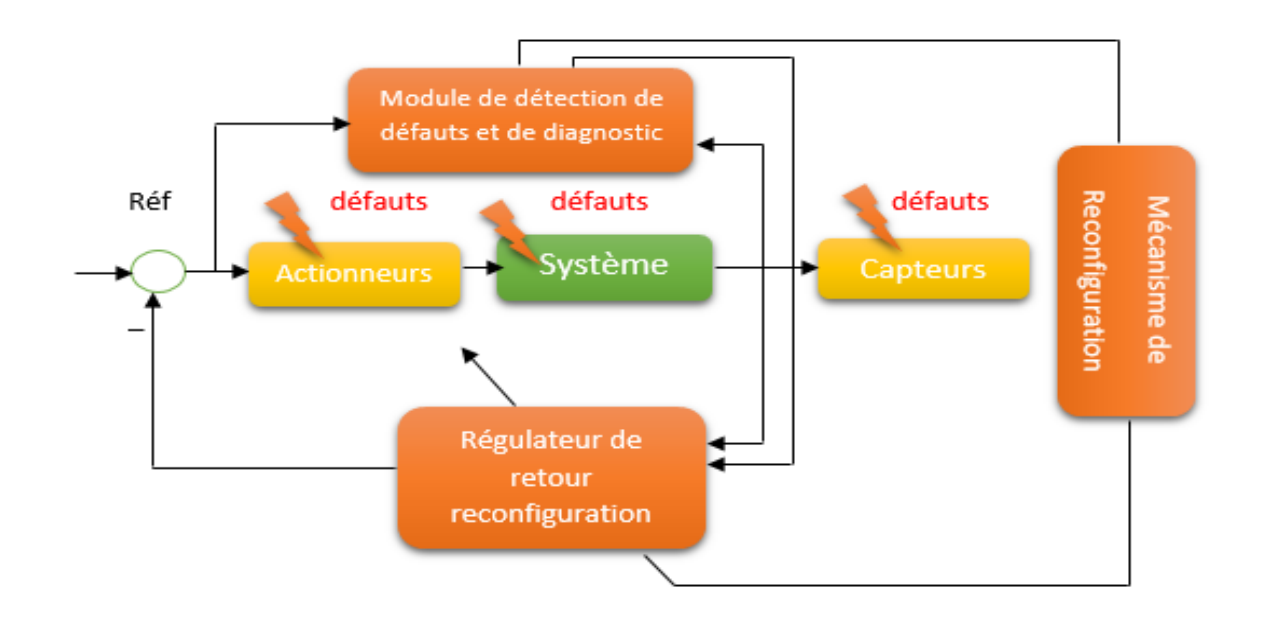

Figure 1.9 : Schéma de principe d'une loi de commande FTC active.

Dans le bloc de diagnostic de défauts (FDD), les paramètres en défaut ainsi que les variables d'état du système doivent être estimés en temps réel. Le schéma de bloc doit permettre de prendre en compte les différents types de défauts intervenant sur le système et d'assurer la fiabilité de ses informations pour activer le mécanisme de reconfiguration en un temps minimal. A partir de cette information en ligne produite par le module FDD, le régulateur reconfigurable doit être synthétisé automatiquement pour maintenir la stabilité, la dynamique du système ainsi que ses performances initiales. [22]

Le principe est le suivant : sans défaut, la commande nominale qui a été déterminée au préalable pour le système « parfait » rejette les perturbations et assure la stabilité du système en boucle fermée. Dans ce cas le bloc « FDI » ne détecte aucun défaut et la loi de commande ne subira aucun changement. Si un défaut se produit, le bloc « FDI » le détecte, l'isole et l'identifie en temps réel. Généralement en industrie moderne, trois types de configurations sont possibles: accommodation des défauts, reconfiguration du système et restructuration.

Dans le cas de la reconfiguration, seuls les défauts de faibles amplitudes sont pris en compte. La nouvelle loi de commande est générée par l'adaptation en ligne des paramètres des entrées/sorties du régulateur et le système à commander reste inchangeable. La reconfiguration du système est utilisée dans le cas où les parties défaillantes ne peuvent pas être accommodées, car elle est caractérisée par la modification de la structure du système de façon à compenser le défaut. [21]

## 1.6. Conclusion :

Au cours de ce 1<sup>er</sup> chapitre, nous avons brièvement défini les drones à voilure tournante, puis nous avons comparé les différentes configurations de ces drones, ce qui nous a permis de justifier le choix du birotor coaxial en citant ses avantages. Puis nous nous sommes intéressé par la suite à la description de la commande PID ainsi que le backstepping. Ensuite, la définition et l'objectif de la commande tolérante aux défauts ont été donnés afin de justifier le choix et l'orientation de ce mémoire ainsi que ses différentes méthodes.

Dans le chapitre qui suit, nous donnerons la modélisation du birotor coaxial utilisée pour pouvoir simuler son comportement et le contrôler par la suite.

### 2.1. Introduction

Afin de concevoir un contrôleur de vol, on doit d'abord comprendre les différents mouvements d'un birotor, sa dynamique et par conséquent ses équations dynamiques. Cette compréhension est nécessaire non seulement pour la conception du contrôleur, mais aussi pour s'assurer que les simulations du comportement du drone sont plus proches que possible de la réalité lorsque la commande est appliquée.

Ce chapitre porte sur la modélisation mathématique de la dynamique du birotor coaxial sachant que cette modélisation peut être élaborée de plusieurs façons, nous l'exprimerons avec le formalisme de Newton-Euler, et une description des actionneurs est donnée ainsi que leurs architectures pour pouvoir les modéliser afin de les ajouter au modèle du birotor.

### 2.2. Modélisation du drone :

Le birotor coaxial est considéré comme un corps rigide à masse fixe, le modèle générique à six Degrés De Liberté (6-DDL) fait référence à ses trois translations et trois rotations spatiales. Il décrit donc la dynamique et la cinématique de rotation et de translation dans le repère lié au corps. Il y a deux manières d'exprimer les équations du mouvement : soit à partir des lois de Newton et d'Euler que nous utiliserons, ou bien en reformulant la mécanique newtonienne par les équations de Lagrange et d'Hamilton. [2]

### 2.2.1. Repérage du birotor : 2.2.1.1. Repères et axes :

Le birotor nécessite deux trièdres pour le repérer dans l'espace, ces repères sont :

Repère terrestre :

 $R_0$  $(0_0; x_0; y_0; z_0)$ : Repère lié à la terre supposé immobile.

Repère lié au corps du birotor :

 $R_1(0_1; x_1; y_1; z_1)$ : Repère dont l'origine  $0_1$  coïncide avec le centre de gravité CG du birotor.

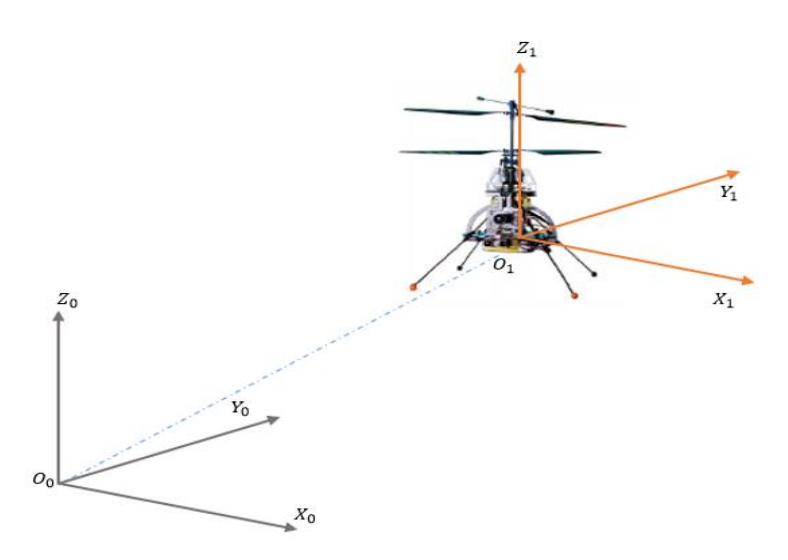

Figure 2.1 : Repères utilisés pour le repérage du birotor dans l'espace.

#### 2.2.1.2. Paramètres cinétiques et d'effort :

#### a. **Paramètres cinétiques** :

Soit  $(\phi, \theta, \psi, \xi, \Omega, \nu)$  les paramètres qui décrivent le mouvement du birotor dans l'espace :

 $\xi = [x \ y \ z]^T$ : Coordonnées du centre de gravité CG dans le repère terrestre ;  $\phi$ : Rotation autour de l'axe  $O_1 x_1 \left(-\frac{\pi}{2}\right)$  $\frac{\pi}{2} \leq \phi \leq \frac{\pi}{2}$  $\frac{\pi}{2}$  (angle de roulis);

 $\theta$  : Rotation autour de l'axe  $O_1y_1\left(-\frac{\pi}{2}\right)$  $\frac{\pi}{2} \leq \theta \leq \frac{\pi}{2}$  $\frac{\pi}{2}$  (angle de tangage);

 $\psi$ : Rotation autour de l'axe  $O_1z_1$  ( $-\pi \leq \psi \leq \pi$ ) (angle de lacet);

 $\nu = [u \ v \ w]^T \in R_1$ : La vitesse linéaire représentée dans le repère lié au corps ;

 $\Omega = [p \ q \ r]^T \in R_1$ : La vitesse de rotation représentée dans le repère lié au corps.

#### **b. Paramètres d'effort :**

Les paramètres d'efforts correspondent aux trois forces et aux trois moments qui interviennent dans la dynamique de translation et d'orientation du drone sont notés :

 $F = [F_x F_y F_z]$ : Les trois composantes du vecteur de force exprimées dans le repère lié au corps.

 $M = [ M_x M_y M_z ]$ : Les trois composantes du vecteur de moment exprimées dans le repère lié au corps.

#### 2.2.1.3. Matrices de rotation :

On considère que les centres  $O_0$  et  $O_1$  des deux repères sont confondus, ce qui signifie que le repère  $R_1$  ne fait que des rotations par rapport au repère  $R_0$ . Trois paramètres indépendants sont nécessaires pour définir complètement l'orientation du repère  $R_0$  par rapport à celle de  $R_1$ . Le passage du repère  $R_1$  vers le repère  $R_0$  se fera par trois rotations en utilisant deux repères intermédiaires  $R_i$  et  $R_j$ .

• Passage du repère  $R_0$  vers le repère  $R_i$ 

La rotation se fait autour de l'axe  $x_i = x_0$ . On passe du repère  $R_0$  vers  $R_i$  en faisant une rotation d'angle appelé angle de roulis.

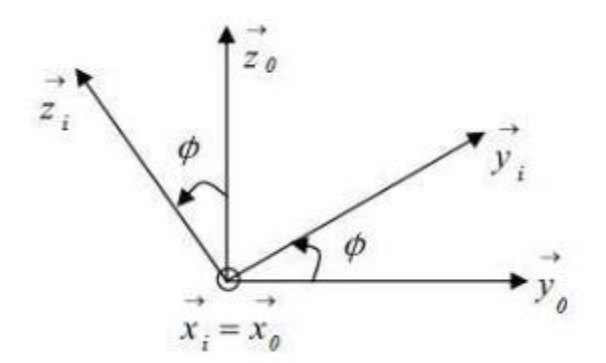

Figure 2.2: Rotation autour de l'axe  $x$  (Roulis).

Par une projection de  $R_i$  sur  $R_0$  on obtient :

$$
\begin{cases} x_i = x_0 \\ y_i = \cos(\phi) y_0 + \sin(\phi) z_0 \\ z_i = -\sin(\phi) y_0 + \cos(\phi) z_0 \end{cases}
$$
 (2.1)

D'où la matrice de passage du repère  $R_0$  vers le repère  $R_i$  est :

$$
R_x = \begin{bmatrix} 1 & 0 & 0 \\ 0 & \cos(\phi) & -\sin(\phi) \\ 0 & \sin(\phi) & \cos(\phi) \end{bmatrix}
$$
 (2.2)

• Passage du repère  $R_i$  vers le repère  $R_i$ 

La rotation se fait autour de l'axe  $y_j = y_i$ . On passe du repère  $R_i$  vers le repère  $R_j$  en faisant une rotation d'angle  $\theta$  appelé angle de tangage.

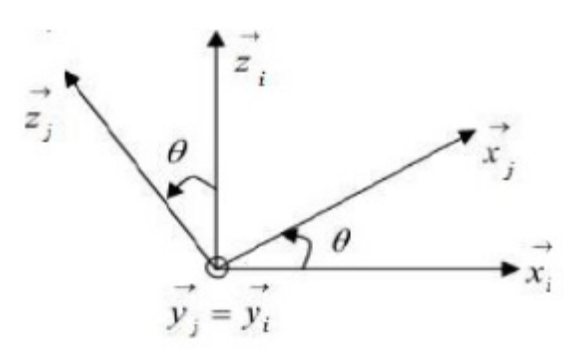

Figure 2.3: Rotation autour de l'axe  $y$  (Tangage).

Par une projection de  $R_j$  sur  $R_i$  on obtient :

$$
\begin{cases}\n x_j = \cos(\theta) x_i + \sin(\theta) z_i \\
y_j = y_i \\
z_j = -\sin(\theta) x_i + \cos(\theta) z_i\n\end{cases}
$$
\n(2.3)

D'où la matrice de passage du repère  $R_i$ vers le repère  $R_i$ est :

$$
R_{y} = \begin{bmatrix} \cos(\theta) & 0 & -\sin(\theta) \\ 0 & 1 & 0 \\ \sin(\theta) & 0 & \cos(\theta) \end{bmatrix}
$$
 (2.4)

• Passage du repère  $R_i$ vers le repère  $R_1$ 

La rotation se fait autour de l'axe  $z_1 = z_j$ . On passe du repère  $R_1$  vers le repère  $R_j$  en faisant une rotation d'angle  $\psi$  appelé angle du lacet.

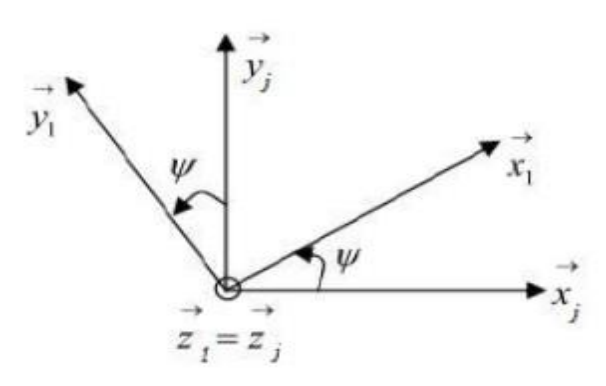

Figure 2.4 : Rotation autour de l'axe Z (Lacet).

Par une projection de  $R_1$  sur  $R_i$  on obtient :

$$
\begin{cases}\n x_1 = \cos(\psi) x_j + \sin(\psi) y_j \\
y_1 = -\sin(\psi) x_j + \cos(\psi) y_j \\
z_1 = z_i\n\end{cases}
$$
\n(2.5)

D'où la matrice de passage du repère  $R_i$  vers le repère  $R_1$  est :

$$
R_z = \begin{bmatrix} \cos(\psi) & -\sin(\psi) & 0\\ \sin(\psi) & \cos(\psi) & 0\\ 0 & 0 & 1 \end{bmatrix} \tag{2.6}
$$

Le passage du repère  $R_1$  vers le repère  $R_0$  ou inversement, se fait par trois rotations successives de telle sorte que tous les axes de  $R_1$  occupent des positions différentes de celle de  $R_0$ . La matrice de passage de  $R_1$  vers  $R_0$  est donnée par le produit des trois matrices successives, on obtient :

$$
R_p = R_x^T \cdot R_y^T \cdot R_z^T \tag{2.7}
$$

$$
R_p = \begin{bmatrix} C(\psi)C(\theta) & -S(\psi)C(\theta) + C(\psi)S(\theta)S(\phi) & S(\psi)S(\phi) + C(\psi)S(\theta)C(\phi) \\ S(\psi)C(\theta) & C(\psi)C(\theta) + S(\psi)S(\theta)S(\phi) & -C(\psi)S(\phi) + S(\psi)S(\theta)C(\phi) \\ -S(\theta) & C(\theta)S(\phi) & C(\theta)C(\phi) \end{bmatrix} (2.8)
$$

Avec :  $S(\theta) = \sin(\theta)$  et  $C(\theta) = \cos(\theta)$ .

#### 2.2.2. Modèle dynamique du birotor

Les hypothèses suivantes sont prises en compte pour tous le modèle dynamique du birotor par la suite :

- La structure du birotor est supposée rigide et symétrique ;
- La matrice d'inertie  $\tilde{I}$  est supposée constante (il n'y a pas de changement de poids) ;
- Le repère lié au corps du birotor est supposé confondu avec son centre de gravité.

#### 2.2.2.1. Cinématique de translation :

D'après l'équation cinématique de position, la vitesse d'un corps rigide correspond à la dérivée temporelle de la position du centre de gravité dans un référentiel donné. Ainsi, dans le repère terrestre est :

$$
\dot{\xi} = V \tag{2.9}
$$

$$
\begin{bmatrix} \dot{x} \\ \dot{y} \\ \dot{z} \end{bmatrix} = \begin{bmatrix} u \\ v \\ w \end{bmatrix}
$$
 (2.10)

#### 2.2.2.2. Dynamique de translation :

On applique la première loi de la dynamique de Newton :

$$
\sum F_{exteriewe} = \frac{d(mv)}{dt} \tag{2.11}
$$

La dérivée de la qualité de mouvement exprimée dans le repère terrestre est donnée par :

 $\dot{w}$ 

 $\lfloor$ I I

1  $\frac{1}{m}F_z$ I

$$
\frac{d(mv)}{dt} = m\dot{V} \qquad (2.12)
$$
\n
$$
\begin{bmatrix} \dot{u} \\ \dot{v} \end{bmatrix} = \begin{bmatrix} \frac{1}{m}F_x \\ \frac{1}{m}F_y \end{bmatrix} \qquad (2.13)
$$

#### 2.2.2.3. Cinématique de rotation

Si un solide tourne à une vitesse constante, sa vitesse angulaire est constante. Par contre, les angles d'Euler seront variables car ils dépendent des angles instantanés entre les axes des deux repères. La séquence des angles d'Euler est obtenue à partir de trois rotations successives : roulis, tangage et lacet. La variation  $\dot{\phi}$  nécessite une rotation,  $\dot{\theta}$ nécessite deux rotations et  $\dot{\psi}$  nécessite trois rotations.

$$
\begin{bmatrix} p \\ q \\ r \end{bmatrix} = R_x^{-1} \begin{bmatrix} \dot{\phi} \\ 0 \\ 0 \end{bmatrix} + R_x^{-1} R_y^{-1} \begin{bmatrix} 0 \\ \dot{\theta} \\ 0 \end{bmatrix} + R_x^{-1} R_y^{-1} R_z^{-1} \begin{bmatrix} 0 \\ 0 \\ \dot{\psi} \end{bmatrix}
$$
 (2.14)
Après le développement, on obtient :

$$
\begin{bmatrix} p \\ q \\ r \end{bmatrix} = \begin{bmatrix} 1 & 0 & -S(\theta) \\ 0 & C(\phi) & S(\phi)C(\theta) \\ 0 & -S(\phi) & C(\phi)C(\theta) \end{bmatrix} \begin{bmatrix} \dot{\phi} \\ \dot{\theta} \\ \dot{\psi} \end{bmatrix}
$$
(2.15)

En calculant la matrice inverse, on trouve :

$$
\begin{bmatrix} \dot{\phi} \\ \dot{\theta} \\ \dot{\psi} \end{bmatrix} = \begin{bmatrix} 1 & S(\phi) \tan(\theta) & C(\phi) \tan(\theta) \\ 0 & C(\phi) & -S(\phi) \\ 0 & \frac{S(\phi)}{C(\theta)} & \frac{C(\phi)}{C(\theta)} \end{bmatrix} \begin{bmatrix} p \\ q \\ r \end{bmatrix}
$$
(2.16)

Donc, la relation entre les angles d'Euler et les vitesses angulaires est donnée par :

$$
\begin{cases}\n\dot{\phi} = p + S(\phi)\tan(\theta) q + C(\phi)\tan(\theta) r \\
\dot{\theta} = C(\phi)q - S(\phi)r \\
\dot{\psi} = \frac{S(\phi)}{C(\theta)}q + \frac{C(\phi)}{C(\theta)}r\n\end{cases}
$$
\n(2.17)

## 2.2.2.4. Dynamique de rotation :

On applique la deuxième loi de la dynamique de Newton :

$$
\sum M = \frac{d(J\Omega)}{dt} \tag{2.18}
$$

Comme  $\Omega$  est exprimé dans le repère lié au birotor, donc :

$$
\frac{d(J\Omega)}{dt} = J\dot{\Omega} + \Omega \wedge J\Omega \tag{2.19}
$$

Et comme la structure du birotor est supposée symétrique, la matrice d'inertie sera :

$$
J = \begin{bmatrix} I_x & 0 & 0 \\ 0 & I_y & 0 \\ 0 & 0 & I_z \end{bmatrix}
$$
 (2.20)

$$
\frac{d(J\Omega)}{dt} = J\dot{\Omega} + \Omega \wedge J\Omega = \begin{bmatrix} I_x \dot{p} + (I_z - I_y)rq \\ I_y \dot{q} + (I_x - I_z)rp \\ I_z \dot{r} + (I_y - I_x)pq \end{bmatrix}
$$
(2.21)

Donc, la dynamique de rotation s'écrit comme :

$$
\begin{cases}\n\dot{p} = \frac{1}{I_x} [(I_y - I_z)rq + M_x] \\
\dot{q} = \frac{1}{I_y} [(I_z - I_x)pr + M_y] \\
\dot{r} = \frac{1}{I_z} [(I_x - I_y)pq + M_z]\n\end{cases}
$$
\n(2.22)

#### 2.2.3. Forces et moments extérieurs :

Les vecteurs de forces F et de moments M sont :

$$
F = T_{sup} + T_{inf} + G + W_{fus}
$$
\n
$$
M = Q_{sup} + Q_{inf} + r_{c, sup} \times T_{sup} + r_{c, inf} \times T_{inf} + Q_{react, sup} + Q_{react, inf} + M_{bat, sup} + M_{bat, inf}
$$
\n(2.24)

### 2.2.3.1. Forces agissant sur le birotor

Nous définissons le vecteur de poussée du rotor  $T_i$  et le vecteur de couple  $Q_i$  par :

 $T_i = T_i \cdot n_{Ti}$  et  $Q_i = Q_i \cdot n_{Qi}$ avec  $i \in \{ inf, sup \}$  pour le rotor inférieur et le rotor supérieur.

#### a. Force de poussée

La valeur de la poussée  $T_i$  d'un rotor de rayon  $R$  peut être définie comme :

$$
T_i = c_{Ti} \pi \rho R^4 \Omega_i^2 \tag{2.25}
$$

Avec :  $\rho$  est la densité de l'air,  $\Omega_i$  est la vitesse de rotation et  $c_{Ti}$  le coefficient de poussée.

La direction du vecteur de poussée est importante. L'hélicoptère est piloté par l'inclinaison du disque rotor en inclinant le plateau cyclique. Ainsi, la direction du vecteur de poussée  $n_i$  est perpendiculaire au disque rotor et peut être définie en utilisant des angles d'inclinaison autour les axes  $x$ ,  $y$  comme il est illustré dans la figure suivante :

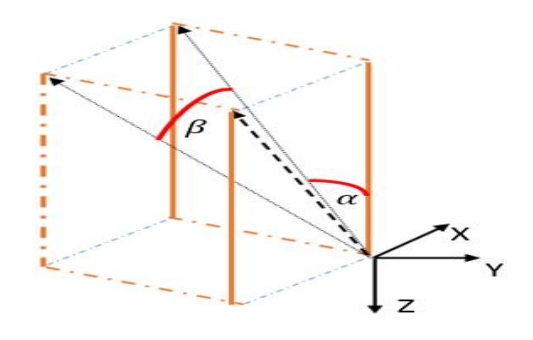

Figure 2.5 : Direction du vecteur de poussée

Le vecteur est exprimé dans le repère lié au corps comme :

$$
n_{Ti} = \begin{bmatrix} \cos \alpha \sin \beta \\ \sin \beta \\ -\cos \alpha \sin \beta \end{bmatrix}
$$
 (2.26)

La force de poussée est représentée dans le repère lié au corps comme :

$$
p_0 = \begin{bmatrix} 0 & 0 \\ \sum T_i \end{bmatrix}^T \qquad \qquad i \in \{inf, \sup\} \tag{2.27}
$$

Cette force est exprimée dans le repère lié au birotor, on doit donc l'exprimer dans le repère terrestre. Pour cela, on utilise la matrice de rotation  $R_p$ :

$$
p_1 = R_p * [0 \ 0 \ (T_{sup} + T_{inf})]^T = (T_{sup} + T_{inf}) \begin{bmatrix} S(\psi)S(\phi) + C(\psi)S(\theta)C(\phi) \\ -C(\psi)S(\phi) + S(\psi)S(\theta)C(\phi) \\ C(\theta)C(\phi) \end{bmatrix} (2.28)
$$

## b. Force de gravité :

La force de gravité exprimée dans le repère terrestre est donnée par :

$$
G = [0 \ 0 - mg]^T \tag{2.29}
$$

### c. Traînée aérodynamique :

Pendant le vol, les différentes forces aérodynamiques et les moments résultants agissent sur le fuselage de l'hélicoptère.

Considérant le fuselage comme un parallélépipède rectangle dont les dimensions  $4 \times 4 \times 10$  cm et un coefficient de traînée de ( $c_p \approx 1.0$ ). Ainsi la traînée aérodynamique  $W_{fus}$  peut-être décrite par :

$$
W_{fus} = \begin{bmatrix} K_x u^2 \\ K_y v^2 \\ K_z w^2 \end{bmatrix}
$$
 (2.30)

$$
K_i = \frac{1}{2} C_{D,i} \rho A_i \qquad i \in \{x, y, z\}
$$
 (2.31)

#### 2.2.3.2. Moments agissant sur le birotor :

a. Couple de traînée :

Le couple de traînée  $Q_i$  des rotors et de la barre stabilisatrice est décrit par :

$$
Q_i = c_{Qi} \pi \rho R^5 \Omega_i^2 = c_{Qi} K_Q \Omega_i^2 \tag{2.32}
$$

Egalement, le couple de réaction des rotors est modélisé comme :

$$
Q_{react,i} = J_{rot,i} \Omega_i \tag{2.33}
$$

La direction des couples est fixée suivant l'axe oz du repère lié au corps,

$$
n_{Qsup} = \begin{bmatrix} 0 \\ 0 \\ 1 \end{bmatrix} \qquad , \quad n_{Qinf} = \begin{bmatrix} 0 \\ 0 \\ -1 \end{bmatrix} \tag{2.34}
$$

b. Moment de battement :

$$
M_{flap,x} = K_{sprg} \alpha \tag{2.35}
$$

$$
M_{flap,y} = K_{sprg} \beta \tag{2.36}
$$

#### 2.2.4. Eléments dynamiques :

La dernière restante de la modélisation est la dynamique de la barre stabilisatrice, le plateau cyclique et les moteurs électriques. Ces éléments sont responsables sur le comportement dynamique de l'ensemble du système.

### 2.2.4.1. Plateau cyclique et barre stabilisatrice :

Les angles d'inclinaison du rotor inférieur qui est attaché au plateau cyclique sont modélisés par :

$$
\dot{\alpha}_{inf} = \frac{1}{T_{f,inf}} (-l_{inf} u_{serv2} \cdot \theta_{spmax} - \alpha_{inf})
$$
\n(2.37)

$$
\dot{\beta}_{inf} = \frac{1}{T_{f,inf}} (-l_{inf} u_{serv1}. \theta_{spmax} - \beta_{inf})
$$
\n(2.38)

Le second élément dynamique dans le système de rotor est la barre stabilisatrice qui donne des consignes au pas cyclique du rotor supérieur, afin de stabiliser l'hélicoptère.

La barre stabilisatrice suivant le mouvement roulis / tangage peut être modélisée comme le plateau cyclique.

$$
\dot{\eta}_{bar} = \frac{1}{T_{f, sup}} (\phi - \eta_{bar}) \tag{2.39}
$$

$$
\dot{\zeta}_{bar} = \frac{1}{T_{f, sup}} (\theta - \zeta_{bar}) \tag{2.40}
$$

Et les angles d'inclinaison du vecteur de poussée produits par le rotor supérieur sont donnés par :

$$
\alpha_{\sup} = l_{\sup} (\eta_{\text{bar}} - \phi) \tag{2.41}
$$

$$
\beta_{\sup} = l_{\sup}(\zeta_{bar} - \theta) \tag{2.42}
$$

#### 2.2.4.2. Moteurs électriques

Les équations de la dynamique d'un moteur électrique peuvent être écrites comme :

$$
L\frac{dI_A}{dt} + R_{\Omega}I_A + k_E \omega = U \tag{2.43}
$$

$$
J_{mot} \frac{d_w}{dt} - k_M I_A + d_R \omega = -M_L \tag{2.44}
$$

Etant donnée la variation du courant est lente à cause de la grande valeur de l'inductance, le terme  $L \frac{dI_A}{dt}$  $\frac{di_A}{dt}$  peut être négligé dans le premier système.

$$
J_{mot}\dot{\omega} = \frac{k_M U - k_M k_E \omega}{R_{\Omega}} - d_R \omega - M_L \tag{2.45}
$$

Dans le cas de l'hélicoptère, le couple externe  $M_L$  est la valeur du couple de la traînée  $Q_i$  du rotor comme il est montré dans l'équation (2.32), réduite par les engrenages. Les équations de la boîte de vitesse sont :

$$
\omega = \Omega_i i_{year} \tag{2.46}
$$

$$
M_L = \frac{Q_i}{i_{gear} \eta_{gear}} = \frac{c_Q k_Q \Omega_i^2}{i_{gear} \eta_{gear}} \tag{2.47}
$$

Avec  $i_{gear}$  le rapport d'engrenage,  $\eta_{gear}$  l'efficacité de l'engrenage et  $\Omega$  la vitesse du rotor. *Y* Compris les équations pour la boîte de vitesse dans (2.45), l'équation finale pour la vitesse du rotor  $\Omega_i$  devient :

$$
J_{drive,i}\dot{\Omega}_l = \frac{k_M U_{bat} u_{mot,i} - k_M k_E i_{gear} \Omega_l}{i_{gear} R_\Omega} - d_R \Omega_i - \frac{c_{Qi} k_Q \Omega_i^2}{i_{gear}^2 \eta_{gear}} \tag{2.48}
$$

Les entrée  $u_{serv,i}$  et  $u_{mot,i}$  sont des signaux PMW générés par le microprocesseur et sont bornés comme suit :

$$
u_{serv,i} \in \{-1,1\} \qquad , \ \ u_{mot,i} \in \{0,1\}
$$

### 2.3. Le modèle dynamique :

### 2.3.1. Le modèle complet :

Vecteur d'état composé de 18 variables :

$$
X = [x u y v z w \phi p \theta q \psi r \alpha_{inf} \beta_{inf} \eta_{bar} \zeta_{bar} \Omega_{sup} \Omega_{inf}]
$$
  
Les entrées :  $U = [u_{mot,inf}, u_{mot,sup}, u_{serv1}, u_{serv2}]^T$   
Les sorties :  $Y = [x y z \phi \theta \psi ]^T$ 

$$
\begin{cases}\n\dot{x} = u \\
\dot{u} = \frac{1}{m} \Big( \big( S(\phi)S(\psi) + C(\phi)S(\theta)C(\psi) \big) \big( T_{sup} + T_{inf} \big) - K_x u^2 \Big) \\
\dot{y} = v \\
\dot{v} = \frac{1}{m} \Big( \big( S(\theta)S(\psi)C(\phi) - C(\psi)S(\phi) \big) \big( T_{sup} + T_{inf} \big) - K_y v^2 \Big) \\
\dot{z} = w \\
\dot{w} = \frac{1}{m} \big( C(\phi)C(\theta) \big( T_{sup} + T_{inf} \big) - K_z w^2 - mg \big) \\
\dot{\phi} = p + S(\phi) \tan(\theta) q + C(\phi) \tan(\theta) r \\
\dot{p} = \frac{1}{l_x} \Big[ \big( I_y - I_z \big)qr + M_x \Big] \\
\dot{\theta} = C(\phi)q - S(\phi) r \\
\dot{q} = \frac{1}{l_y} \Big[ \big( I_z - I_x \big)pr + M_y \Big] \\
\dot{\psi} = \frac{\varepsilon(\phi)}{\varepsilon(\theta)} q + \frac{\varepsilon(\phi)}{\varepsilon(\theta)} r \\
\dot{r} = \frac{1}{l_z} \Big[ \big( I_x - I_y \big)pq + M_z \Big] \\
\dot{m}_{inf} = \frac{1}{r_{f,inf}} \Big( -l_{inf} u_{serv2} \cdot \theta_{sPmax} - \alpha_{inf} \Big) \\
\dot{p}_{inf} = \frac{1}{r_{f,sup}} \Big( -l_{inf} u_{serv1} \cdot \theta_{sPmax} - \beta_{inf} \Big) \\
\dot{p}_{bar} = \frac{1}{r_{f,sup}} (\phi - \eta_{bar}) \\
\dot{p}_{bar} = \frac{1}{r_{f,sup}} (\phi - \eta_{bar}) \\
\dot{p}_{bar} = \frac{1}{r_{f,sup}} (\phi - \zeta_{bar}) \\
\dot{p}_{sup} = \frac{1}{l_x} \frac{k_M U_{bat} u_{mot, sup} - k_M k_E i_{gear} \Omega_{sup}}{i_{gear} R_R} - \frac{\rho_{qi} k_Q \Omega_{sup}^2}{i_{gar}^2 \eta_{gar}} \\
\dot{p}_{inf} = \frac{1}{l_x} \frac{k_M U_{bat} u_{mot, inf} - k_M k_E i_{gear} \Omega_{inf}}{i_{gar} R_R} - \frac{\rho_{qi} k_Q \Omega_{sup}^2}{i_{gar}^
$$

Avec :

$$
\alpha_{\sup} = l_{\sup} (\eta_{\text{bar}} - \phi) \tag{2.50}
$$
\n
$$
\beta_{\sup} = l_{\sup} (\zeta_{\text{bar}} - \theta)
$$

## 2.3.2. Le modèle pour la synthèse de loi de commande :

On admet pour ce modèle les hypothèses simplificatrices suivantes :

- Les mouvements angulaires du birotor sont des faibles amplitudes et de petites vitesses, cela revient à écrire : $\Omega = [\dot{\phi} \dot{\theta} \dot{\psi}]^T$ ;
- La force de traînée aérodynamique  $W_{fus}$  est nulle.

Vecteur d'état composé de 12 variables :

$$
X=[x_1x_2x_3x_4x_5x_6x_7x_8x_9x_{10}x_{11}x_{12}]
$$

$$
\text{Les entrées : } U = \begin{bmatrix} U_1 \\ U_2 \\ U_3 \\ U_4 \end{bmatrix} = \begin{bmatrix} T_{sup} + T_{inf} \\ M_1 \\ M_2 \\ M_3 \end{bmatrix} \tag{2.51}
$$

Les sorties :  $Y = [x y z \phi \theta \psi ]^T$ 

Avec  $U_x$  et  $U_y$  sont des commandes virtuelles,

$$
U_x = S(\phi)S(\psi) + C(\phi)S(\theta)C(\psi) \tag{2.52}
$$

$$
U_y = S(\theta)S(\psi)C(\phi) - C(\psi)S(\phi) \tag{2.53}
$$

$$
\begin{cases}\n\dot{x}_1 = x_2 \\
\dot{x}_2 = \frac{1}{m}(U_x U_1) \\
\dot{x}_3 = x_4 \\
\dot{x}_4 = \frac{1}{m}(U_y U_1) \\
\dot{x}_5 = x_6 \\
\dot{x}_6 = \frac{1}{m}(C(x_7)C(x_9)U_1 - mg) \\
\dot{x}_7 = x_8 \\
\dot{x}_8 = \frac{1}{I_x}[(I_y - I_z)x_{10}x_{12} + U_2] \\
\dot{x}_9 = x_{10} \\
\dot{x}_{10} = \frac{1}{I_y}[(I_z - I_x)x_8x_{12} + U_3] \\
\dot{x}_{11} = x_{12} \\
\dot{x}_{12} = \frac{1}{I_z}[(I_x - I_y)x_8x_{10} + U_4]\n\end{cases}
$$

### 2.4. Modélisation des actionneurs :

Un servomoteur est un ensemble mécanique et électronique, il sert à actionner les parties mobiles du modèle : ailerons, volets et trains pour les avions, contrôle de direction, il comprend :

- un moteur électrique (continu), généralement assez petit.
- une réduction en sortie de ce moteur pour avoir moins de vitesse et plus de puissance.
- un capteur : un potentiomètre qui induit une résistance variable en fonction de l'angle de l'axe de sortie.

#### un asservissement électronique pour contrôler la position de cet axe de sortie.

Les moteurs sont asservis et obéissent à une commande externe, généralement transmise par radio.

### 2.4.1. Principe de l'asservissement :

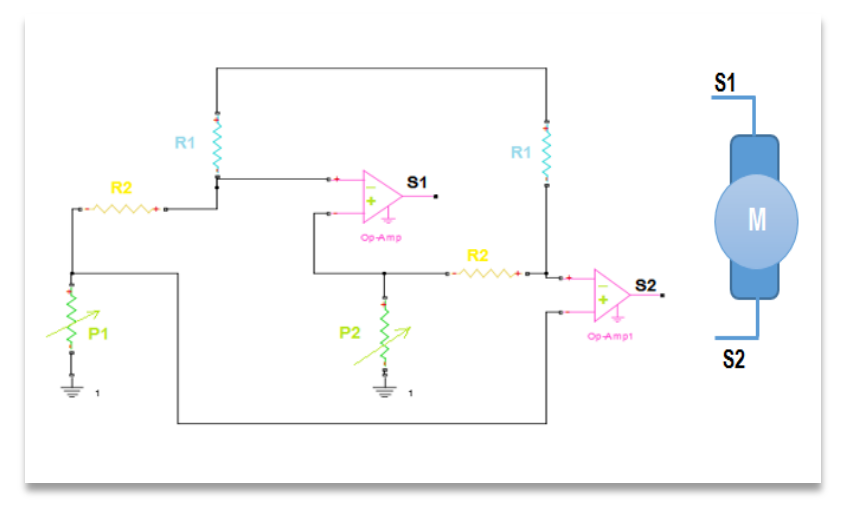

Figure 2.6 : Schéma d'un servomoteur

- P1= potentiomètre de réglage
- P2= potentiomètre lié à l'axe du moteur.

Ce schéma explique le principe de l'asservissement d'un servomoteur. Le but de ce montage est de régler la position angulaire du moteur avec un potentiomètre de réglage P1. Ce montage électronique réalisé à partir d'un amplificateur opérationnel essaye en permanence que P2 soit égale à P1. Pour cela il faut effectuer une comparaison à l'aide d'un amplificateur opérationnel monté en comparateur.

Pour le modèle de simulation présenté ici, l'actionneur se limite à une fonction de transfert de  $2<sup>ème</sup>$  ordre. Il est caractérisé par une Bande passante à −3 dB de l'ordre de 150 Hz pour le tangage et le lacet, et de 50 Hz pour le roulis avec un facteur d'amortissement  $\xi = 0.707$ . La fonction de transfert entre la position de la gouverne et la commande est donnée par :

$$
\frac{s}{u} = \frac{w_n^2}{s^2 + 2\zeta W_n + W_n^2}
$$
\n(2.54)

Nous allons simuler les actionneurs en boucle ouverte comme il est montré dans la figure ci-dessous.

Nous avons remarqué que la réponse de l'actionneur est instable ce que nécessite d'ajouter un régulateur pour rendre la réponse stable comme il est montré dans la figure ci-dessous :

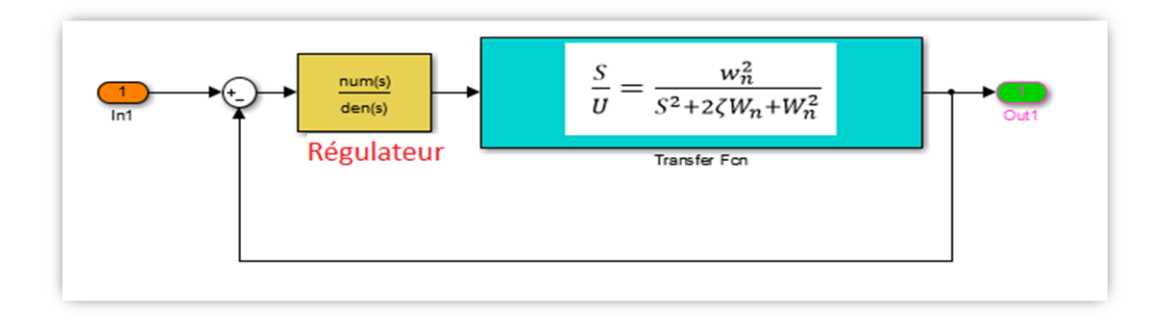

Figure 2.7 : Boucle interne de l'actionneur.

## 2.4.2. Modélisation des défauts :

Soit un système linéaire définit par :

$$
\begin{aligned}\n\hat{x} &= Ax(t) + Bu(t) \\
\hat{y} &= Cx(t) + Du(t)\n\end{aligned} \tag{2.55}
$$

Ou  $x(t)$  représente le vecteur d'état,  $u(t)$  le vecteur de commande et  $y(t)$  le vecteur de sortie.

Tel que :  $x \in R^n$ ,  $u \in R^m$  et  $y \in R^p$ . Les matrices A, B, C et D sont de dimensions respectivement :  $n \times n$ ,  $n \times m$ ,  $p \times n$  et  $p \times m$ .

Les défauts sont modélisés de différentes manières :

 Les défauts actionneurs sont modélisés comme des signaux additifs aux signaux d'entrée.

 Les défauts composants sont modélisés comme une dynamique additionnelle avec une matrice de distribution.

Pour illustrer tout ça, on considère le cas où les deux défauts agissent sur le système, on aura :

$$
\begin{cases}\n\dot{x}(t) = Ax(t) + Hf_p(t) + B(u(t) + f_a(t)) \\
y(t) = Cx(t) + Du(t)\n\end{cases}
$$
\n2.56)

Avec :  $f_a(t)$ ,  $f_p(t)$  représentent respectivement les défauts d'actionneurs et les défauts composants. Tel que :  $f_a(t) \in R^{m \times l}$ ,  $f_p \in R^{p \times l}$ .

H : matrice de distribution de  $f_p(t)$ .

## 2.5. Conclusion :

Dans ce chapitre, nous avons donné le modèle dynamique du birotor coaxial qui a été fait en se basant sur le formalisme de Newton-Euler et la théorie des angles d'Euler. Puis nous avons donné un modèle simplifié en adoptant différentes hypothèses simplificatrices. Puis nous avons décrit les actionneurs et on a donné leurs architectures afin de pouvoir les modéliser. Enfin, nous avons identifié la nature des défauts qui est une étape importante lors de la conception des systèmes tolérants aux défauts.

Dans le chapitre suivant nous allons concevoir les lois de commande pour le birotor afin de le contrôler et le stabiliser.

## 3.1. Introduction :

Dans ce chapitre, nous allons présenter les commandes utilisées pour la stabilisation en attitude du drone, puis nous allons synthétiser ses lois de commande pour donner les résultats de simulation dans le chapitre qui suit. Les commandes que nous allons considérer sont :

- > La commande PID.
- $\triangleright$  La commande par Backstepping.
- $\triangleright$  La commande passive via le backstepping.

# 3.2. Commande PID :

## 3.2.1. Description de la commande :

La commande PID est une approche de commande linéaire qui cherche à réduire l'erreur entre la consigne désirée et la mesure réelle d'un système. ( $e = Y_{\text{desiré}} - Y_{\text{mesuré}}$ )

C'est une commande très connue et largement utilisée dans le milieu industriel. Elle est très facile à mettre en œuvre et elle est efficace pour les systèmes linéaires invariants dans le temps.

Les actions mathématiques des termes du contrôleur PID sont données comme suit :

- **L'action proportionnelle :**  $U = k_p e$ , cette action a pour but de donner la rapidité au système. Dans ce cas, plus le  $k_n$ est grand plus la réponse du système est rapide.
- **·** L'action intégrale :  $U = k_i$ .  $\int e$ , cette action permet de corriger l'erreur statique, dans ce cas, plus le  $k_i$  est élevé plus l'erreur diminue.
- L'action dérivée **:**  $U = k_d \frac{de}{dt}$  $\frac{de}{dt}$ , cette action va agir sur le dépassement et la stabilité du système.

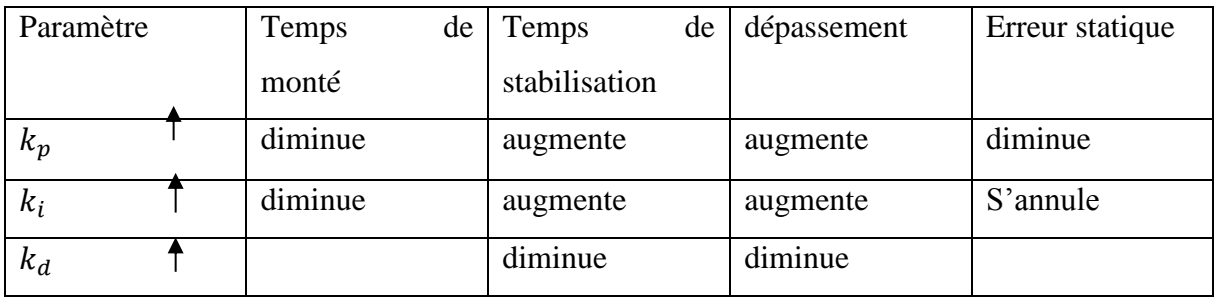

Tableau 3.1 : Influence de l'augmentation des paramètres du PID sur le comportement du système en boucle fermée

#### 3.2.2. Avantages et inconvénients du PID :

Les régulateurs PID présentent certains avantages tels que : la facilité d'implémentation et de mise en œuvre, donne un résultat précis et atteint les performances rapidement et le faible coût en calcul. Par contre, ils sont peu utiles dans les systèmes non linéaires ou variant dans le temps car les gains de contrôle ne sont valide qu'autour d'un point de fonctionnement où le modèle est assimilable à un système linéaire. Donc pour un autre point de fonctionnement différent, il faut recalculer les gains du PID.

De nombreux problèmes de commande peuvent être traités à l'aide d'une commande PID, tant que les exigences de performance ne sont pas élevées. L'algorithme PID est un régulateur standard pour la commande des procédés. Il est aussi la base de nombreux systèmes de commande. La version classique de l'algorithme peut s'écrire sous la forme suivante :

$$
U(t) = K_p e(t) + K_i \int e(t)dt + K_d \frac{d}{dt} e(t)
$$
\n(3.1)

Dans laquelle U(t) est la variable de commande, e(t) représente l'erreur définie par :

$$
e(t) = y_d(t) - y(t) \tag{3.2}
$$

 $y_d(t)$  et  $y(t)$  étant respectivement la valeur de la référence et la sortie du procédé.

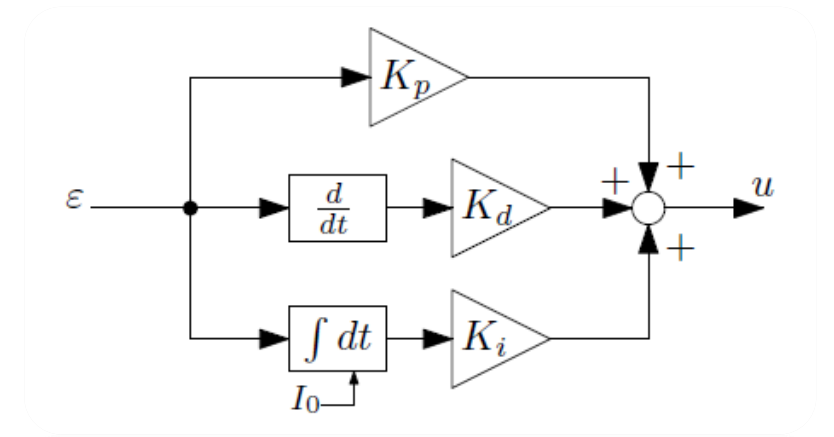

Figure 3.1 : Régulateur PID implémenté

#### 3.2.3. La loi de commande :

La loi de commande sur notre système est donnée par :

$$
U2 = k_p(x_{7des} - x_7) + k_d(\dot{x}_{7des} - \dot{x}_7) + \int_0^t k_i(x_{7des} - x_7) dt
$$
  
\n
$$
U3 = k_p(x_{9des} - x_9) + k_d(\dot{x}_{9des} - \dot{x}_9) + \int_0^t k_i(x_{9des} - x_9) dt
$$
  
\n
$$
U4 = k_p(x_{11des} - x_{11}) + k_d(\dot{x}_{11des} - \dot{x}_{11}) + \int_0^t k_i(x_{11des} - x_{11}) dt
$$
\n(3.3)

Avec :

$$
\begin{cases}\n\dot{x}_7 = x_8 \\
\dot{x}_9 = x_{10} \\
\dot{x}_{11} = x_{12}\n\end{cases}
$$
\n(3.4)

L'équation (3.3) devient :

$$
\begin{cases}\nU2 = k_p(\phi_d - \phi) + k_d(\dot{\phi}_d - \dot{\phi}) + \int_0^t k_i(\phi_d - \phi)dt \\
U3 = k_p(\theta_d - \theta) + k_d(\dot{\theta}_d - \dot{\theta}) + \int_0^t k_i(\theta_d - \theta)dt \\
U4 = k_p(\psi_d - \psi) + k_d(\dot{\psi}_d - \dot{\psi}) + \int_0^t k_i(\psi_d - \psi)dt\n\end{cases} (3.5)
$$

## 3.3. Technique de commande par Backstepping :

La technique de commande par Backstepping offre une méthode systématique pour effectuer la conception d'un contrôleur pour les systèmes non linéaires, l'idée consiste à calculer une loi de commande afin de garantir pour une certaine fonction (*Lyapunov*) définie positive que sa dérivée soit toujours négative. L'objectif de cette technique est de calculer, en plusieurs étapes, une commande qui garantit la stabilité globale du système. [24]

#### 3.3.1. La synthèse de la commande par la méthode directe de Lyapunov :

Dans les paragraphes précédents, nous avons étudié la stabilité des systèmes où on a supposé implicitement que la loi de commande a été choisie et notre but était de vérifier la stabilité du système avec cette loi de commande, mais le problème dans cette synthèse est comment trouver cette commande qui stabilisera le système.

Nous allons présenter une méthodologie qui combine entre la recherche de la fonction de Lyapunov et la loi stabilisante. En général, il existe deux concepts pour l'application de la méthode directe de Lyapunov pour la synthèse d'une commande stable :

**1 ère concept** : On suppose que la loi de commande existe et on cherche la fonction de Lyapunov.

 $2^{\epsilon m \epsilon}$  **concept** : Cette fois si, on fait un choix sur *V* (*x*), la fonction de Lyapunov candidate, et on cherche la loi de commande qui rend cette fonction candidate la fonction de Lyapunov réelle.

Dans la plupart des théorèmes de la stabilité au sens de Lyapunov, l'existence de la fonction de Lyapunov était assumée et l'objectif était de déterminer la stabilité de ces systèmes. Mais dans la plupart de cas, la recherche de cette fonction est très difficile. Dans le paragraphe suivant, nous présenterons la notion du « *backstepping* » qui nous offre une solution à ce problème.

Soit un système qui peut être écrit sous la forme, dite cascade, suivante :

$$
\begin{cases}\n\dot{x}_1 = x_2 + \phi_1(x_1) \\
\dot{x}_2 = x_3 + \phi_1(x_1, x_2) \\
\vdots \\
\dot{x}_{n-1} = x_n + \phi_{n-1}(x_1, x_2, \dots, x_{n-1}) \\
\dot{x}_{n-1} = u + \phi_n(x_1, x_2, \dots, x_n) \\
y = x_1\n\end{cases}
$$
\n(3.6)

 $\mathrm{O\`u}: x \in R^n$ et  $u \in R$ .

Le but est de trouver une loi de commande qui assure la poursuite d'une référence  $x_d$ . Cela s'effectue en plusieurs étapes :

#### **1. Première étape**

Soit l'erreur de poursuite donnée par :  $e_1 = x_1 - x_d$ . Sa dynamique est décrite par :

$$
\dot{e}_1 = x_2 + \phi_1(x_1) - \dot{x}_d \tag{3.7}
$$

On définit la fonction de Lyapunov pour le système(4.10)comme suit :

$$
V_1 = \frac{1}{2}e_1^2\tag{3.8}
$$

Cette fonction est définie positive sur  $R$ . Sa dérivé temporelle est donnée par :

$$
\dot{V}_1 = \frac{\partial V_1}{\partial e_1} \frac{\partial e_1}{\partial t} = e_1 [x_2 + \phi_1(x_1) - \dot{x}_d] \tag{3.9}
$$

Pour rendre  $\dot{V}_1$ définie négative, on peut choisir la commande fictive suivante :

 $x_2 = \alpha_1(x_1) = -k_1 e_1 - \phi_1(x_1) + \dot{x}_d$  avec  $k_1 \ge 0$  (3.10)

On aura alors :  $\dot{V}_1 = -k_1 e_1^2$  qui est définie négative sur R.

#### **2. Deuxième étape**

On prend le système augmenté suivant :

$$
\begin{cases}\n\dot{x}_1 = x_2 + \phi_1(x_1) \\
\dot{x}_2 = x_3 + \phi_1(x_1, x_2)\n\end{cases}
$$
\n(3.11)

On cherche à trouver une commande fictive  $x_3$  qui permet de ramener  $x_2$ vers  $\alpha_1$ afin de stabilisere<sub>1</sub>.

Soit :

$$
\begin{cases} e_2 = x_2 + a_1(x_1) \\ V_2 = \frac{1}{2}e_1^2 + \frac{1}{2}e_2^2 \end{cases}
$$
 (3.12)

 $V_2$  est définie positive sur $R^2$ . Sa dérivée est donnée par :

 $\dot{V}_2 = e_1 \dot{e}_1 + e_2 \dot{e}_2$  (3.13)

Pour rendre  $\dot{V}_2$  définie négative, on peut prendre la commande fictive suivante :

$$
x_3 = \alpha_2(x_1, x_2) = -e_1 - \phi_1 + \dot{\alpha}_1 - c_2 e_2 \text{ avec } c_2 \ge 0 \quad (3.14)
$$

Ce qui donne :

 $\dot{V}_2 = -c_1 \dot{e}_1 - c_2 \dot{e}_2$  qui est définie négative sur $R^2$  $(3.15)$ 

#### **3. L'étape n**

Dans cette étape, on prend le système  $(4.9)$ . On cherche à trouver la commande  $u$  qui permet de ramener  $x_n$  vers  $\alpha_{n-1}$  (calculé dans l'étape $n - 1$ ). Soit :

$$
\begin{cases} e_n = x_n + \alpha_{n-1}(x_1, x_2, \dots, x_{n-1}) \\ V_n = \frac{1}{2} \sum_{i=1}^n e_i^2 \end{cases}
$$
 (3.16)

 $V_n$  est définie positive sur  $R^n$ . Sa dérivée est donnée par :

$$
\dot{V}_n = \sum_{i=1}^n e_i \dot{e}_i \tag{3.17}
$$

Pour rendre  $\dot{V}_n$  définie négative, on peut choisir comme commande :

$$
u = -e_{n-1} - \phi_n + \dot{a}_{n-1} - c_n e_n \quad \text{avec} \quad c_n \ge 0 \tag{3.18}
$$

Ce qui donne :  $\dot{V}_n = -\sum_{i=1}^n c_i e_i^2$  qui est définie négative sur  $R^n$  $(3.19)$ 

Cette commande  $u$  assure la convergence asymptotique de la sortie vers la référence désirée.

3.3.2. Commande par backstepping du birotor :

#### **Etape 1**

On pose :

$$
\begin{cases}\ne_7 = \phi_d - x_7\\ V_7 = \frac{1}{2}e_7^2\\ \dot{V}_7 = e_7\dot{e}_7\n\end{cases}
$$
\n(3.20)  
\n
$$
\dot{V}_7 = e_7\dot{e}_7 = e_7(\dot{\phi}_d - x_8)
$$
\n(3.21)

Pour assurer la stabilité du système, il faut que  $\dot{V}_7 \le 0$ . La stabilisation de  $e_7$  peut avoir lieu en choisissant la commande virtuelle  $x_8$ :

$$
(x_8)_d = \dot{\phi}_d + k_1 e_7 \tag{3.22}
$$

et (3.21) devient :

$$
\dot{V}_7 = -k_1 e_7^2 \le 0 \tag{3.23}
$$

#### **Etape 2**

On considère la deuxième variable d'erreur :

$$
\begin{cases} e_8 = \dot{\phi}_d + k_1 e_7 - x_8 \\ V_8 = \frac{1}{2} e_7^2 + \frac{1}{2} e_8^2 \end{cases}
$$
 (3.24)

La dérivée de la nouvelle fonction est :

 $\dot{V}_8 = e_7 \dot{e}_7 + e_8 \dot{e}_8 = e_7(-k_1 e_7 + e_8) + e_8(\ddot{\phi}_d + k_1 \dot{e}_7 - a_1 x_{10} x_{12} - b_1 U_2)$  (3.25)

La loi de commande qui permet de satisfaire la condition  $\dot{V}_8 \leq 0$  sera :

$$
U_2 = \frac{1}{b_1} \left[ -a_1 x_{10} x_{12} + e_7 + k_1 (-k_1 e_7 + e_8) + k_2 e_8 + \ddot{\phi}_d \right]
$$
(3.26)

Les commandes :  $U_3, U_4$  sont calculées de la même manière, elles sont données par:

$$
U_2 = \frac{1}{b_1} \left[ -a_1 x_{10} x_{12} + e_7 + k_1 (-k_1 e_7 + e_8) + k_2 e_8 + \ddot{\phi}_d \right]
$$
  
\n
$$
U_3 = \frac{1}{b_2} \left[ -a_2 x_8 x_{12} + e_9 + k_3 (-k_3 e_9 + e_{10}) + k_4 e_{10} + \ddot{\theta}_d \right]
$$
  
\n
$$
U_4 = \frac{1}{b_3} \left[ -a_3 x_8 x_{10} + e_{11} + k_5 (-k_5 e_{11} + e_{12}) + k_6 e_{12} + \ddot{\psi}_d \right]
$$
  
\n(3.27)

Avec :

$$
b_{1} = 1/Ixx ; \t a_{1} = (Iyy-Izz)/Ixx \n b_{2} = 1/Iyy ; \t a_{2} = (Izz-Ixx)/Iyy \n b_{3} = 1/Izz ; \t a_{3} = (Ixx-Iyy)/Izz
$$
\n(3.28)

Tel que :

$$
e_{i} = \begin{cases} x_{id} - x_{i} & i \in [7, 9, 11] \\ \dot{x}_{(i-1)d} + k_{(i-1)}e_{(i-1)} - x_{i} & i \in [8, 10, 12] \end{cases}
$$
(3.29)  

$$
k_{i} > 0, \quad i \in [1, ..., 6]
$$

Les fonctions prennent la forme suivante :

$$
V_i = \begin{cases} \frac{1}{2} e_i^2 & i \in [7, 9, 11] \\ V_{i-1} + \frac{1}{2} e_i^2 & i \in [8, 10, 12] \end{cases}
$$
(3.30)

## 3.4. Commande passive tolérante aux défauts via le backstepping :

Dans cette approche de commande, le système est conçu de telle sorte à tolérer un nombre limité de défauts supposés connus avant la phase de conception de la loi de commande. En effet, les méthodes PFTC utilisent des techniques de commande robuste afin d'assurer l'insensibilité du système en boucle fermée à certains défauts, et cela sans changement de structures des régulateurs nominaux et sans utilisation d'informations en ligne relatives aux différents défauts affectant le système. Dans cette approche, les défauts sont considérés comme sources d'incertitudes du modèle. Donc le but est de chercher un régulateur qui optimise les performances pour tous les défauts anticipés. En PFTC, le système défaillant continue de fonctionner avec le même régulateur et la même structure du système (les objectifs et performances restent les mêmes que ceux du système nominal), cette approche de commande est illustrée par la figure (3.2).

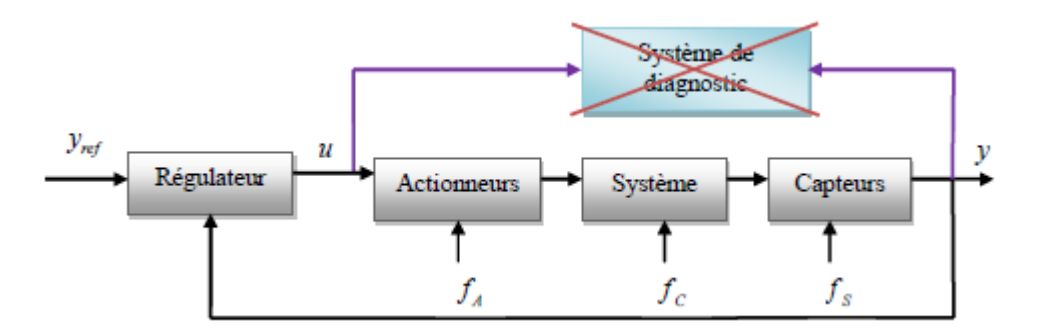

Figure 3.2 : Approche passive de commande tolérante aux défauts.

Dans ce qui suit, nous allons considérer uniquement les défauts des actionneurs.

## **-** FTC passive du birotor avec défauts d'actionneurs :

Le modèle infecté par les défauts d'actionneurs est décrit par :

$$
\begin{aligned}\n\begin{aligned}\n\dot{x}_1 &= x_2\\ \n\dot{x}_2 &= \frac{1}{m}(U_x U_1)\\ \n\dot{x}_3 &= x_4\\ \n\dot{x}_4 &= \frac{1}{m}(U_y U_1)\\ \n\dot{x}_5 &= x_6\\ \n\dot{x}_6 &= \frac{1}{m}(C(x_7)C(x_9)U_1 - mg) + f_{a1}\\ \n\dot{x}_7 &= x_8\\ \n\dot{x}_8 &= a_1 x_{10} x_{12} + b_1 U_2 + f_{a2}\\ \n\dot{x}_9 &= x_{10}\\ \n\dot{x}_{10} &= a_2 x_8 x_{12} + b_2 U_3 + f_{a3}\\ \n\dot{x}_{11} &= x_{12}\\ \n\dot{x}_{12} &= a_3 x_8 x_{10} + b_3 U_4 + f_{a4}\n\end{aligned}\n\end{aligned} \tag{3.31}
$$

$$
y = [x_1 \, x_2 \, x_3 \, x_4 \, x_5 \, x_6 \, x_7 \, x_8 \, x_9 \, x_{10} \, x_{11} \, x_{12} \, ]^T
$$

Prenant le premier sous-système :

$$
\begin{cases}\n\dot{x}_7 = x_8 \\
\dot{x}_8 = a_1 x_{10} x_{12} + b_1 U_2 + f_{a2}\n\end{cases}
$$
\n(3.32)

Le calcul de la commande  $U_2$  s'effectue en deux étapes

#### **Etape 1**

On prend :

$$
\begin{cases} e_7 = \phi_d - x_7 \\ V_7 = \frac{1}{2} e_7^2 \end{cases}
$$
 (3.33)

La dérivée de la fonction est donnée par :

$$
\dot{V}_7 = e_7 \dot{e}_7 = e_7 (\dot{\phi}_d - x_8) \tag{3.34}
$$

Pour assurer la stabilité du système, il faut que  $\dot{V}_7 \le 0$ . La stabilisation de  $e_7$  peut avoir lieu en choisissant la commande virtuelle  $x_8$ :

$$
(x8)d \triangleq \alpha_1 = \dot{\phi}_d + k_7 e_7 \tag{3.35}
$$

et (3.34) devient :

$$
\dot{V}_7 = -k_7 e_7^2 \le 0 \tag{3.36}
$$

#### **Etape 2**

On considère la variable d'erreur  $e_8$  par :

$$
e_8 = \alpha_1 - x_8 \tag{3.37}
$$

La dérivée d'erreur  $(e_7,e_8)$  est :

$$
\begin{cases} \dot{e}_7 = -k_7 e_7 + e_8\\ \dot{e}_8 = \dot{\alpha}_1 - a_1 x_{10} x_{12} - b_1 U_2 \end{cases} \tag{3.38}
$$

On choisit la fonction :

$$
V_8 = V_7 + \frac{1}{2}e_8^2\tag{3.39}
$$

Sa dérivée est :

$$
\dot{V}_8 = e_7[-k_7e_7 + e_8] + e_8[\beta_{a1} - b_1U_2] = -k_7e_7^2 - k_8e_8^2 + e_8[\beta_{a1} + e_7 + k_8e_8 - b_1U_2](3.40)
$$

Tel que :

$$
\beta_{a1} = \ddot{\phi}_d + k_7(-k_7e_7 + e_8) - a_1x_{10}x_{12} + f_{a2}
$$
 (3.41)

Si on choisit :

$$
u2 = \frac{1}{b_1} \left( \beta_{a1n} + e_7 + k_8 e_8 + \Delta_{a2} sign(e_8) \right) \tag{3.42}
$$

On trouve :

$$
\dot{V}_2 = -k_7 e_7^2 - k_8 e_8^2 + e_8 \left( \Delta \beta_{a7} - \Delta_{a2} sign(e_8) \right) \tag{3.43}
$$

et si :

$$
|\Delta \beta_{a7}| = |\beta_{a7} - \beta_{a7n}| = |f_{a2}| \le \Delta_{a2} \tag{3.44}
$$

On assure que :

$$
\dot{V}_8 \le -k_7 e_7^2 - k_8 e_8^2 \le 0 \tag{3.45}
$$

Ce qui assure la stabilité du premier sous-système.

La même procédure est appliquée pour le calcul de  $u_3$  et  $u_4$ , il en résulte que :

$$
\begin{cases}\nU_2 = \frac{1}{b_1} \left( -a_1 x_{10} x_{12} + e_7 + k_7(-k_7 e_7 + e_8) + k_8 e_8 + \ddot{\phi}_d + \Delta_{a2} sign(e_8) \right) \\
U_3 = \frac{1}{b_2} \left[ -a_2 x_8 x_{12} + e_9 + k_9(-k_9 e_9 + e_{10}) + k_{10} e_{10} + \ddot{\theta}_d + \Delta_{a3} sign(e_{10}) \right] \\
U_4 = \frac{1}{b_3} \left[ -a_3 x_8 x_{10} + e_{11} + k_{11}(-k_{11} e_{11} + e_{12}) + k_{12} e_{12} + \ddot{\psi}_d + \Delta_{a4} sign(e_{12}) \right]\n\end{cases} (3.46)
$$

$$
e_{i} = \begin{cases} x_{id} - x_{i} & i \in [3,5,7,9,11] \\ \dot{x}_{(i-1)d} + k_{(i-1)}e_{(i-1)} - x_{i} & i \in [4,6,8,10,12] \end{cases}
$$
(3.47)  

$$
k_{i} > 0, \qquad i \in [2, ..., 12]
$$

 $\zeta_j = sign(e_i)$   $i \in [2,6,12]$  et  $j \in [2,3,4]$ 

Les fonctions prennent la forme suivante :

$$
V_i = \begin{cases} \frac{1}{2} e_i^2 & i \in [3,5,7,9,11] \\ V_{i-1} + \frac{1}{2} e_i^2 & i \in [4,6,8,10,12] \end{cases}
$$
(3.48)

# 3.5. Conclusion :

Dans ce chapitre, nous avons présenté différentes techniques de commande pour le birotor : la commande PID, la commande par backstepping et la commande passive via le backstepping afin de stabiliser le birotor en attitude sans et avec défauts des actionneurs, puis nous avons synthétisé leurs lois de commande pour donner les résultats de simulation dans le chapitre qui suit.

## 4.1. Introduction :

Ce chapitre présente les résultats de simulations de la commande du birotor coaxial en attitude. Le modèle dynamique du birotor coaxial développé dans le deuxième chapitre est utilisé pour examiner les trois commandes présenté dans le troisième chapitre telles que : le PID classique, le backstepping et la commande passive via le backstepping. Cela en absence et en présence des défauts actionneurs.

## 4.2. Modèle dynamique du birotor pour la simulation :

Vecteur d'état composé de 12 variables :

$$
X = [x u y v z w \phi p \theta q \psi r ]
$$
  
=  $[x_1 x_2 x_3 x_4 x_5 x_6 x_7 x_8 x_9 x_{10} x_{11} x_{12}]$   
Les entrées :  $U = \begin{bmatrix} U_1 \\ U_2 \\ U_3 \\ U_4 \end{bmatrix} = \begin{bmatrix} T_{sup} + T_{inf} \\ M_1 \\ M_2 \\ M_3 \end{bmatrix}$ 

Les sorties :  $Y = [x y z \phi \theta \psi ]^T$ 

$$
\begin{cases}\n\dot{x}_1 = x_2 \\
\dot{x}_2 = \frac{1}{m} \Big( \big( S(x_7)S(x_{11}) + C(x_7)S(x_9)C(x_{11}) \big) U_1 \Big) \\
\dot{x}_3 = x_4 \\
\dot{x}_4 = \frac{1}{m} \Big( \big( S(x_9)S(x_{11})C(x_7) - C(x_{11})S(x_7) \big) U_1 \Big) \\
\dot{x}_5 = x_6 \\
\dot{x}_6 = \frac{1}{m} \big( C(x_7)C(x_9)U_1 - mg \big) \\
\dot{x}_7 = x_8 + S(x_7) \tan(x_9) x_{10} + C(x_7) \tan(x_9) x_{12} \\
\dot{x}_8 = \frac{1}{l_x} \Big[ \big( I_y - I_z \big) x_{10} x_{12} + U_2 \Big] \\
\dot{x}_9 = C(x_7) x_{10} - S(x_7) x_{12} \\
\dot{x}_{10} = \frac{1}{l_y} \Big[ (I_z - I_x) x_8 x_{12} + U_3 \Big] \\
\dot{x}_{11} = \frac{S(x_7)}{C(x_9)} x_8 + \frac{C(x_7)}{C(x_9)} x_{12} \\
\dot{x}_{12} = \frac{1}{l_z} \Big[ \big( I_x - I_y \big) x_8 x_{10} + U_4 \Big]\n\end{cases}
$$

## 4.3. Simulation en boucle ouverte :

Nous avons simulé tout d'abord le modèle en boucle ouverte, en injectant un signal échelon comme signal de référence, et cela en utilisant le logiciel de simulation SIMULINK

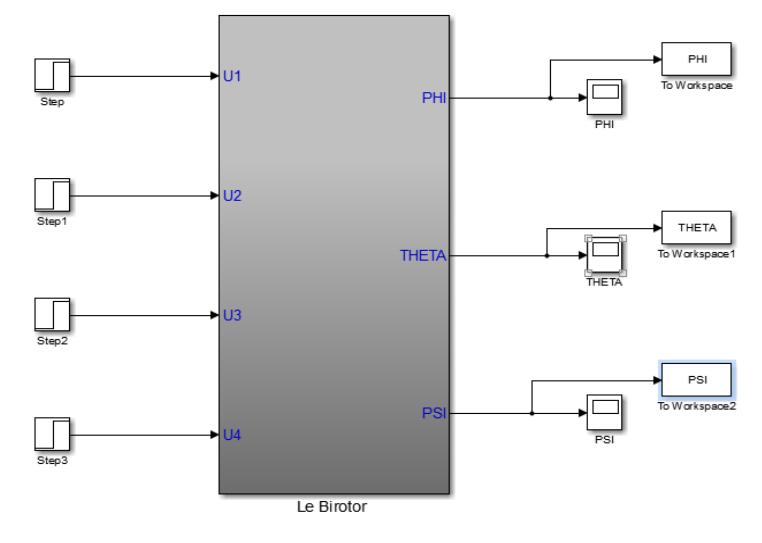

Figure 4.1 : le modèle en boucle ouverte sous SIMULINK

Les résultats de cette simulation sont représentés dans la figure suivante :

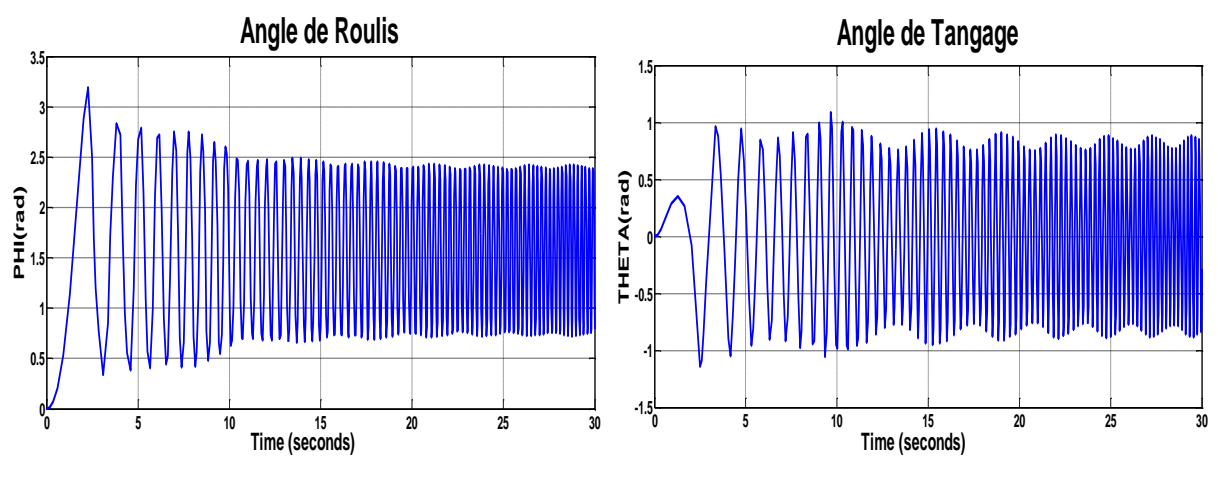

a. L'angle de roulis en BO b. L'angle de tangage en BO

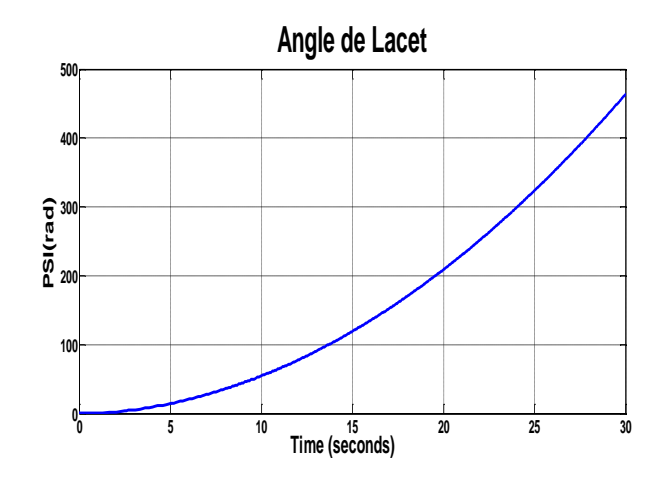

c. L'angle de Lacet en BO

Figure 4.2 : Les angles d'Euler en BO

### Interprétation :

La figure (4.2) montre les résultats de simulation du comportement du drone MuFly en boucle ouverte, on remarque de fortes oscillations bornées dans les figure (a) et (b) qui représente les angles de roulis et tangage respectivement, et une divergence de l'angle de lacet qui est représenté dans la figure (c), ce qui signifie que le système risque d'être instable en boucle ouverte d'où la nécessité d'un régulateur en boucle fermée.

## 4.4. Simulation en BF par la commande PID classique:

Les simulations en boucle fermée avec le régulateur PID ont était effectuées en injectant un signal sinusoïdal comme signal de référence, et à l'aide d'un bloc disponible sous SIMULINK on a obtenu les meilleurs résultats qu'on peut avoir en utilisant cette méthode, ces derniers sont représentés dans les figures ci-dessous :

## 4.4.1. Sans défauts :

On simule pour une plage linéaire aux alentours de  $(\pm 0.2 \text{ rad})$  pour une durée de 30s, on obtient les résultats suivants :

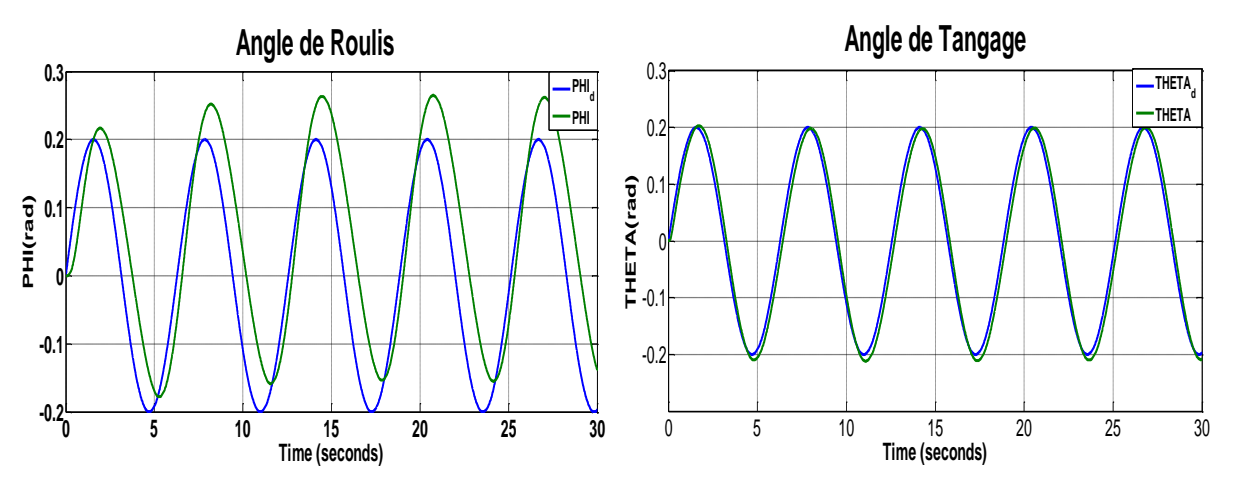

a. Evolution de l'angle de roulis b. Evolution de l'angle de tangage

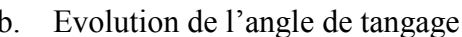

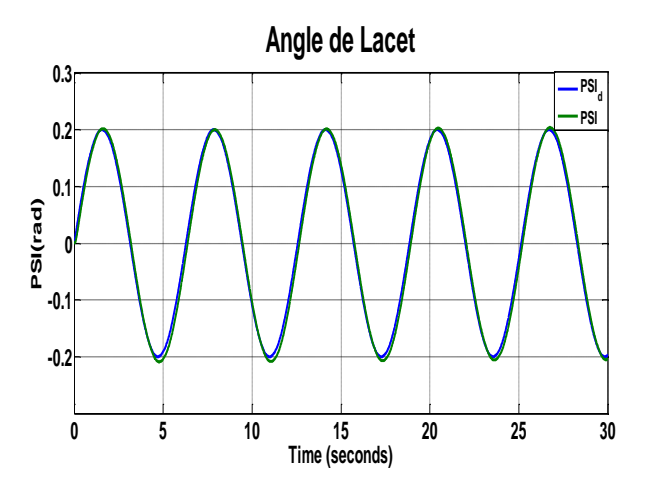

c. Evolution de l'angle de lacet

Figure 4.3 : résultats de poursuite des angles d'Euler par la commande PID

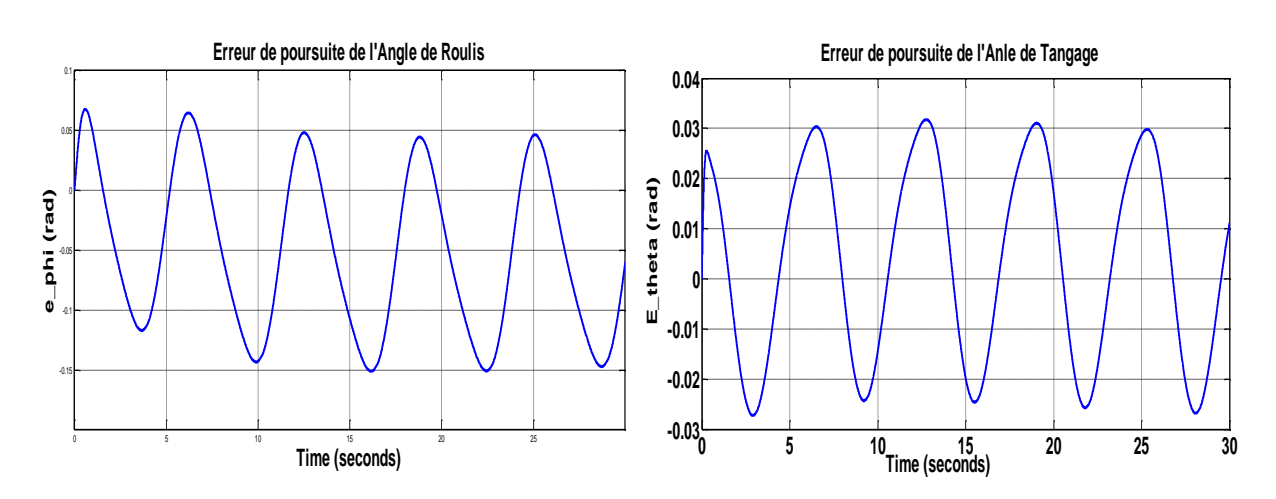

a. Evolution de l'erreur de l'angle de roulis b. Evolution de l'erreur de l'angle de tangage

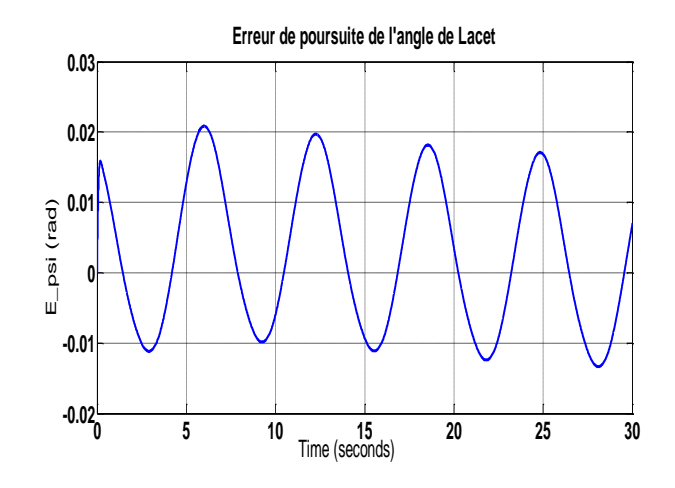

c. Evolution de l'erreur de l'angle de lacet

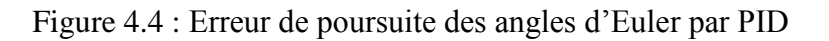

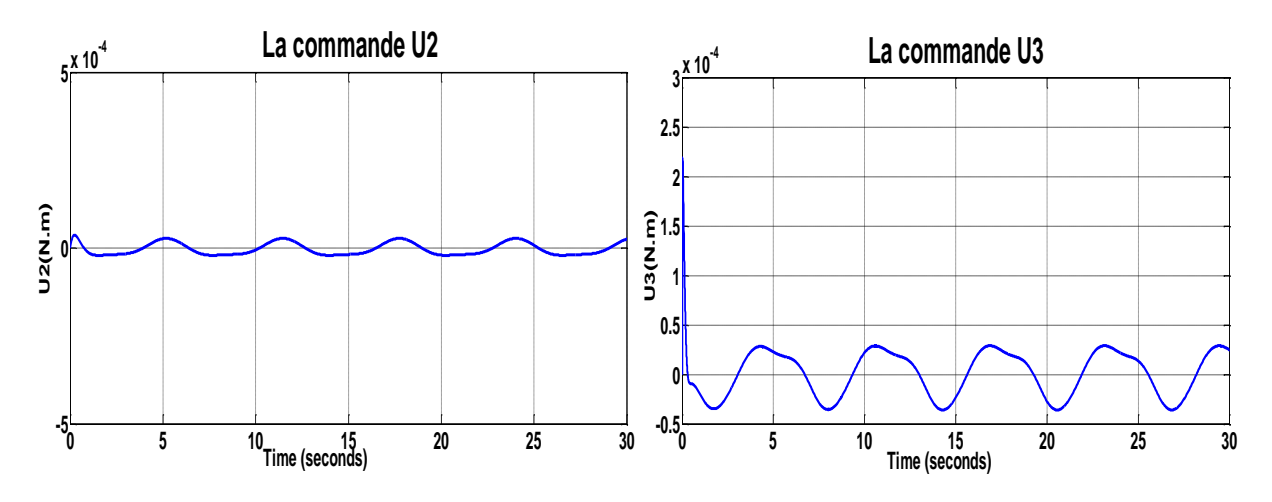

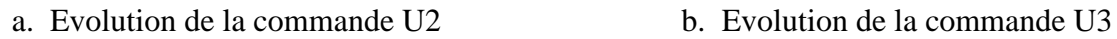

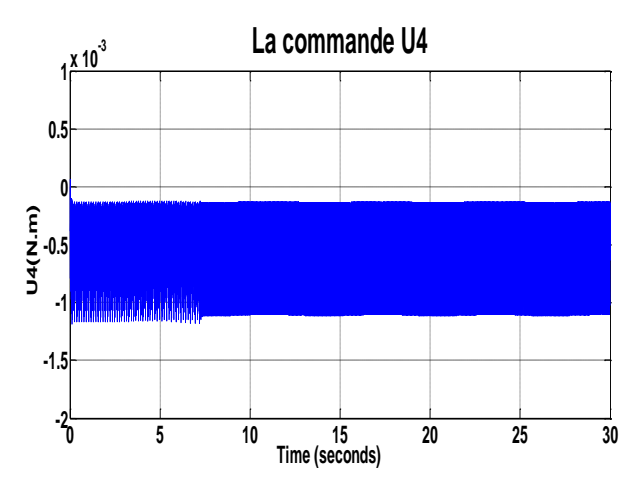

c. Evolution de la commande U4

Figure 4.5: Evolution des commandes par PID

### Interprétation :

Les graphes ci-dessus sont obtenus par le régulateur PID classique appliqué sur notre système pour un signal de référence sinusoïdal injecté pour les trois angles avec la même amplitude de 0.2 radian. La figure (4.3) montre que le système a des difficultés à suivre l'attitude désirée au niveau de l'angle de roulis, par contre une bonne poursuite a été enregistrée pour les angles de tangage et lacet.

De point de vu précision, d'après la figure (4.4), les erreurs de poursuite sont un peu importantes pour l'angle de roulis qui peuvent atteindre 13%, par contre elles sont négligeables pour les angles de tangage et lacet.

Au niveau des commandes, d'après la figure (4.5), on remarque que les couples de moments portent des amplitudes acceptables, avec de fortes oscillations au niveau de la commande U4.

### 4.4.2. Avec défauts actionneurs :

Dans cette section, on introduit le défaut d'actionneur, qui est exprimé comme suit :  $f_{a_i} = (1 - a_i)U_i$ , on prend  $\alpha = 0.05$ , à l'instant 10s, les résultats obtenus sont illustrés dans les figures suivantes :

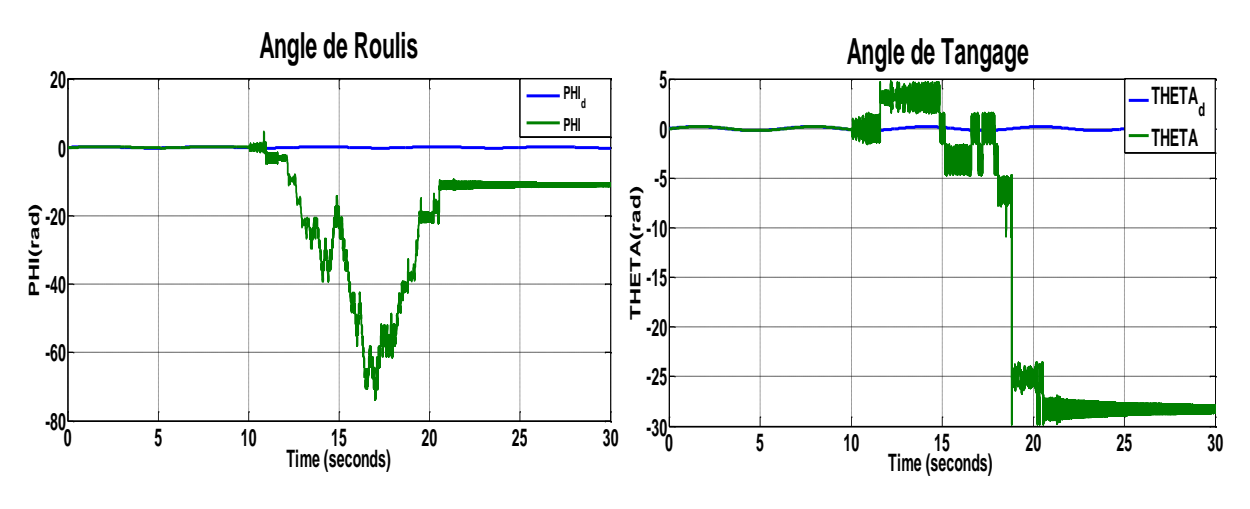

a. Evolution de l'angle de roulis b. Evolution de l'angle de tangage

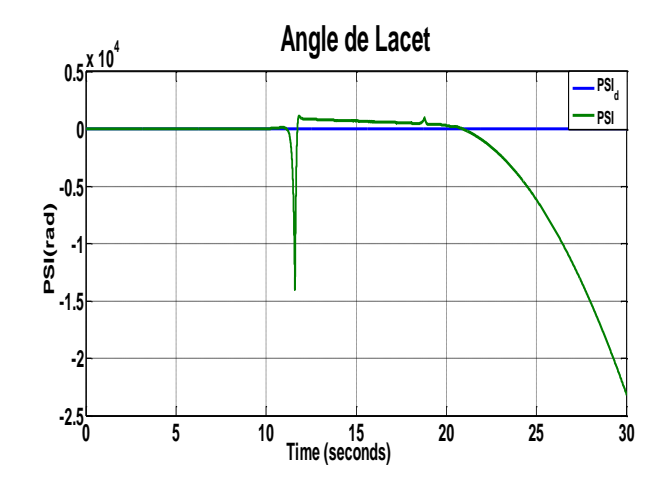

c. Evolution de l'angle de lacet

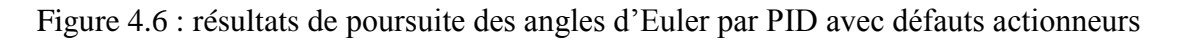

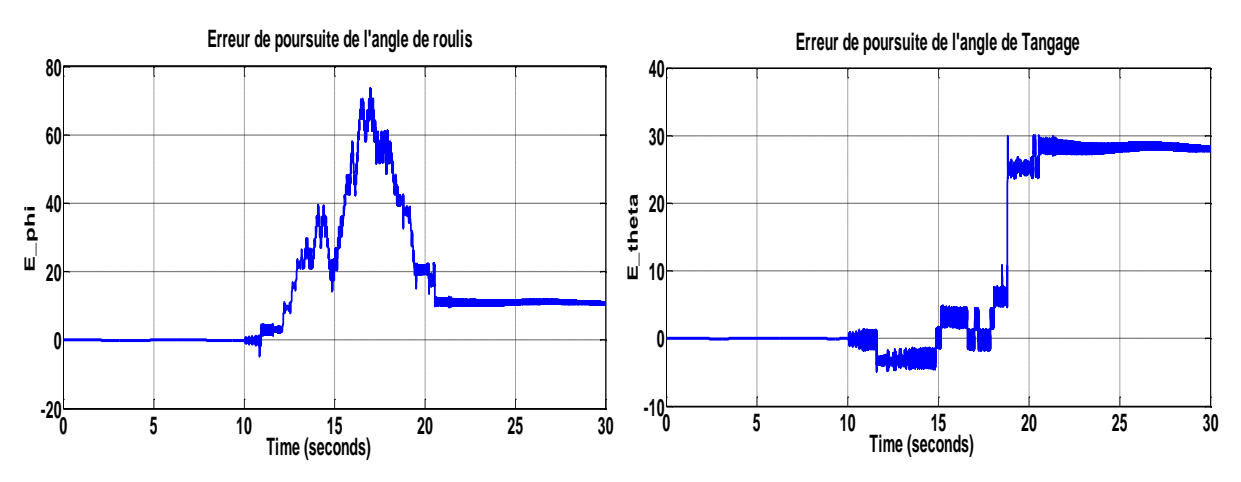

a. Evolution de l'erreur de l'angle de roulis b. Evolution de l'erreur de l'angle de tangage

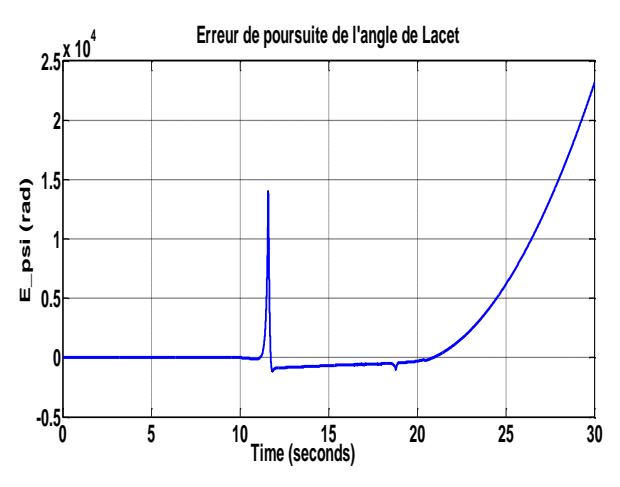

c. Evolution de l'erreur de l'angle de lacet

Figure 4.7 : Erreur de poursuite des angles d'Euler par PID avec défauts actionneurs

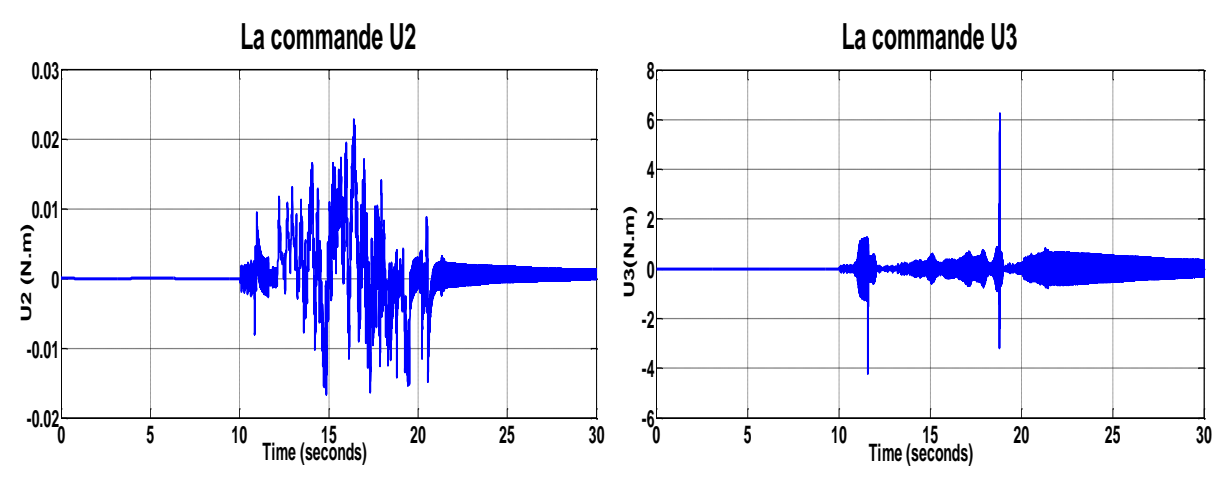

a. Evolution de la commande U2 avec défauts b. Evolution de la commande U3 avec défauts

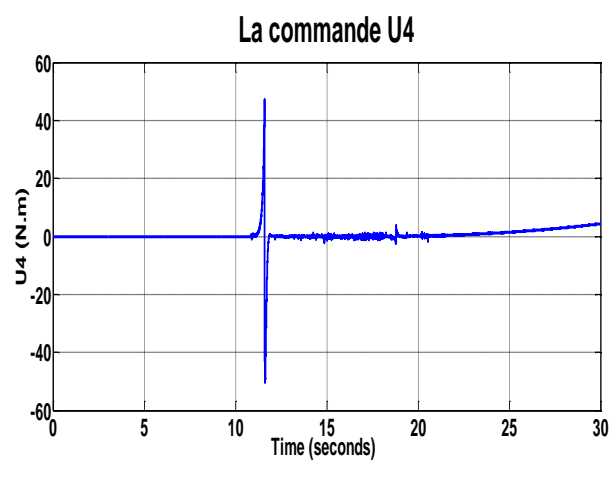

c. Evolution de la commande U4 avec défauts

Figure 4.8 : Evolution des commandes par PID avec défauts actionneurs

## Interprétation :

Les figures (4.6), (4.7) et (4.8) sont obtenus avec présence des défauts au niveau des actionneurs.

La figure (4.6) montre que le système n'arrive pas à suivre l'attitude désirée après l'apparition du défaut à t=10s. De fortes oscillations sont présentes au niveau de roulis et tangage, ceci est illustré dans les figures (4.6.a) et (4.6.b) respectivement, et une divergence au niveau de lacet, illustré dans la figure (4.6.c).

De ce fait, le régulateur classique PID n'arrive pas à stabiliser le système en présence de défauts au niveau des actionneurs et devienne inefficace dans telles conditions.

## 4.5. La commande backstepping :

Dans cette partie on effectue deux tests :

- **Test sans défauts :** Afin de bien voir les performances de la commande backstepping.
- **Test avec défauts :** Dans ce test on introduit le défaut d'actionneurs qui est exprimé comme suit :  $f_{a_i} = (1 - \alpha_i)U_i$ , on prend  $\alpha = 0.25$ , à l'instant 10s.

Avec un signal de référence sinusoïdal d'amplitude = 1 rad. Les résultats sont illustrés dans les figures suivantes :

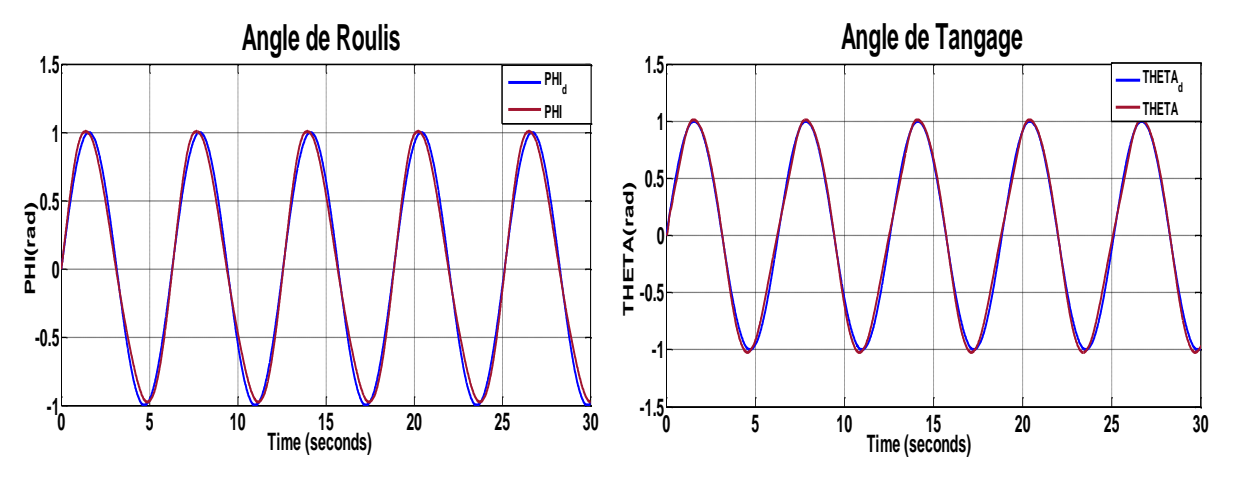

## 4.5.1. Commande par Backstepping(BS) sans défauts :

a)Evolution de l'angle de roulis b) Evolution de l'angle de tangage

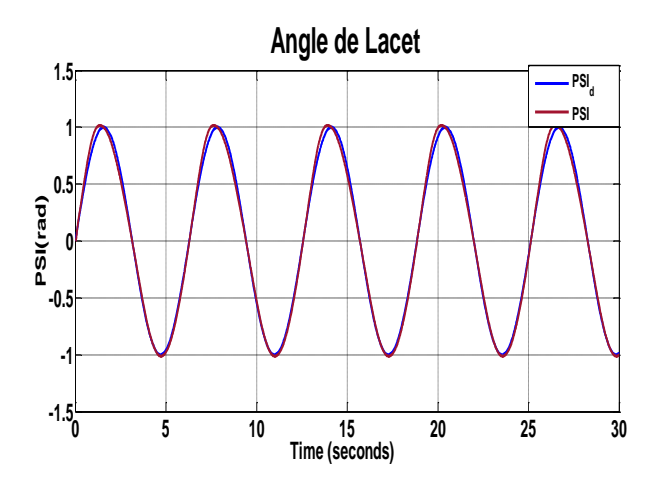

c) Evolution de l'angle de lacet

Figure 4.9 : poursuite des angles d'Euler par BS.

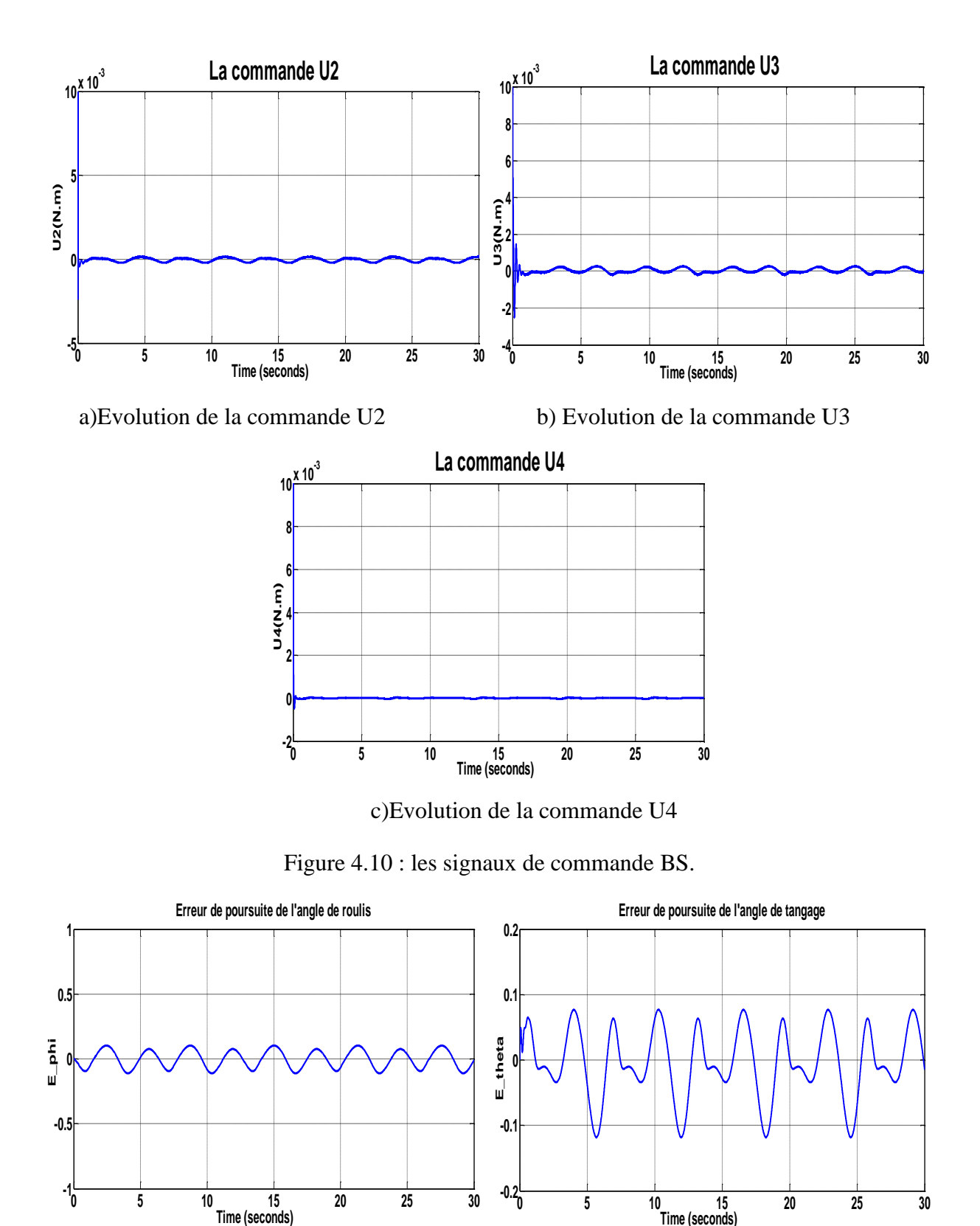

a. Evolution de l'erreur de l'angle de roulis b. Evolution de l'erreur de l'angle de tangage

**<sup>0</sup> <sup>5</sup> <sup>10</sup> <sup>15</sup> <sup>20</sup> <sup>25</sup> <sup>30</sup> -0.2**

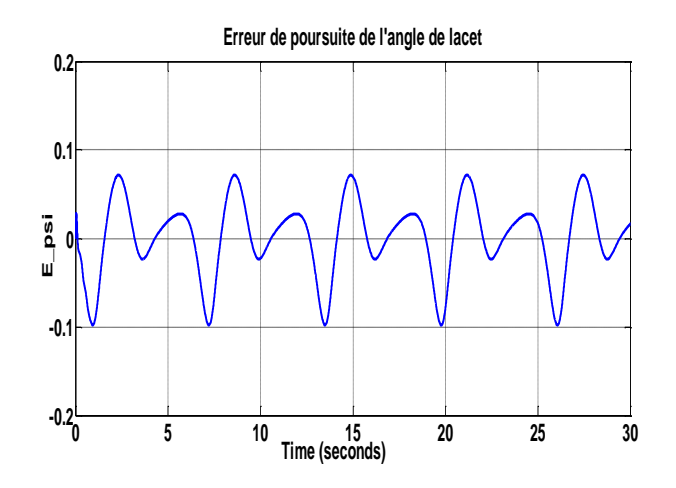

c. Evolution de l'erreur de l'angle de lacet

Figure 4.11 : Erreur de poursuite des angles d'Euler par BS

## Interprétation :

Les figures (4.9), (4.10), (4.11) sont obtenues par la commande backstepping pour un signal de référence sinusoïdal d'amplitude 1 radian pour les trois angles d'attitude. La figure (4.9) montre que le système suit la référence désirée avec moindre d'erreurs montré dans la figure (4.11). La figure (4.10) montre que les commandes générées dans ce cas sont acceptables en amplitudes et en fréquence.

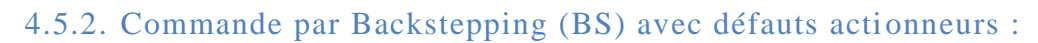

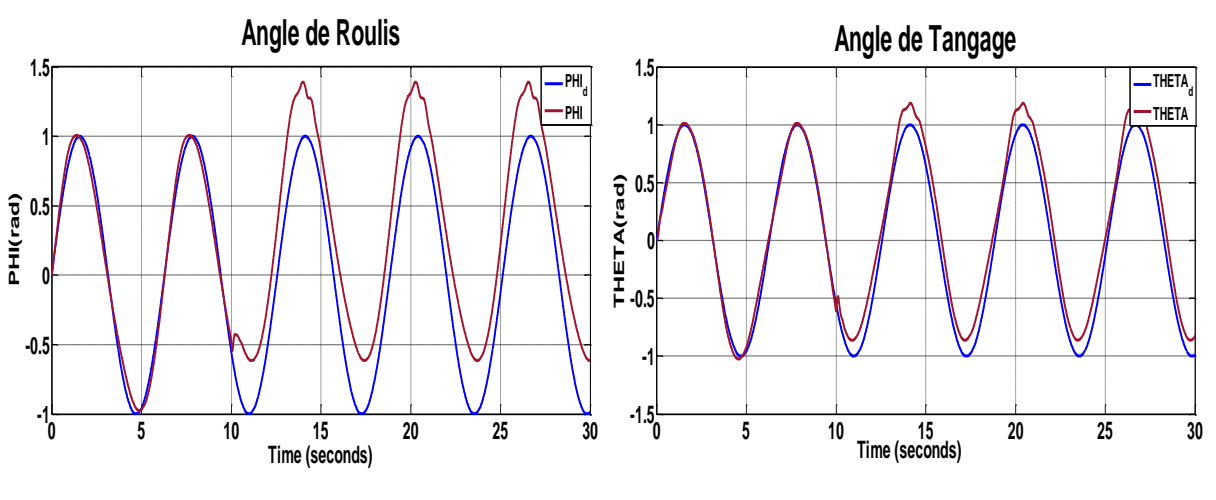

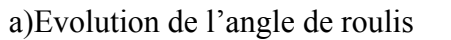

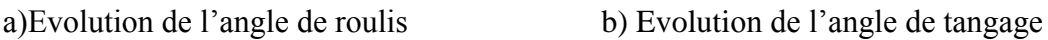

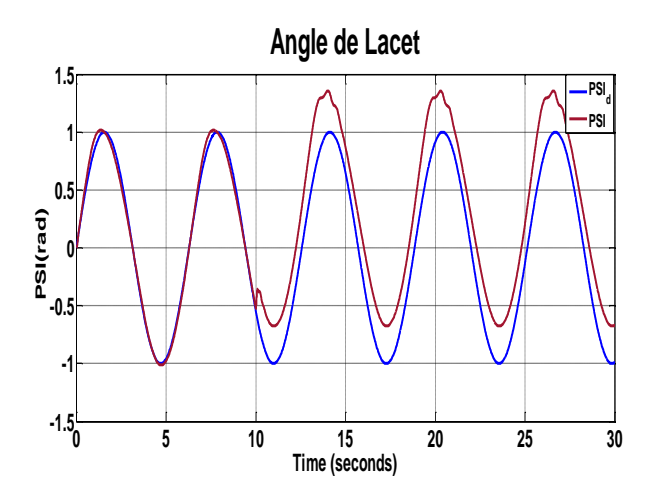

c)Evolution de l'angle de lacet

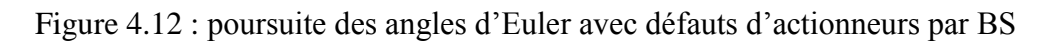

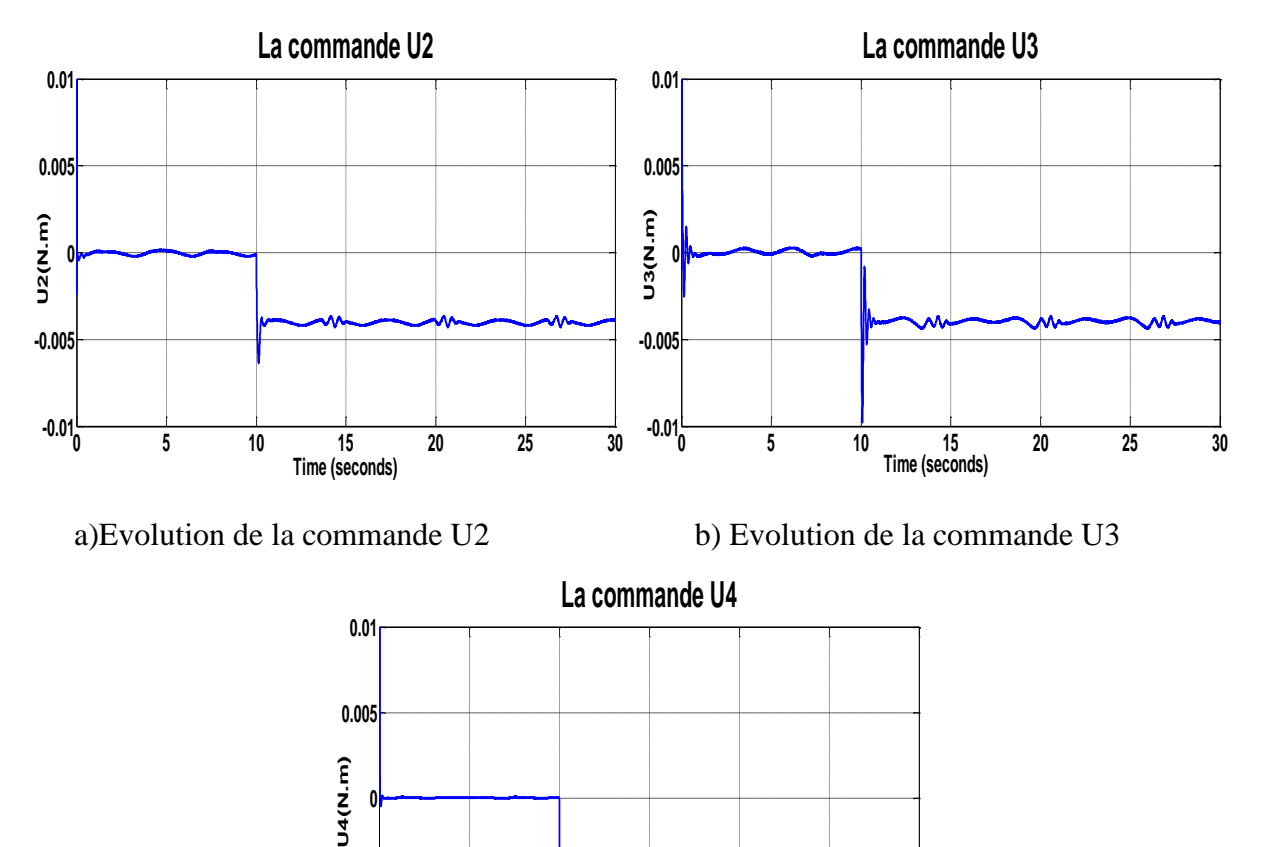

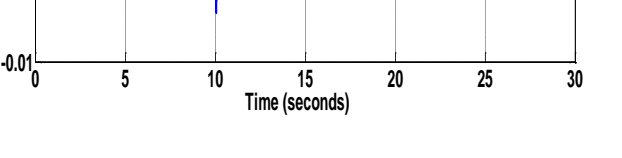

c) Evolution de la commande U4

**-0.005**

Figure 4.13 : les signaux de commande BS avec défauts actionneurs

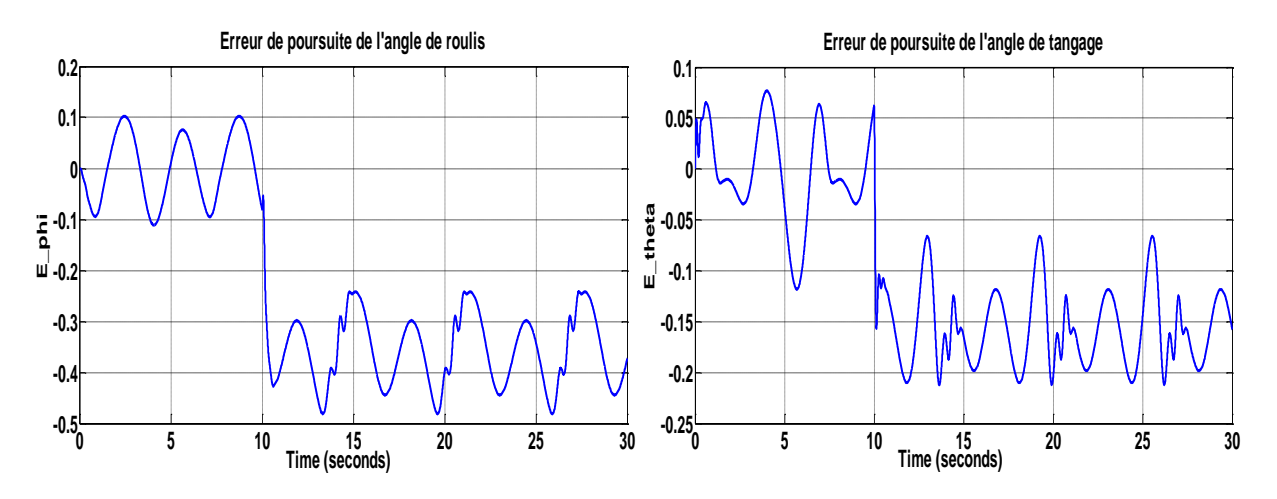

a. Evolution de l'erreur de l'angle de roulis b. Evolution de l'erreur de l'angle de tangage

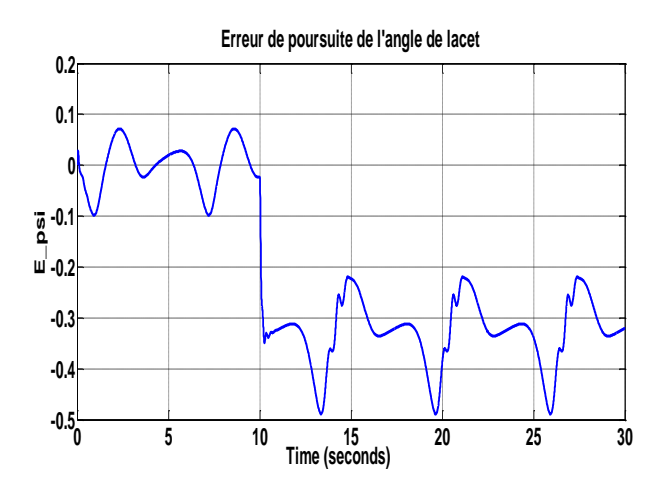

c. Evolution de l'erreur de l'angle de lacet

Figure 4.14 : Erreur de poursuite des angles d'Euler par BS avec défauts actionneurs

## Interprétation :

Les figures (4.12), (4.13) et (4.14) sont obtenus avec présence des défauts au niveau des actionneurs.

La figure (4.12) montre que le système n'arrive pas à rattraper le signal de référence malgré l'effort enregistré au niveau des commandes après l'apparition du défaut à  $t=10s$ . L'augmentation de l'erreur de poursuite des angles à partir de ce moment est montrée dans la figure (4.14).
### 4.6. La commande passive via le backstepping :

Les résultats de simulation obtenus à partir de la commande calculée dans le troisième chapitre sont donnés comme suit :

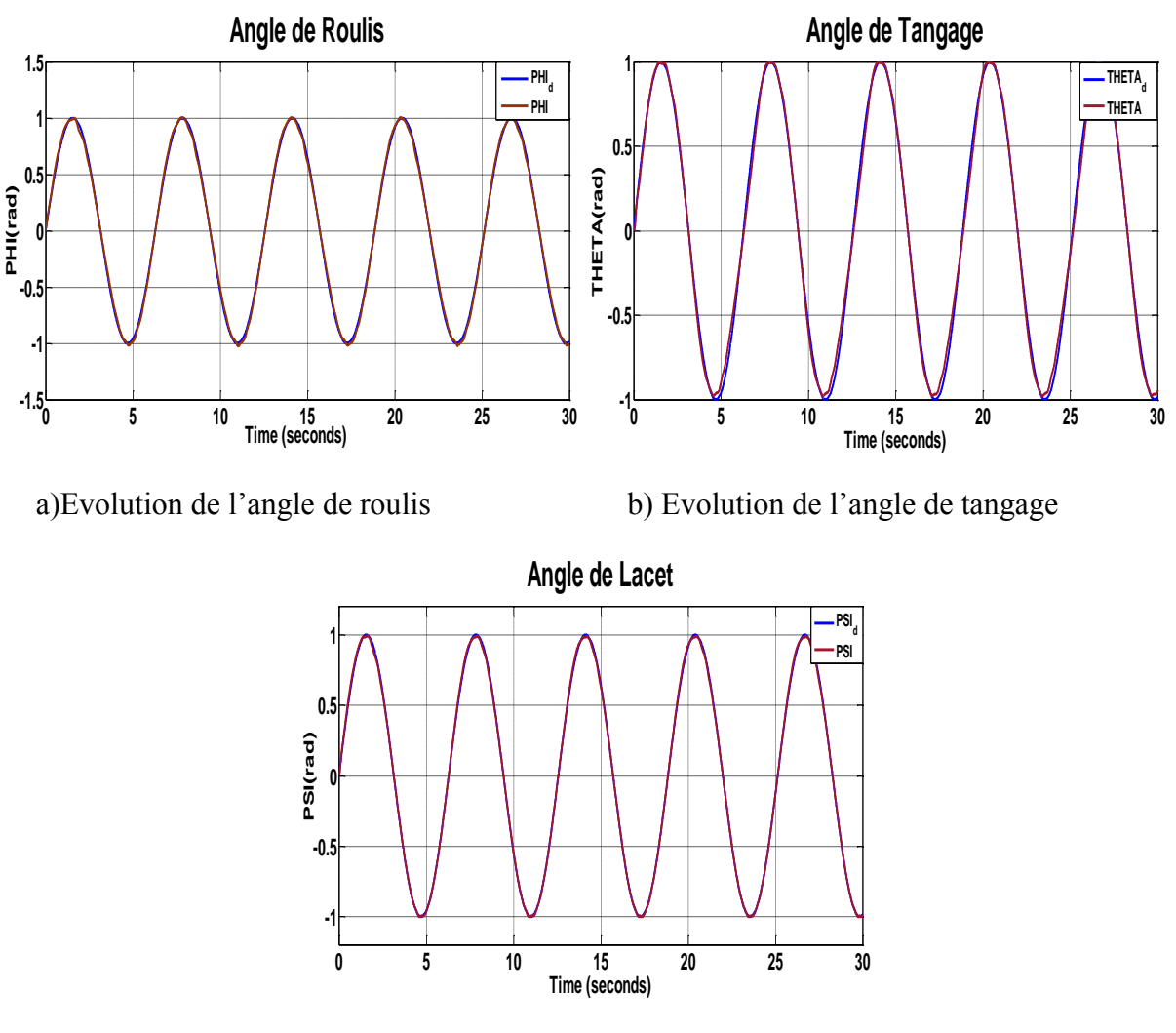

c) Evolution de l'angle de lacet

Figure 4.15 : poursuite des angles d'Euler par l'approche passive sans défauts

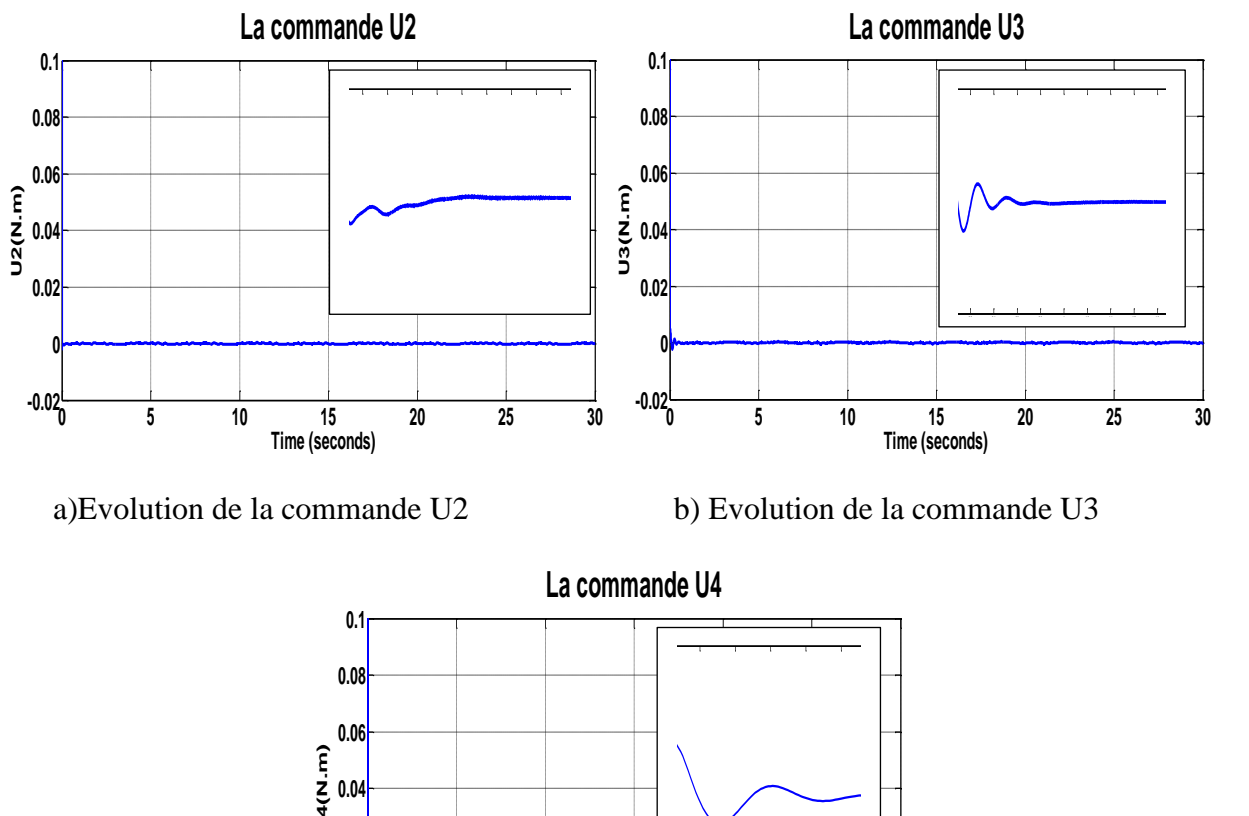

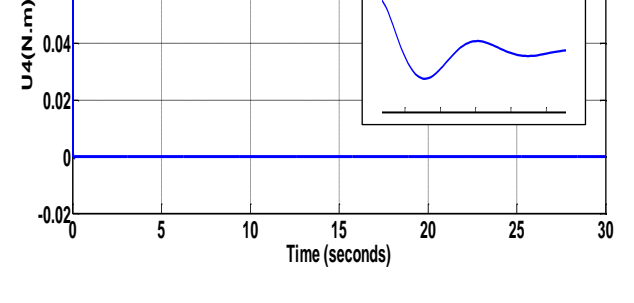

c) Evolution de la commande U4

Figure 4.16 : les signaux de commande de l'approche passive sans défauts

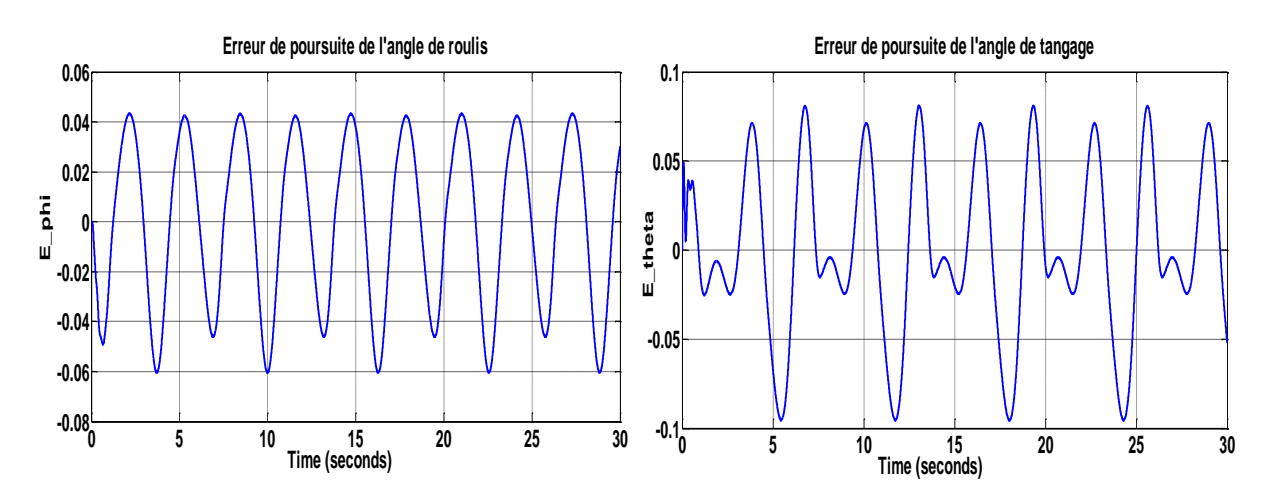

a. Evolution de l'erreur de l'angle de roulis b. Evolution de l'erreur de l'angle de tangage

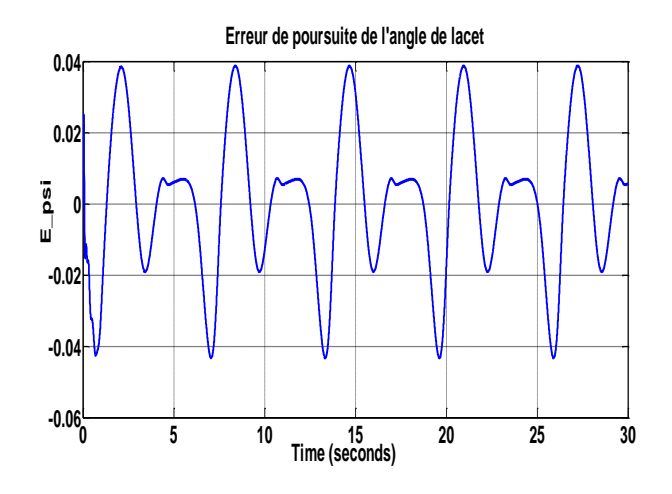

c. Evolution de l'erreur de l'angle de lacet

Figure 4.17 : Erreur de poursuite des angles d'Euler par l'approche passive

#### Interprétation :

Les figures (4.15), (4.16), (4.17) sont obtenues par l'approche passive via le backstepping en absence de défauts. Pour le même signal de référence, la figure (4.15) montre une amélioration de la poursuite d'attitude par rapport à la commande backstepping.

D'après la figure (4.16) on constate que la commande générée est très acceptable en amplitude et en fréquence.

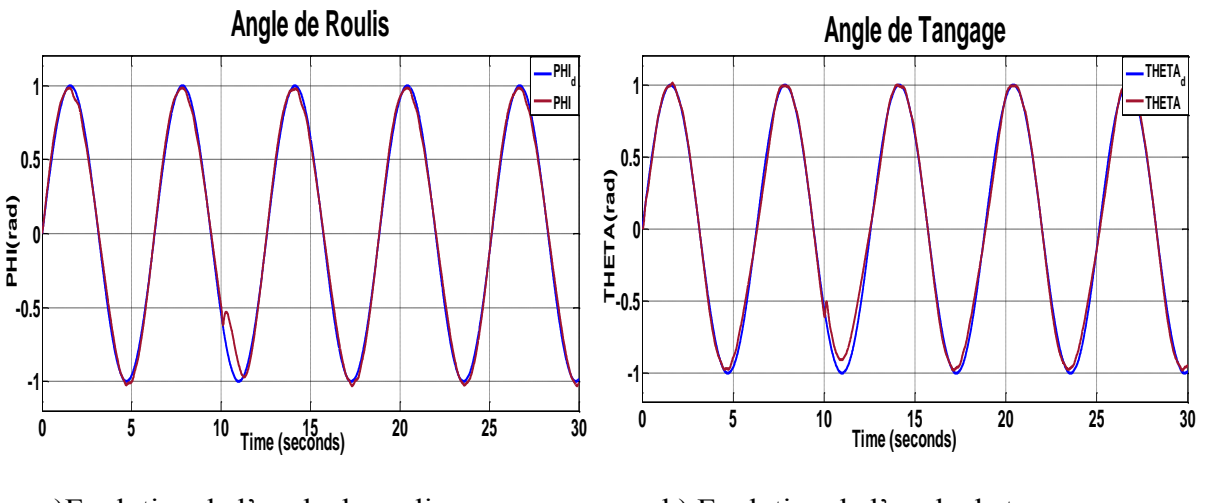

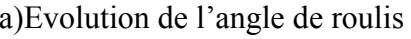

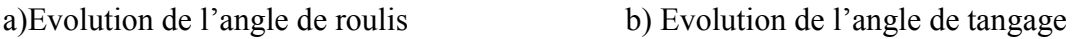

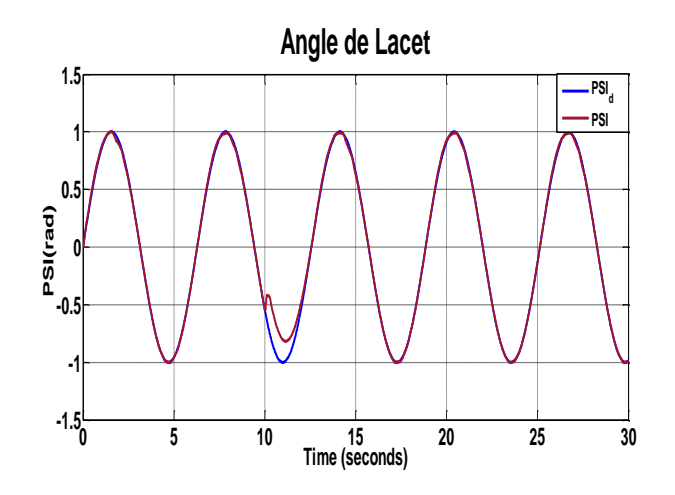

c) Evolution de l'angle de lacet

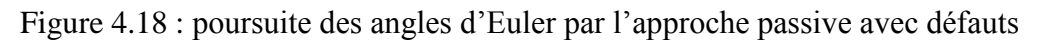

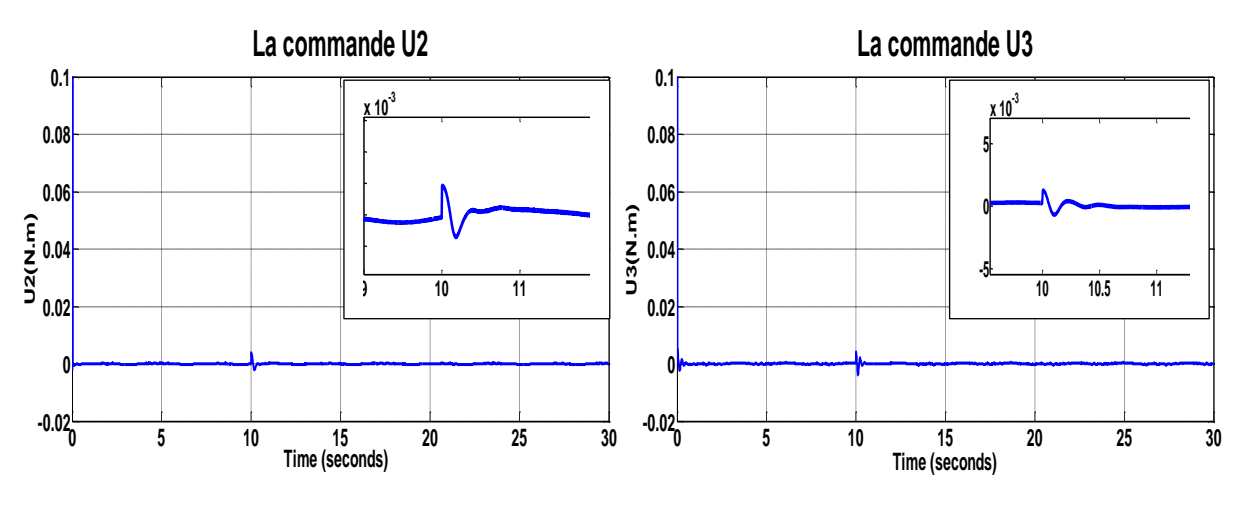

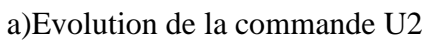

a)Evolution de la commande U2 b) Evolution de la commande U3

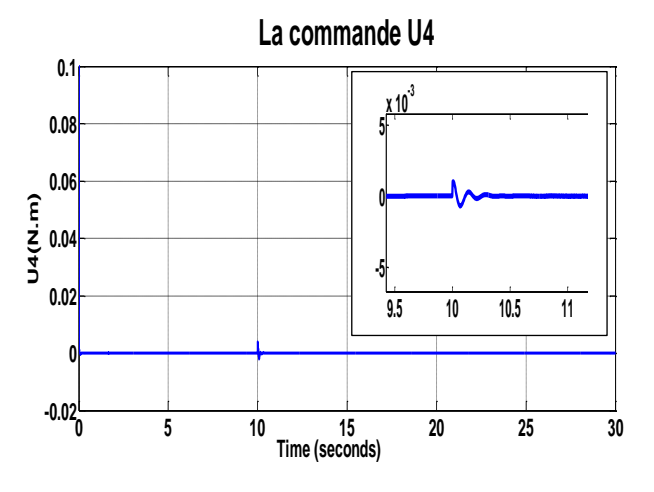

c) Evolution de la commande U4

Figure 4.19 : les signaux de commande de l'approche passive avec défauts

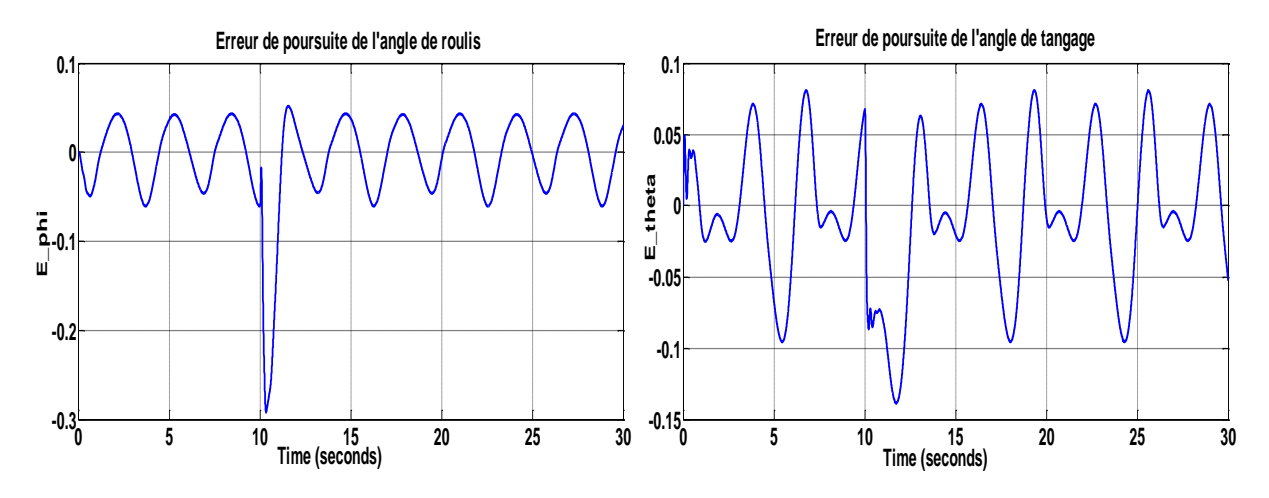

a. Evolution de l'erreur de l'angle de roulis b. Evolution de l'erreur de l'angle de tangage

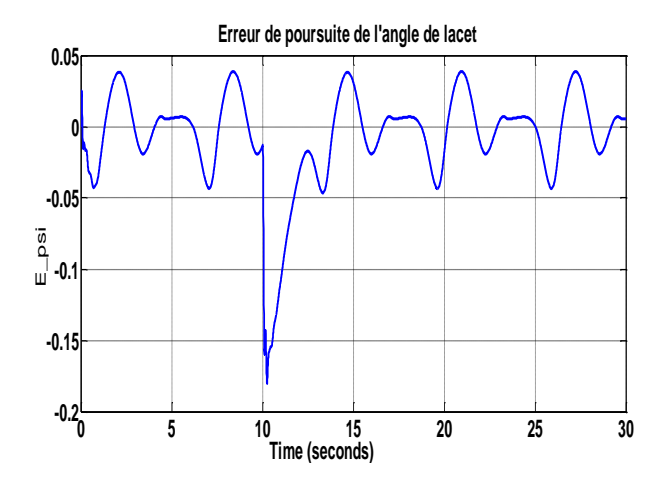

c. Evolution de l'erreur de l'angle de lacet

Figure 4.20 : Erreur de poursuite des angles d'Euler par l'approche passive avec défauts Interprétation :

Les figures (4.18), (4.19), (4.20) sont obtenues par l'approche passive via le backstepping en présence de défauts actionneurs à l'instant t=10s. Pour le même signal de référence, la figure (4.18) montre que la commande a pu rattraper le signal de référence après 2s de l'apparition de défaut ce qui montre la robustesse de cette dernière.

#### 4.7. Conclusion :

En se basant sur le modèle dynamique présenté dans le deuxième chapitre, deux commandes ont été élaborées en utilisant le régulateur PID et le backstepping. Les résultats de simulation effectués, ont montré que le backstepping donne de meilleurs résultats, par rapport au régulateur PID, en termes de stabilité et performances. Par contre une dégradation de performances en présence de défauts au niveau des actionneurs a été enregistrée pour les deux lois de commandes, ce qui a nécessité l'application de l'approche passive de la commande tolérante aux défauts via le backstepping, les résultats de cette dernière ont montré une bonne amélioration des résultats malgré l'apparition des défauts.

### Conclusion générale :

Le travail effectué dans ce mémoire concerne l'application de certaines techniques de commande pour la stabilisation et guidage d'un drone type birotor coaxial.

Après un bref état de l'art sur les drones à voilures tournantes avec leurs classifications et une courte présentation des commandes qu'on a appliqué notamment le régulateur PID, la commande backstepping ainsi que l'approche passive de la commande tolérante aux défauts. Nous avons pu justifier l'orientation de ce mémoire en donnant les avantages du birotor coaxial ainsi que le but de la commande tolérante aux défauts. Puis nous nous sommes basés sur le modèle non linéaire le plus simple qui a été modifié en adoptant des hypothèses simplificatrices afin de faciliter la synthèse des lois de commande.

En ce qui concerne la commande ; nous avons présenté deux différentes commandes. Un régulateur classique de type PID et la commande backstepping pour le control en attitude du birotor coaxial.

Cependant ces deux techniques, peut s'avérer très limitées et induisent des comportements non désirés du système à commander en présence de défauts au niveau des actionneurs. Pour éviter ces situations, on a opté pour l'approche passive de la commande tolérante aux défauts via le backstepping, qui est conçue indépendamment du système de diagnostic et qui utilise une commande robuste afin de rendre le système stable avec les meilleures performances malgré la présence de défauts.

Les résultats de simulations obtenus par l'application des trois contrôleurs ont montrés une grande efficacité de la commande PFTC vis-à-vis les défauts par rapport aux deux autres commandes, elle préserve les performances du birotor ainsi que sa stabilité malgré le mauvais fonctionnement de ses actionneurs.

#### **Perspectives :**

.

Pour la continuité de ce travail, on propose l'application de l'approche active via la méthode de backstepping incluant un module de diagnostic pour la détection, l'identification et la correction des défauts. Et l'implémentation expérimentale de cette commande sur un drone réel de type birotor coaxial afin de valider les résultats de simulations.

# ANNEXE A

# - Les paramètres identifiés du prototype MuFly :

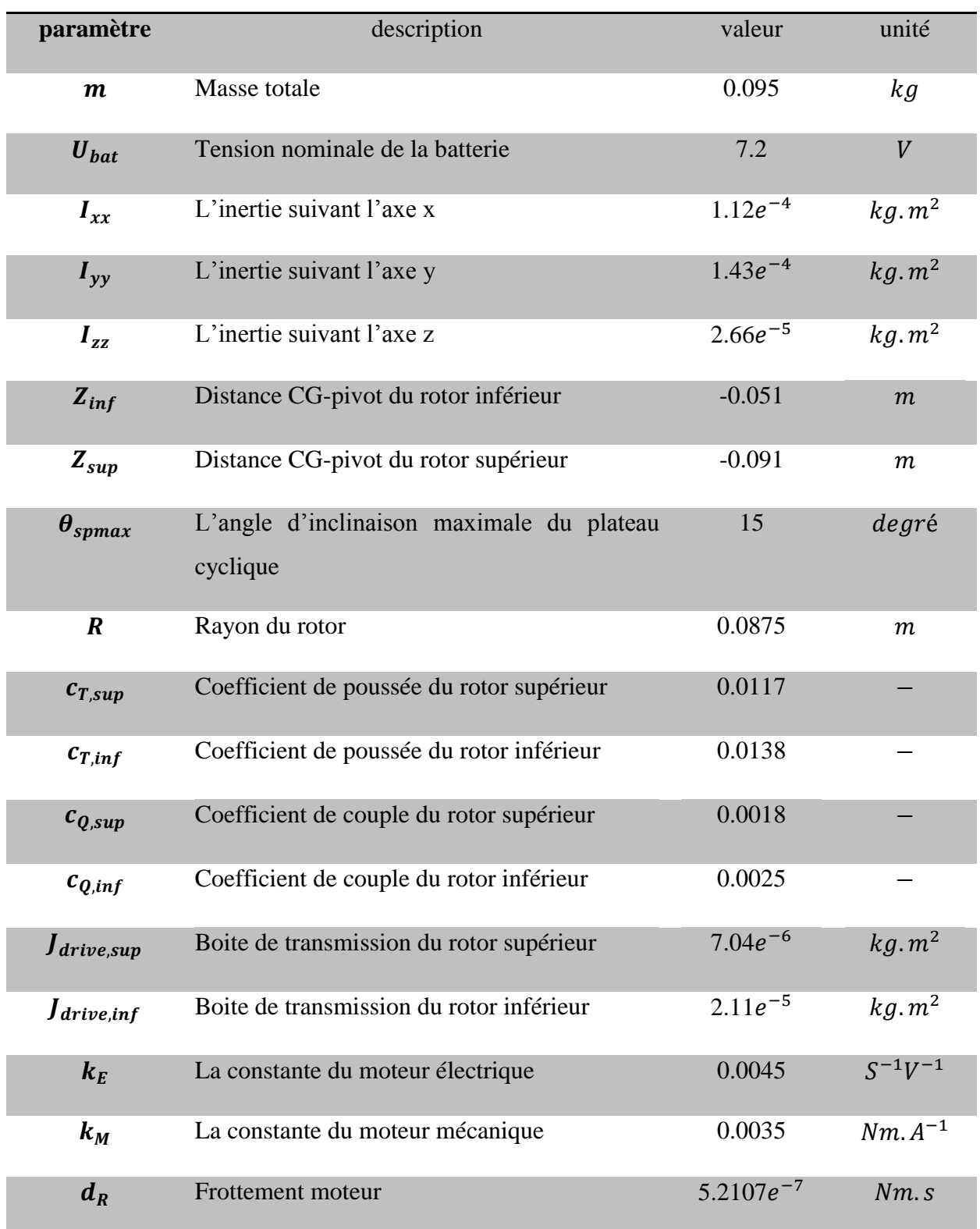

| $R_{\Omega}$       | Résistance                               | 1.3811 | Ω                |
|--------------------|------------------------------------------|--------|------------------|
| $i_{\text{gear}}$  | Taux de vitesse                          | 1.5    |                  |
| $\eta_{\text{,a}}$ | Taux d'efficacité                        | 0.84   |                  |
| $T_{f,inf}$        | La constante de temps du rotor inférieur | 0.001  | $\mathcal{S}$    |
| $T_{f, sup}$       | La constante de temps du rotor supérieur | 0.24   | $\boldsymbol{S}$ |
| $l_{inf}$          | Facteur de liaison du rotor inférieur    | 0.77   |                  |
| $l_{sup}$          | Facteur de liaison du rotor supérieur    | 0.48   |                  |

Tableau A.1 : Paramètres identifiés du prototype MuFly. [4]

# ANNEXE B

## 1. Définitions :

Point d'équilibre : physiquement, un système est en équilibre quand il conserve son état en absence de forces externes. Mathématiquement, cela équivaut à dire que la dérivée *x* de son état est nulle.

$$
\dot{x} = f(x) = 0
$$

- **- Stabilité :** on dit qu'un système est stable lorsque il revient à son état d'équilibre si l'on excite par une impulsion, il est instable lorsque il s'éloigne.
- **Stabilité de Lyapunov :** Considérons le système invariable suivant:  $\dot{x} = f(x)$

Commençons à l'état initial  $x(0)$ . Supposons que  $x<sub>e</sub>$  est un point d'équilibre du système  $f(x_e) = 0$ . Nous disons que le point d'équilibre est :

- **-** Stable, si pour chaque  $\varepsilon > 0$  existe  $\delta(\varepsilon) > 0$ , tel que : **‖** *x(0)- xe* **‖ <** δ → **‖** *x(t) - xe ‖ < ɛ,* pour tout t **≥** 0
- **-** Asymptotiquement stable, s'il est stable et en plus il existe *r* > 0 tel que : **■**  $x(0)$ -  $x_e$   $\le$  **r**  $\rightarrow$   $x(t)$   $\rightarrow$   $x_e$   $\neq$   $\le$  lorsque  $t \rightarrow \infty$
- **-** Globalement asymptotiquement stable, s'il est asymptotiquement stable pour tous les états initiaux.

### 2. Méthodes d'analyse de la stabilité des systèmes :

L'étude de la stabilité des systèmes non linéaires est très complexe. L'approche de Lyapunov est l'approche la plus utilisée pour étudier ce problème. On distingue deux méthodes de Lyapunov pour l'analyse de la stabilité :

- **-** La méthode de linéarisation
- **-** La méthode directe

La première concerne la stabilité locale autour d'un point d'équilibre. Par contre, la deuxième détermine la stabilité du système en construisant une fonction scalaire des états du système dont on examinera la variation temporelle.

Nous on s'intéresse à la méthode directe de Lyapunov car la commande par backstepping est basée sur cette méthode.

### 3. Méthode directe de Lyapunov :

Son objectif, est de définir une méthode permettant d'analyser la stabilité d'un système linéaire sans connaître explicitement les solutions des équations différentielles qui le décrivent.

La philosophie de cette méthode n'est que l'extension mathématique d'un phénomène physique observé, car les systèmes mécaniques et électriques perdent de l'énergie pour se stabiliser au point d'équilibre. [17]

### 4. Théorème de Lyapunov :

La méthode directe de Lyapunov (ou la méthode des fonctions de Lyapunov) est dérivée du critère énergétique de stabilité en appliquant ce critère indépendamment du concept d'énergie, on remplace alors l'énergie du système par une « fonction de Lyapunov » qui est définie positive (comme l'énergie). Soit le système autonome :

$$
\dot{x} = f(x), x_e = 0
$$

Ce système aura un point d'équilibre  $x_e = 0$ , globalement asymptotiquement stable, s'il existe une fonction scalaire  $V(x)$  continue avec une dérivée partielle par rapport au temps  $V(x)$ continue ayant les propriétés suivantes :

- $I V(0) = 0$ ,
- *2-*  $V(x) > 0$ ,  $\Box$   $x \neq 0$ ,
- *3*  $\lim_{|x| \to \infty} V(x) = \infty$  (radialement non bornée),
- *4-*  $\dot{V}$  <0 , *x* ≠0

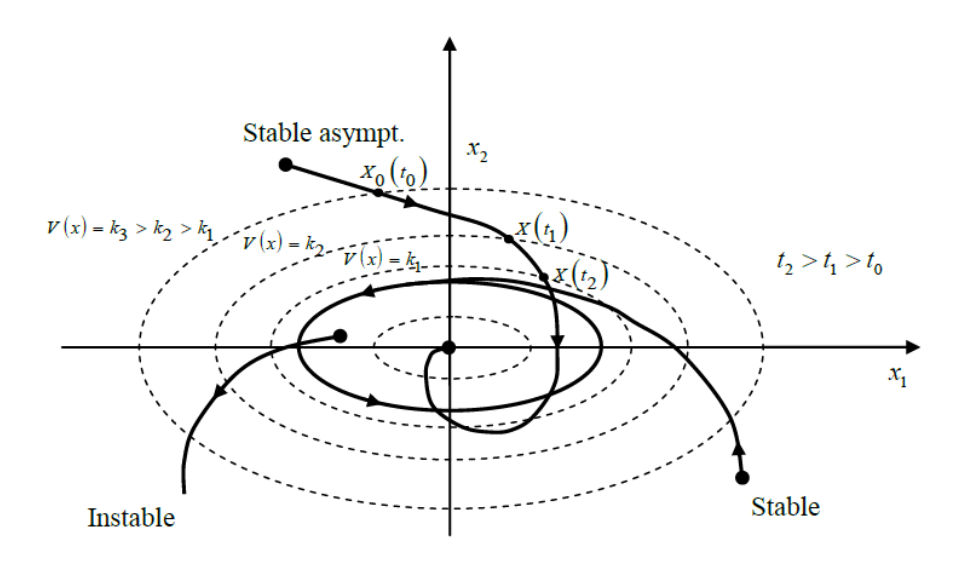

Figure B.1 : Interprétation géométrique du théorème de Lyapunov

# ANNEXE C

Les modèles sous Simulink qui nous a permis la simulation des techniques de commandes utilisées dans ce mémoire pour garantir la stabilité et les performances du birotor coaxial avec et sans présence de défauts des actionneurs, sont illustrés dans les figures suivantes :

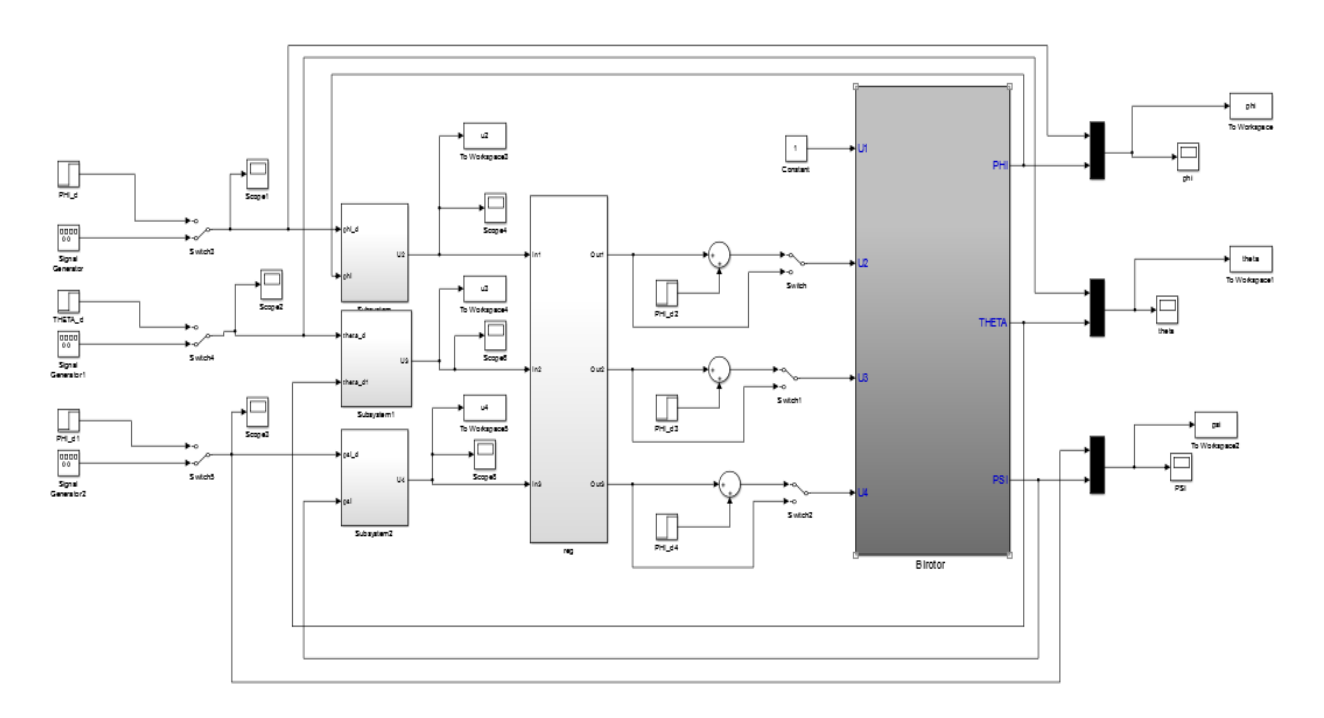

Figure C.1 : modèle de la commande PID

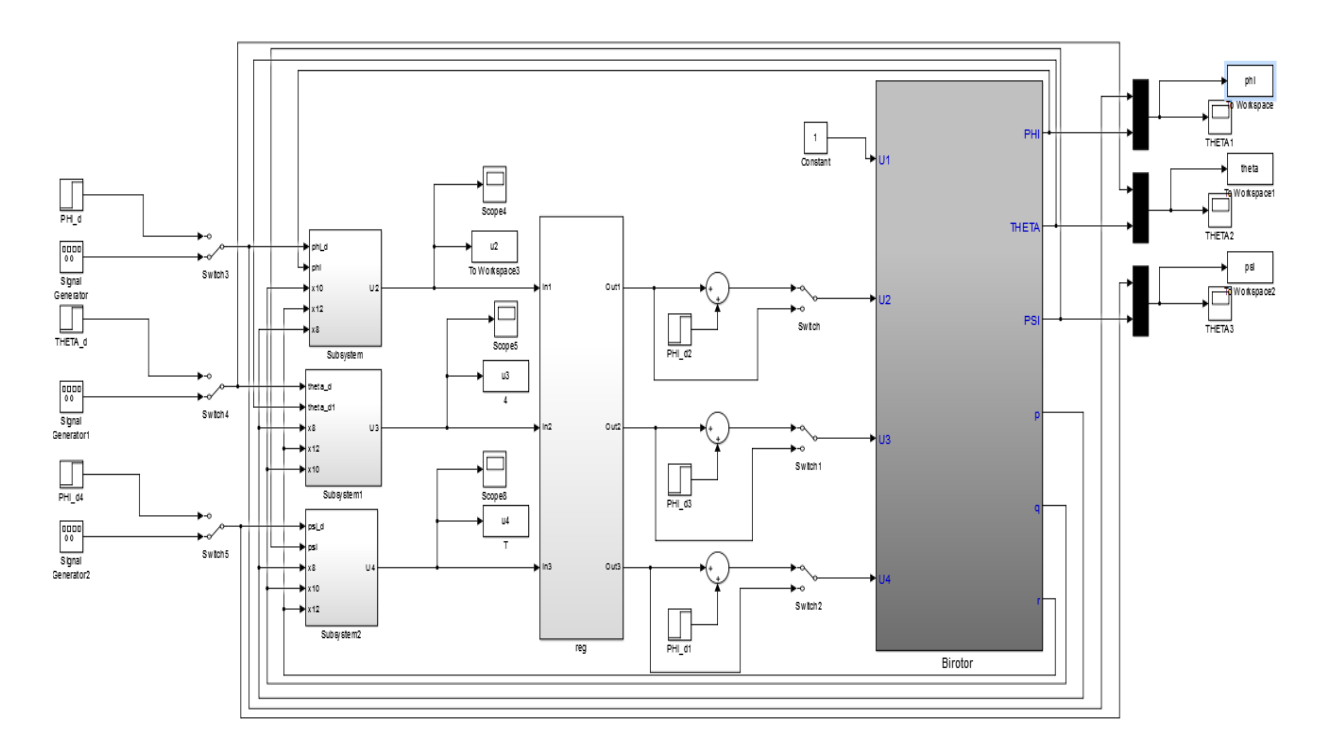

Figure C.2 : Modèle de la commande Backstepping

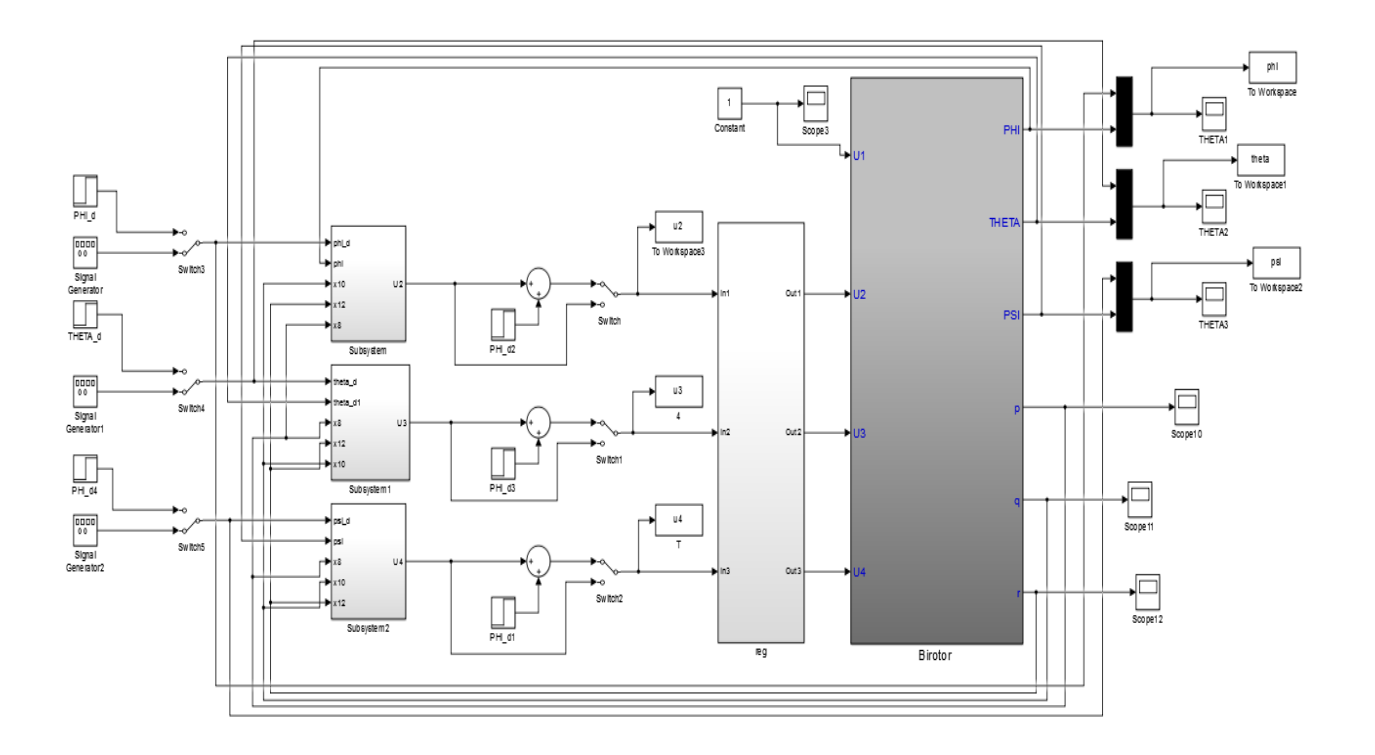

Figure C.3 : Modèle de l'approche passive via le Backstepping

# Bibliographie :

[1]:<http://webetab.acbordeaux.fr/Primaire/40/ia/DLO/Sciences2007/ALAT/histoire/histoire.pdf> [2] : Arnaud KOEHL, 'Modélisation, Observation et Commande d'un Drone Miniature à Birotor Coaxial', Université de Lorraine, 2012

[3] : Adnan Martini,' Modélisation et commande de vol d'un hélicoptère soumis à une rafale de vent', l'université PAUL VERLAINE – METZ, 2008

[4] Isabelle FANTONI-COICHOT, 'Vers l'autonomie des véhicules aériens', Ecole doctorale de l'Université de Technologie de Compiègne, 2007

[5] : Guowei, M.Ben, H.Tong, 'An Overview on Development of Miniature Unmanned Rotorcraft Systems', Conférence, Eng, 2009.

[6] : K. Valavanis. 'Advances in Unmanned Aerial Vehicles: State of the Art and the Road to Autonomy', Springer Verlag, 2007.

[7] : Dario Schafroth, Christian Bermes, Samir Bouabdallah et Roland Siegwart, 'Modeling and System Identification of the muFly Micro Helicopter', 2009.

[8] : Christian BERMES, 'Design and dynamic modeling of autonomous coaxial micro helicopters', Master of Science Engineering Science and Mechanics, Georgia Institute of Technology, USA, March 2010.

[9] : Prof. F.Mudry, 'Ajustage des Paramètres d'un Régulateur PID', école d'ingénieurs du Canton de Vaud.

[10] : AZOUI Nawal, 'Stratégies de commandes avancées pour le suivi de trajectoires',

Magister en Electronique de l'Université de Batna, 2009.

[11] : I.Kanellakopoulos, P.V.Kokotovic et A.S.Morse, 'systematic design of adaptive controllers for feedback linearizable systems', IEEE Transactions on Automatic Control, 1991.

[12] : A.Feurer et A.S.Morse, 'Adaptive control of single-input, single-output linear systems', IEEE Transactions on Automatic Control, 1978.

[13] : J. Tsinias, 'Sufficient lyapunov-like conditions for stabilization', 1989.

[14] : P.V.Kokotovic et H.J. Sussmann, 'A positive real condition for global stabilization of nonlinear systems', Systems and Control Letters, 1989.

[15] : Abder Rezak Benaskeur, 'Aspects de l'application du Backstepping adaptatif à la commande décentralisée des systèmes nonliéaires', Thèse Doctorat, Université du Laval, février 2000.

[16] : AMAINI Rafik Mr. HADJLARBI et BOUKHARI Mohamed Ryad 'Commande d'un drone type mini-hélicoptère', thèse doctorat**,** 2014.

[17]: KHEBBACH Hicham, 'Tolérance aux défauts via la méthode backstepping des systèmes non linéaires Application: Système UAV de type Quadrirotor ', Magister en Automatique, 2012.

[18] Commande hybride avec observation d'un UAV de type Quadrotor », D. Rachedi, Magistère, Ecole militaire polytechnique, Alger, 2010.

[19]: 'Commande floue tolérante aux défauts appliquée à la supervision des vibrations dans les turbines à gaz'

[20] : ACHBI Mohammed Said, 'Commande tolérante aux défauts en utilisant les Réseaux de Neurones Artificiels et les Systèmes d'Inférence Floue', Magister en Automatique, 2012.

[21]: MOHAMADI Houssem Eddine et SAID Moustafa, 'Commandes linéaires et non linéaires dédiées à un UAV de type quadri-rotor avec tolerance aux défauts', mémoire de fin d'études, IAES, 2016.

[22] : Nassim BELKHERCHI, 'Contribution à l'étude du diagnostic et de la commande tolérante aux fautes par l'approche structurelle, application aux procédés biologiques', mémoire de fin d'études, 2011.

[23] : Dario Schafroth, Samir Bouabdallah, Christian Bermes et Roland Siegwart, 'From the Test Benches to the First Prototype of the muFly Micro Helicopter', article, 2008

[24] : Mokhtari Mohammed Rida, 'Observation et Commande de Drones Miniatures à voilures tournantes', Université Aboubekr Belkaid Tlemcen, 2015